# **PONTIFICIA UNIVERSIDAD CATÓLICA DE VALPARAÍSO FACULTAD DE RECURSOS NATURALES ESCUELA DE CIENCIAS DEL MAR**

# **Análisis del recambio de agua en balsas jaulas de cultivo de salmónidos**

**Proyecto para optar al título de Ingeniero Pesquero** 

**por** 

**Cristian Ariel Calbuñir Elgueta** 

**Valparaíso** 

**2013**

# **Comisión del Proyecto de Título**

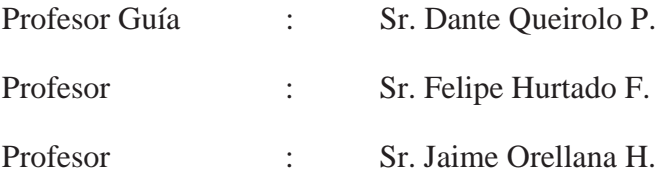

## Pontificia Universidad Católica de Valparaíso **Facultad de Recursos Naturales** Escuela de Ciencias del Mar

#### **ACTA** PROYECTO DE TITULO

Acta de revisión del Proyecto para optar al Título de Ingeniero Pesquero desarrollado por el estudiante Sr. Cristian Ariel Calbuñir Elgueta titulado "Análisis del recambio de agua en balsas jaula de cultivo de salmónidos".

La comisión revisora integrada por los profesores Dante Queirolo P. (Profesor guía), Felipe Hurtado F. y Jaime Orellana H., ha acordado lo siguiente:

1.- Aprobar el documento que contiene el proyecto, con cambios menores en la discusión y conclusiones

2.- Autorizar su empaste una vez realizados los cambios

3.- Calificar el documento con nota 6,2 (seis coma dos)

4.- Proponer el siguiente informe:

"El tema desarrollado por el estudiante es original y oportuno respecto a analizar el recambio de agua en balsas jaula de cultivo. Los antecedentes dan cuenta de un valioso esfuerzo de revisión, usando referencias relevantes que demuestran el interés y dedicación del estudiante. La metodología es planteada con claridad, siendo riguroso el procedimiento de obtención, procesamiento y análisis de información. Se considera meritorio su trabajo en cuanto a combinar análisis estáticos basados en ecuaciones de hidrodinámica tradicional y análisis dinámicos mediante software basado en la teoría de elementos finitos. Los resultados se exponen con suficiente detalle y claridad, mientras que la discusión está acotada a los aspectos principales del trabajo. En síntesis, el problema fue bien abordado, haciéndose parte en un desafio de la profesionalidad que tiene repercusión en el diseño de los sistemas de cultivo."

te Queirolo P. Felipe

Jaime Orellana H.

Valparaíso, 18 de octubre de 2013

## **Autorización de uso**

Al presentar este Proyecto como último requisito para la obtención del título de Ingeniero Pesquero, autorizo a la biblioteca de la Escuela de Ciencias del Mar de la Pontificia Universidad Católica de Valparaíso, para que disponga libremente de ella. Autorizo además reproducciones parciales o totales de este Proyecto solamente con fines académicos. Sin mi consentimiento escrito, no se permitirán reproducciones con propósitos comerciales o fines de lucro.

Cristian Ariel Calbuñir Elgueta

**\_\_\_\_\_\_\_\_\_\_\_\_\_\_\_\_\_\_\_\_\_\_\_\_\_\_\_\_\_\_\_\_\_\_\_\_\_\_\_\_\_\_** 

"*Lo que importa más nunca debe de estar a merced de lo que importa menos*."

Johann Wolfgang von Goethe

## **Dedicatoria**

*Con todo mi cariño y mi amor para mi familia quienes hicieron todo en la vida para que yo pudiera lograr mis sueños, por motivarme y darme la mano cuando sentía que el camino se terminaba, a ustedes por siempre mi corazón y mi agradecimiento, principalmente a ti Verónica por ser mi compañera en la vida, en lo profesional y por formar parte de mi ser.* 

# **Agradecimientos**

La presente Tesis es un esfuerzo en el cual, directa o indirectamente, participaron varias personas leyendo, opinando, corrigiendo, teniéndome paciencia, dando ánimo, acompañando en los momentos de crisis y en los momentos de felicidad.

Al Profesor Dante Queirolo P., guía de este trabajo, por su apoyo, consejos y permanente confianza, además de su labor educativa y formativa en todos estos años de estudio. A los profesores Felipe Hurtado F. y Jaime Orellana H., por formar parte de la comisión revisora de este proyecto. Quiero agradecer también, al señor Gerente Técnico de FIMAR Trading Jorge Serrano C., quien me ayudo en la concepción del proyecto y orientación sobre el tema.

A Verónica por su importante compañía y apoyo, a mis amigos, Rolando, Eduardo, Mauricio, Renzo y a todos de quienes he recibido un buen consejo y me han entregado su amistad sin condiciones.

Quiero agradecer además, de forma especial, a mi madre y hermanos por haberme acompañado durante este proceso, a Héctor por su sabiduría a David por su reciprocidad y a mi madre por su amor incondicional e infinito.

A la señora Patricia Pacheco G., bibliotecaria jefe de la Facultad de Recursos Naturales, por su apoyo y voluntad en la obtención de material para realizar esta tesis.

A todos ellos, muchas gracias.

# **CONTENIDO**

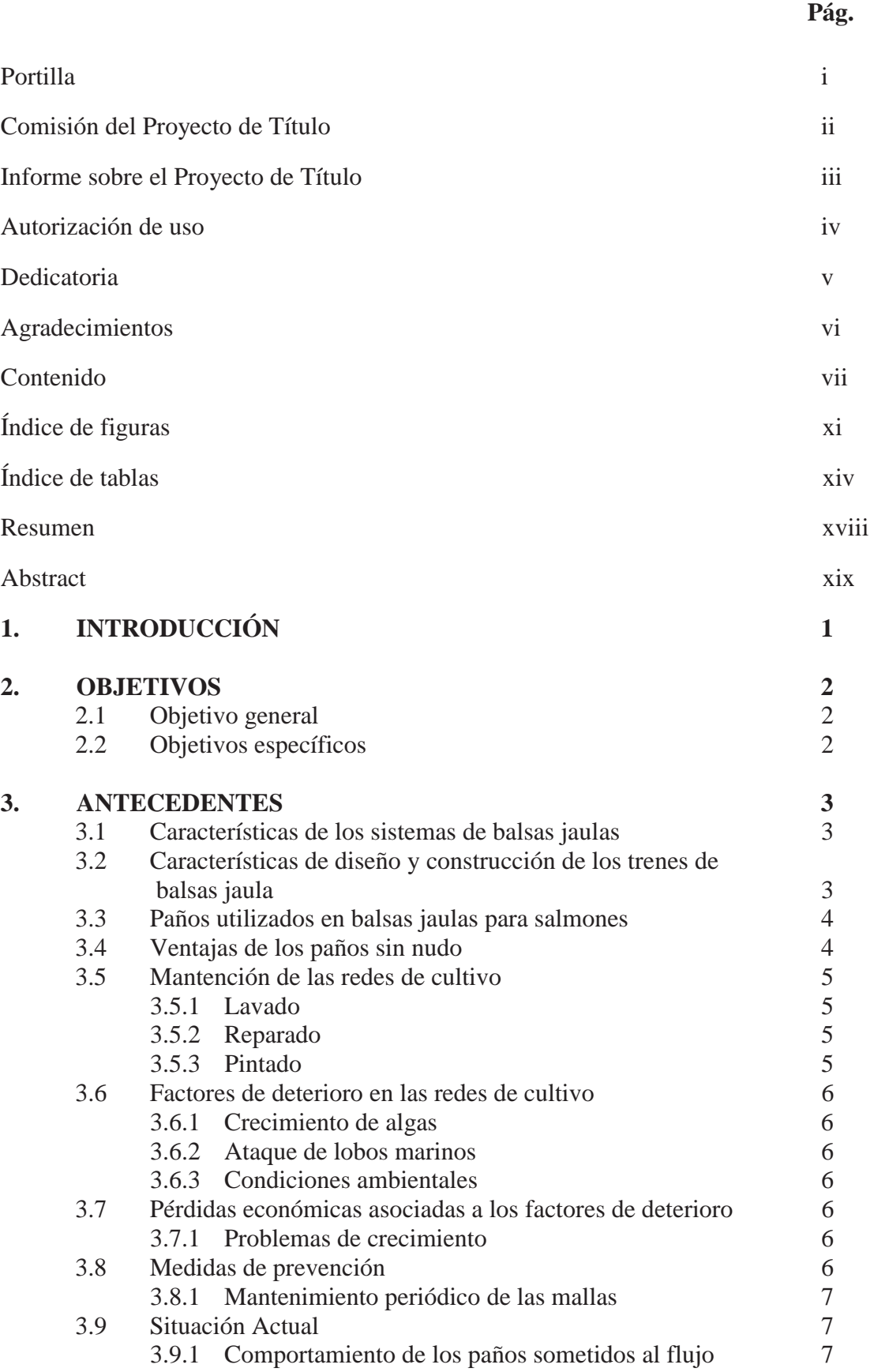

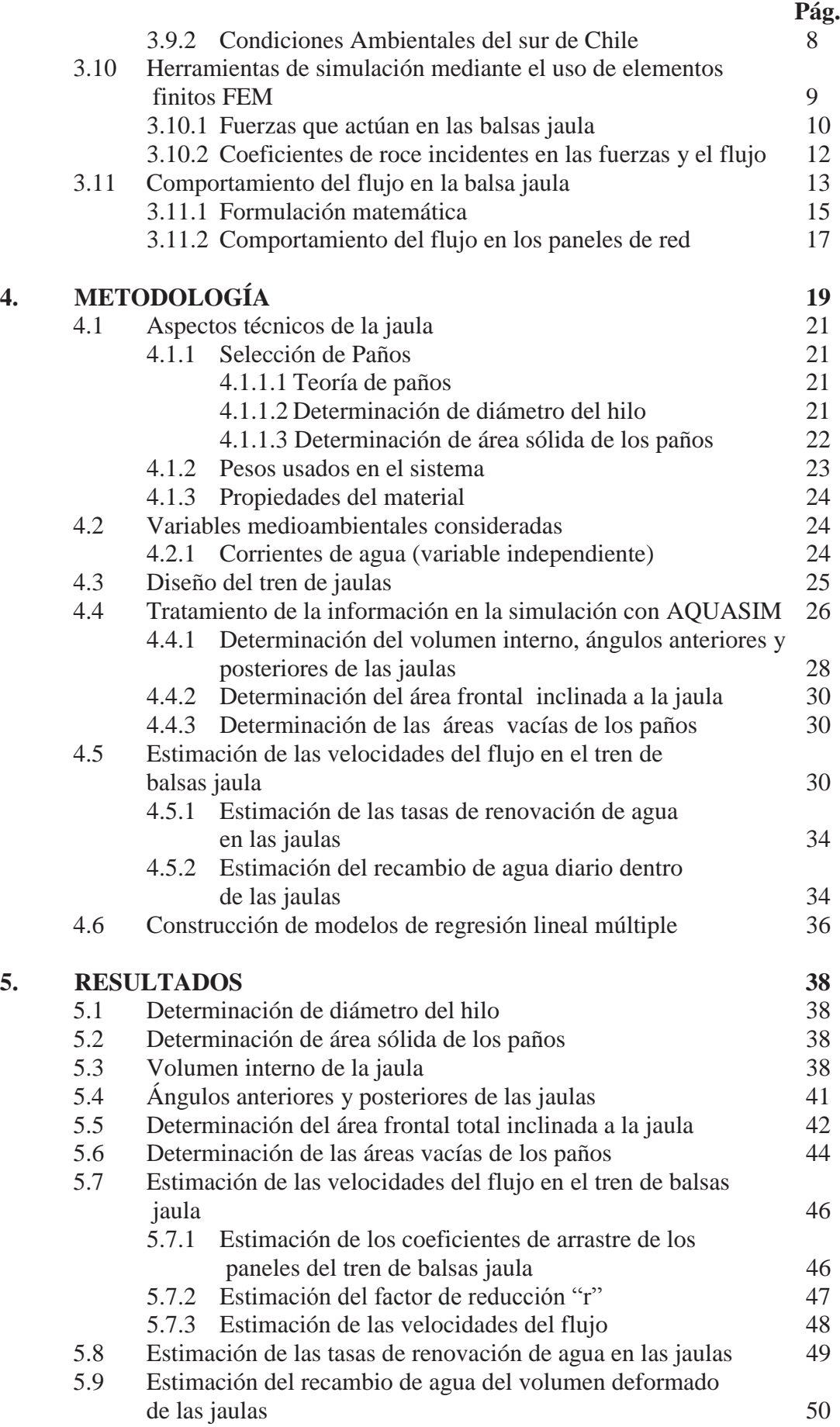

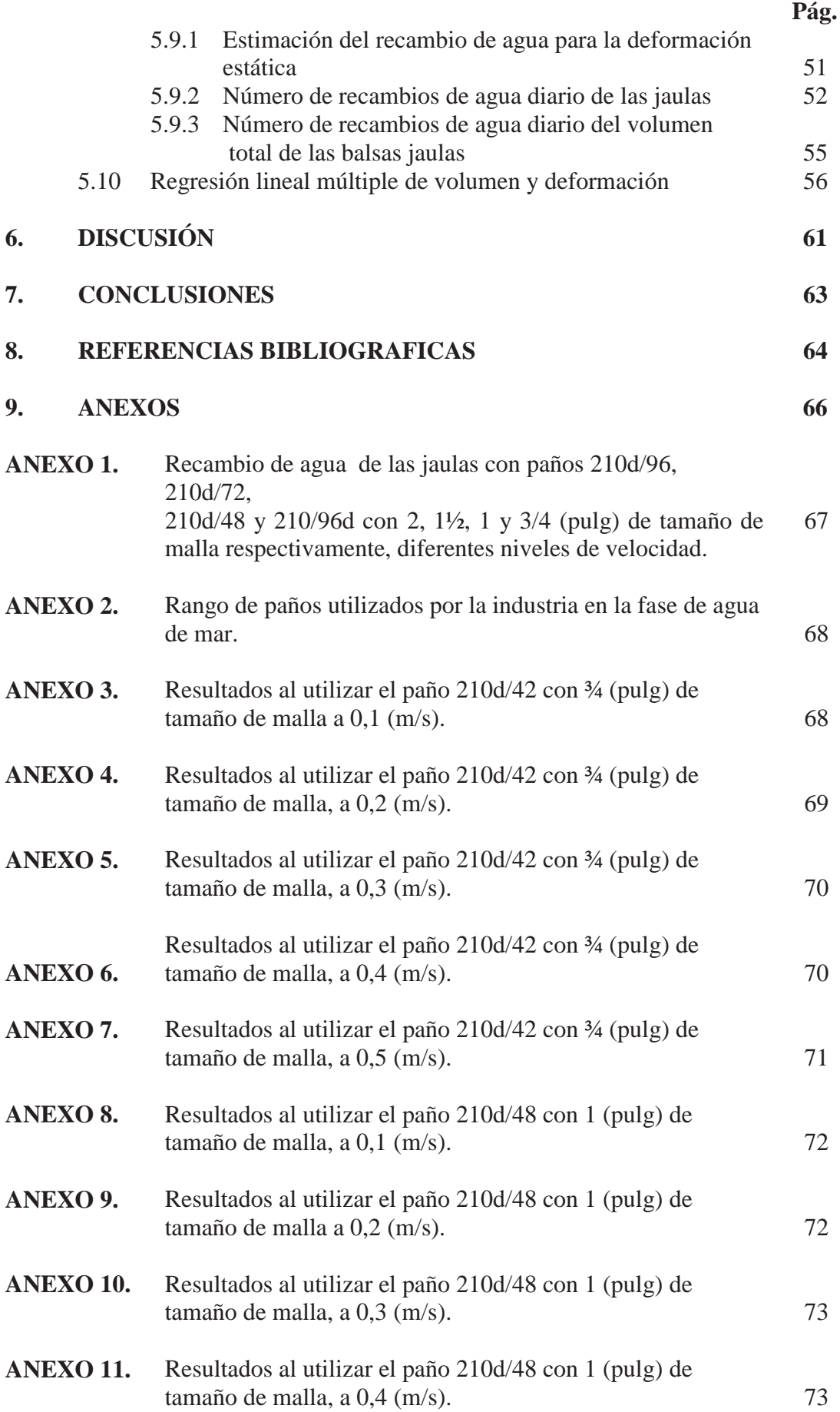

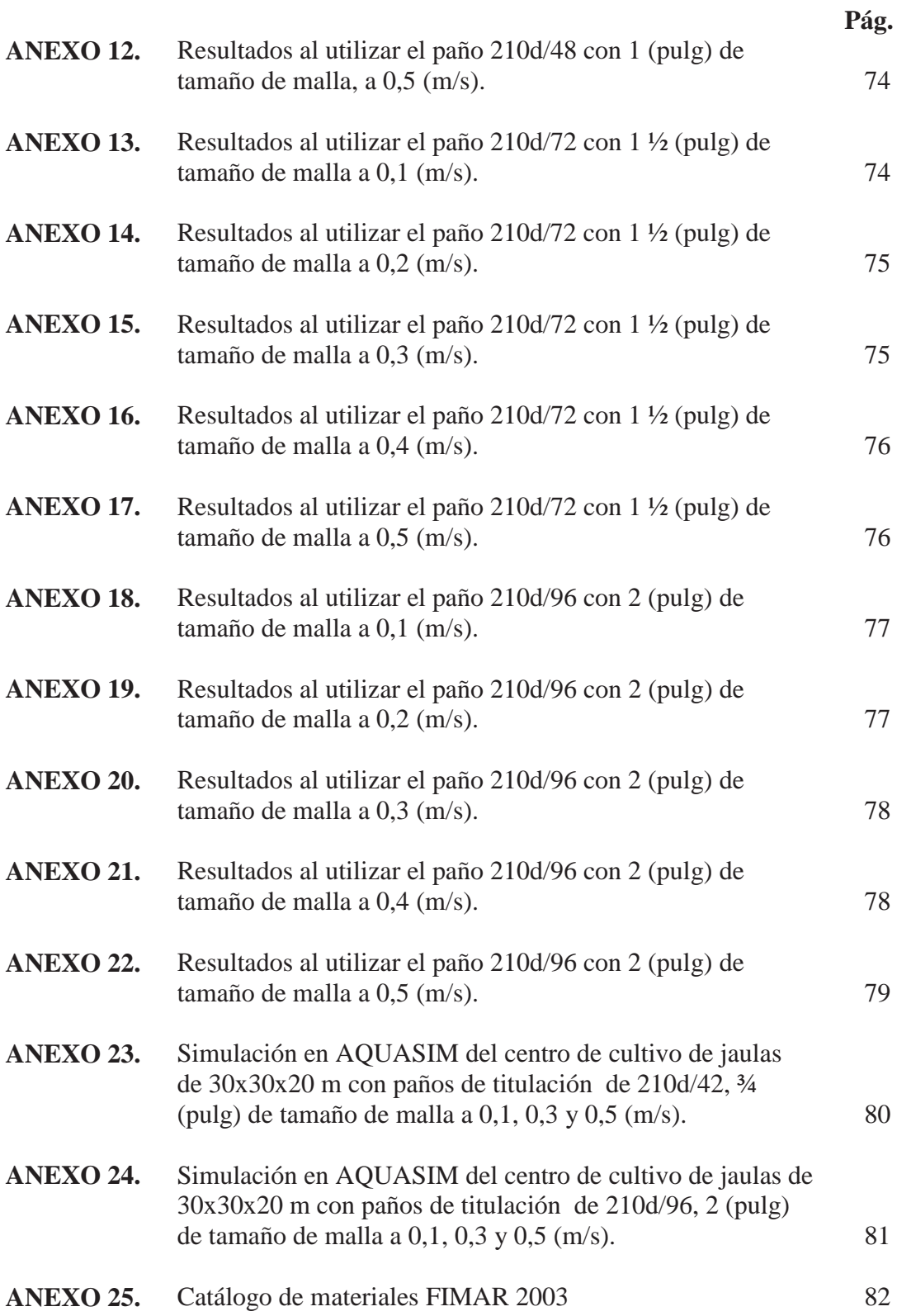

## **INDICE DE FIGURAS**

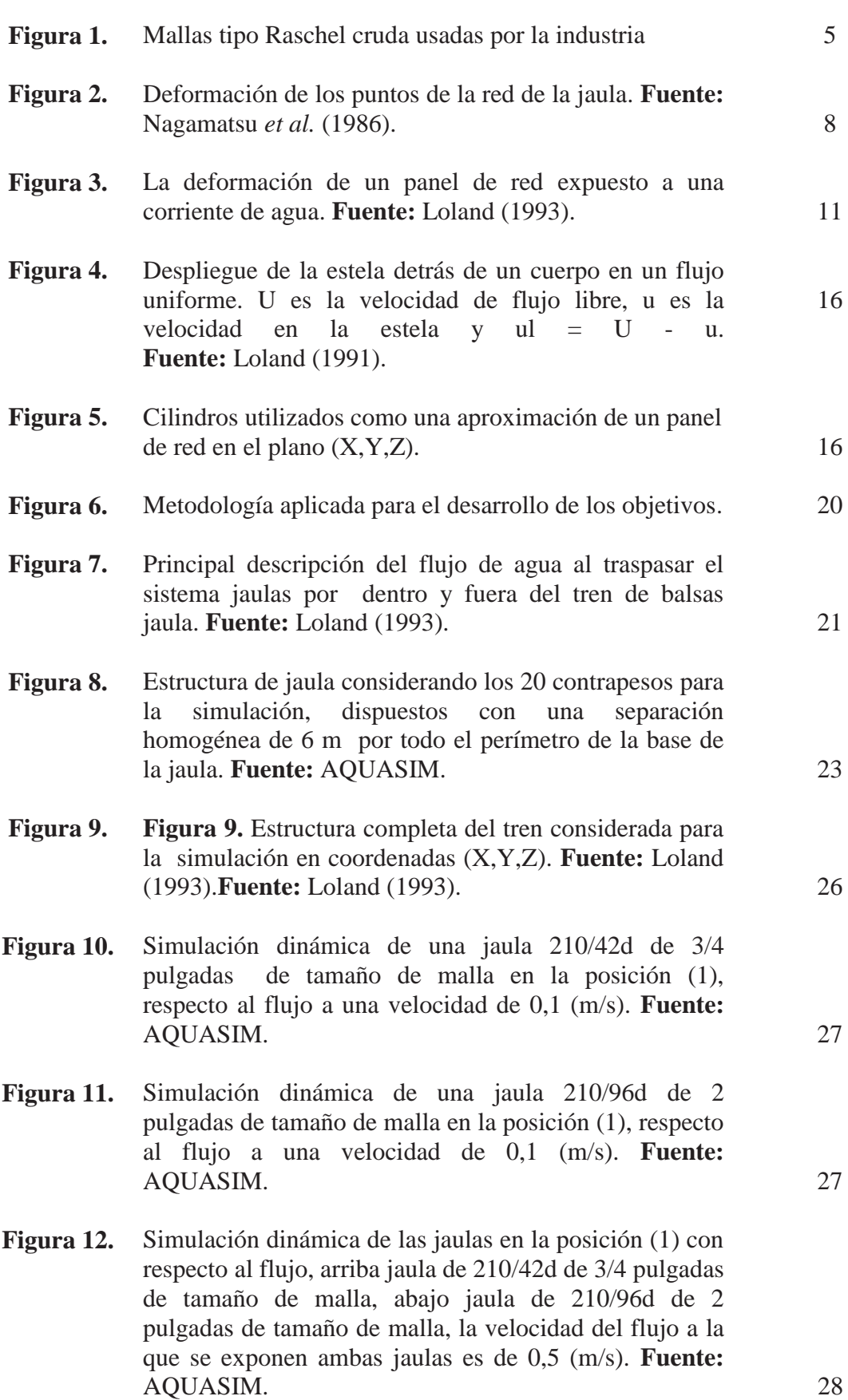

- **Figura 13.** Arriba imagen lateral de la simulación dinámica con AQUASIM de las jaulas en la posición (1) con respecto a un flujo de 0.3 (m/s), está la jaula de 210/42d de 2 pulgadas de tamaño de malla, abajo se muestra la misma jaula dibujada en AUTOCAD con la escala en milímetros, ángulo anterior de 36° y posterior de 22° a la jaula. **Fuente:** Elaboración propia. 29
- **Figura 14.** Se muestra la extrusión en tres dimensiones con el uso de AUTOCAD formándose el nuevo diseño de una jaula de 210/96d de 2 pulgadas de tamaño de malla en la posición (1), respecto al flujo a una velocidad de 0,1 (m/s). **Fuente:** AUTOCAD. 29
- **Figura 15.** Descripción del panel de red se muestra diámetro del hilo Di en la i-ésima posición, tamaño de la barra (λ) o la mitad del tamaño de malla (T#/2), en el plano (Y,Z). **Fuente:** Loland (1993). 31
- **Figura 16.** Origen de la disminución de la velocidad detrás de una panel de red de dos dimensiones  $(X,Y)$ ,  $u = U - u1$ . **Fuente:** Loland, (1993). 31
- **Figura 17.** Coeficiente de arrastre, Cd, y el factor de reducción de velocidad, r, como una función de relación de Sn solidez. La expresión empírica para el coeficiente de arrastre se basa en resultados de prueba del modelo. **Fuente:** Loland (1991). 33
- **Figura 18.** Imagen en el plano (x,y), muestra el perfil del tren de balsas jaulas de 210/42d-3/4" T#, sometida a 0,1, 0,3 y 0,5 (m/s), desde arriba hasta abajo respectivamente, figuran también los ángulos de inclinación de los paneles anterior y posterior de cada jaula. **Fuente:** AUTOCAD. 39
- **Figura 19.** Imagen en el plano (x,y), muestra el perfil del tren de balsas jaulas de 210/96d-2" T#, sometida a 0,1, 0,3 y 0,5 (m/s), desde arriba hasta abajo respectivamente, figuran también los ángulos de inclinación de los paneles anterior y posterior de cada jaula. **Fuente:** AUTOCAD.
- **Figura 20.** Promedio de las pérdidas de velocidad de los paños anteriores y posteriores de las jaulas a distintos niveles de velocidad (m/s). 48

39

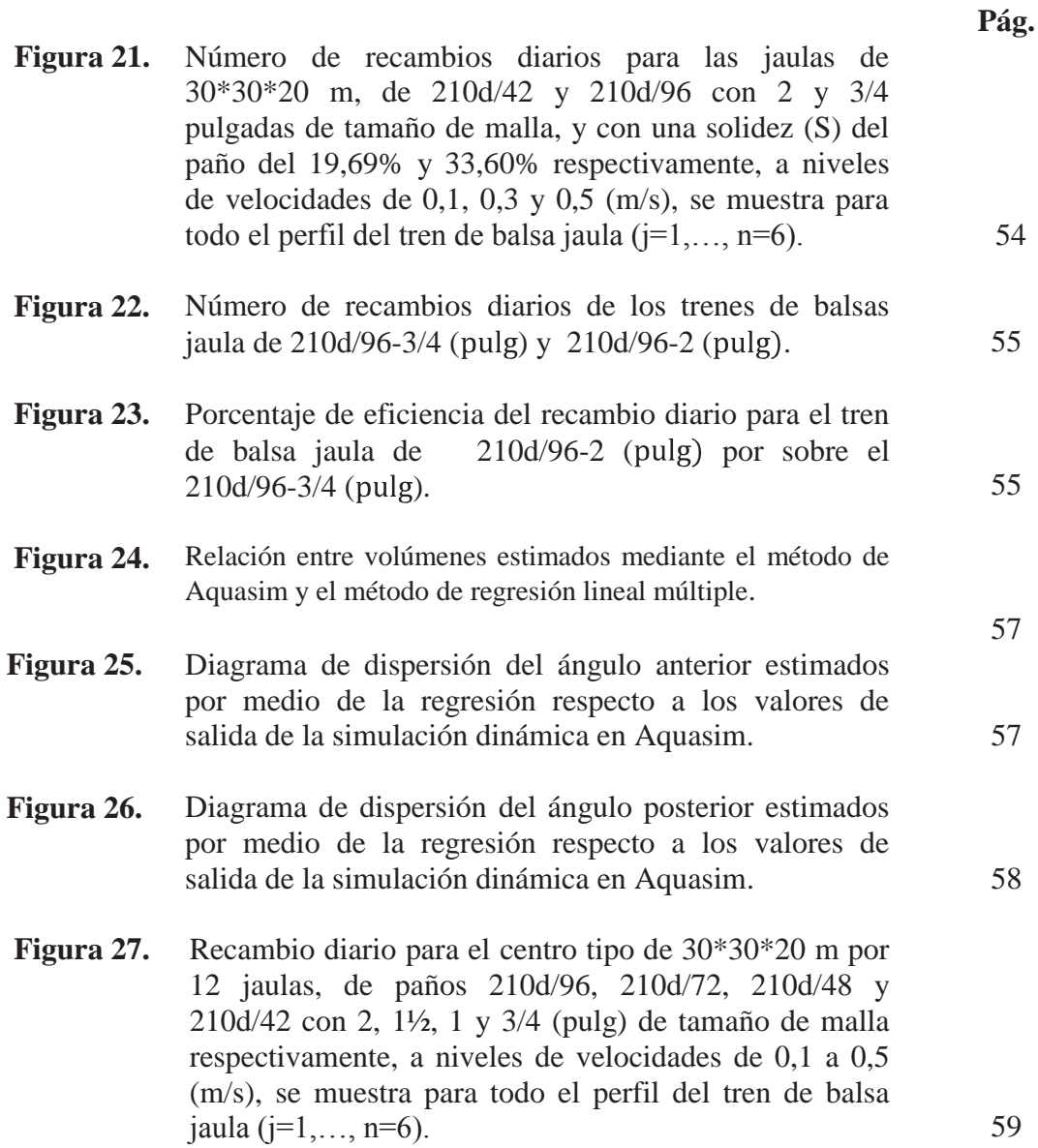

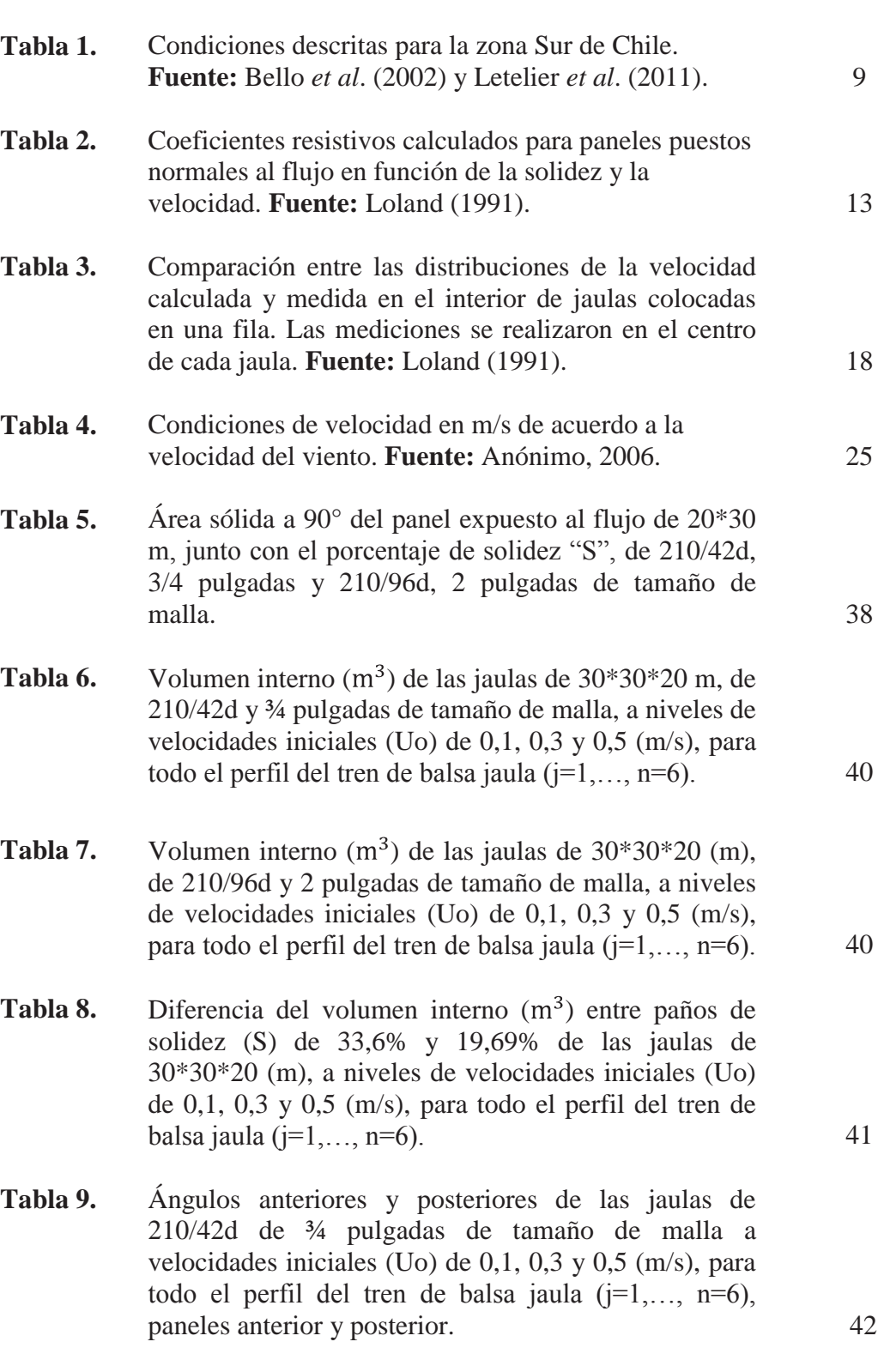

# **INDICE DE TABLAS**

**Pág.**

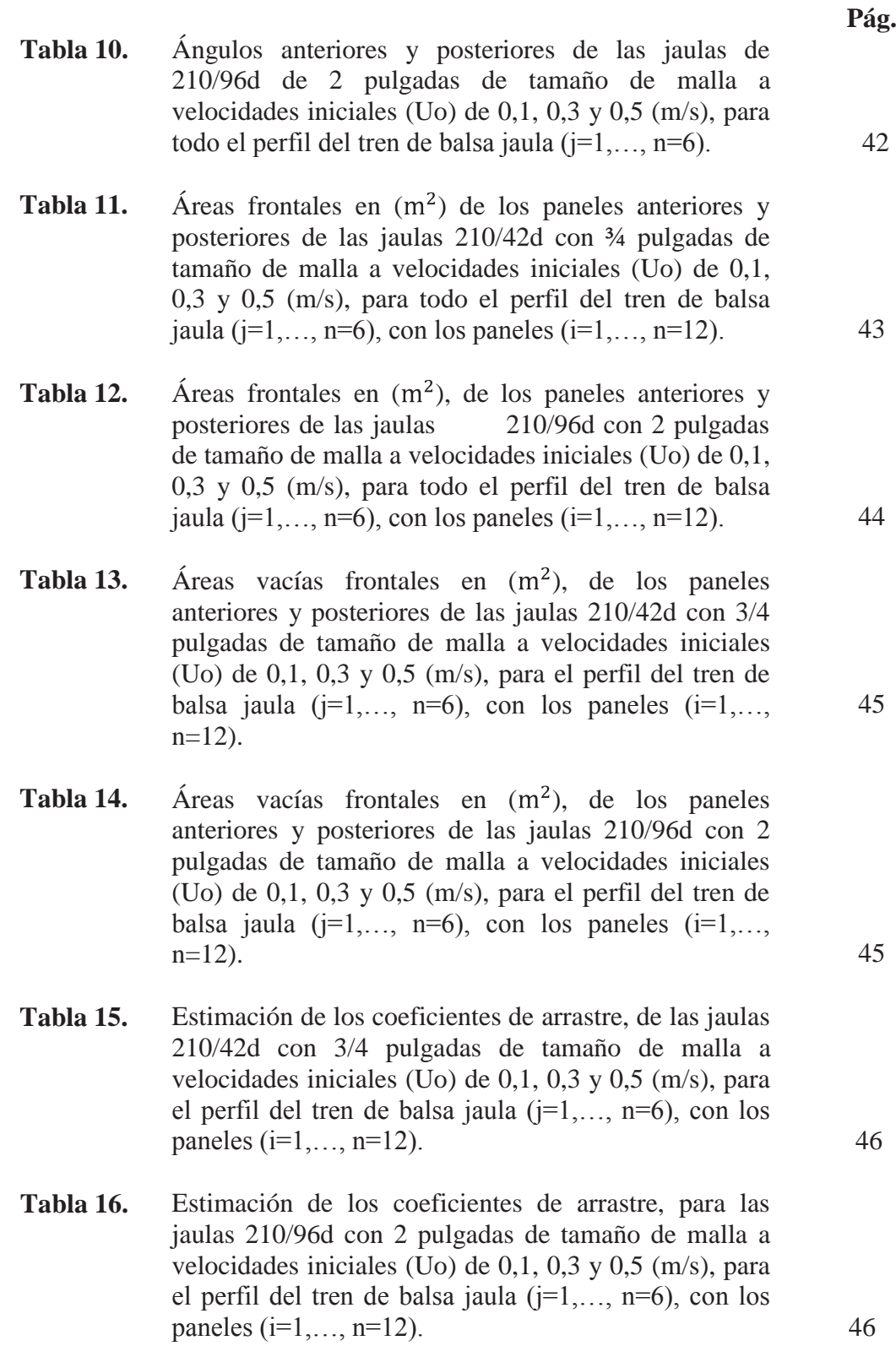

- **Tabla 17.** Estimación del factor de reducción de la velocidad, para los paneles anteriores y posteriores de las jaulas 210/42d con 3/4 pulgadas de tamaño de malla a niveles de velocidades iniciales (Uo) de 0,1, 0,3 y 0,5 (m/s), muestra para todo el perfil del tren de balsa jaula  $(i=1,\ldots, n=6)$ , con los paneles  $(i=1,\ldots, n=12)$ .
- **Tabla 18.** Estimación del factor de reducción de la velocidad, para los paneles anteriores y posteriores de las jaulas 210/96d con 2 pulgadas de tamaño de malla a niveles de velocidades iniciales (Uo) de 0,1, 0,3 y 0,5 (m/s), muestra para todo el perfil del tren de balsa jaula  $(i=1,..., n=6)$ , con los paneles  $(i=1,..., n=12)$ . 47
- **Tabla 19.** Estimación de la velocidad para los paños anteriores y posteriores de las jaulas 210/96d con 2 pulgadas de tamaño de malla a niveles de velocidades iniciales (Uo) de 0,1, 0,3 y 0,5 (m/s), muestra para todo el perfil del tren de balsa jaula ( $j=1,\ldots$ ,  $n=6$ ), con los paños  $(i=1,\ldots,n=12)$ . 48
- **Tabla 20.** Estimación de la velocidad para los paños anteriores y posteriores de las jaulas 210/96d con 2 pulgadas de tamaño de malla a niveles de velocidades iniciales (Uo) de 0,1, 0,3 y 0,5 (m/s), muestra para todo el perfil del tren de balsa jaula ( $j=1,\ldots, n=6$ ), con los paños  $(i=1,\ldots,n=12)$ . 49
- **Tabla 21.** Caudales de agua en  $(m^3/s)$  de las jaulas de  $30*30*20$ m, de 210/42d y ¾ pulgadas de tamaño de malla, a velocidades iniciales (Uo) de 0,1, 0,3 y 0,5 (m/s), para todo el perfil del tren de balsa jaula  $(i=1,..., n=6)$ . 49
- **Tabla 22.** Caudales de agua  $(m^3/s)$  de las jaulas de  $30*30*20$  m, de 210/96d y 2 pulgadas de tamaño de malla, a velocidades iniciales (Uo) de 0,1, 0,3 y 0,5 (m/s), muestra para todo el perfil del tren de balsa jaula  $(i=1,\ldots, n=6)$ . 50
- **Tabla 23.** Tiempo de recambio del volumen deformado en (min) de las jaulas de 30\*30\*20 m, de 210/42d y ¾ pulgadas de tamaño de malla, a velocidades iniciales (Uo) de 0,1, 0,3 y 0,5 (m/s), para el perfil del tren de balsa jaula (j=1,...,  $n=6$ ). 50

47

- **Pág.**
- **Tabla 24.** Tiempo de recambio del volumen deformado en (min) de las jaulas de 30\*30\*20 m, de 210/96d y 2 pulgadas de tamaño de malla, a niveles de velocidades iniciales (Uo) de 0,1, 0,3 y 0,5 (m/s), se muestra para todo el perfil del tren de balsa jaula (j=1,..., n=6). 51
- **Tabla 25.** Tiempo de recambio en (min) del volumen inicial a velocidad Uo=0 (m/s) (Vo=18.400 (m<sup>3</sup>)) para las jaulas de 30\*30\*20 m, de 210/42d y 3/4 pulgadas de tamaño de malla, a niveles de velocidades iniciales (Uo) de 0,1, 0,3 y 0,5 (m/s), se muestra para todo el perfil del tren de balsa jaula (j=1,…, n=6). 51
- **Tabla 26.** Tiempo de recambio del volumen sin deformación (Vo=18.400 m<sup>3</sup>) en (min) para las jaulas de  $30*30*20$ m, de 210d/96 y 2 pulgadas de tamaño de malla, a niveles de velocidades iniciales (Uo) de 0,1, 0,3 y 0,5 (m/s), para el perfil del tren de balsa jaula (j=1,...  $n=6$ ). 52
- **Tabla 27.** Número de recambios diarios para las jaulas de 30\*30\*20 m, de 210d/42 y 3/4 pulgadas de tamaño de malla, a velocidades iniciales (Uo) de 0,1, 0,3 y 0,5 (m/s), para el perfil del tren de balsa jaula (j=1,...  $n=6$ ). 52
- **Tabla 28.** Número de recambios diarios para las jaulas de 30\*30\*20 m, de 210d/96 y 2 pulgadas de tamaño de malla, a velocidades iniciales (Uo) de 0,1, 0,3 y 0,5  $(m/s)$ , para el perfil del tren de balsa jaula (j=1,...  $n=6$ ). 53
- **Tabla 29.** Resultados obtenidos con solver de los coeficientes de las variables de la regresión lineal múltiple que minimiza la varianza que explican el volumen estimado en  $(m^3)$ . 56

#### **RESUMEN**

En la actualidad existe poca información acerca del comportamiento de los materiales empleados en la construcción de jaulas de cultivo y como estos afectan el recambio de agua de las mismas. En el presente análisis se determinó, el comportamiento de los recambios de agua en dos trenes de jaulas de 12 unidades de 30 x 30 x 20 m, con dos paños de redes diferentes de nylon (PA) al 33,6% y 19,7% de solidez, para determinar el recambio se considero como variable independiente la velocidad de la corriente en tres niveles 0,1, 0,3 y 0,5 (m/s), estas variables se consideraron como input para la simulación dinámica realizada con herramientas de elementos finitos FEM, las que sirvieron para determinar el volumen y ángulos a diferentes velocidades, posteriormente utilizando conceptos de hidrodinámica por medio de la metodología propuesta por Loland (1991), se obtuvieron las velocidades de corriente interna de las jaulas, que sirvieron para determinar las tasas de recambio de las jaulas con ambos paños. Finalmente se generaron tres modelos de regresión lineal múltiple para explicar el volumen, ángulos anteriores y posteriores, dependientes de las variables explicativas, diámetro del hilo, tamaño de malla, velocidad de corriente y posición de la jaula, estos modelos se relacionaron con los resultados obtenidos con la simulación dinámica arrojando valores de  $R^2$  del 0,99, 0,98 y 0,96 respectivamente, generando así un feedback que describió la deformación y recambios de agua en los demás paños usados por la industria dentro del rango de solidez de 33,6% y 19,7%, de este modo se determinó una descripción completa de los recambios de agua de cada jaula en relación a la solidez del paño, demostrándose que el paño de menor solidez tiene un recambio del 43%, sobre el de mayor solidez para los niveles de velocidades.

**Palabras claves:** tasa de recambio, deformación, solidez, área vacía, simulación dinámica.

## **ABSTRACT**

At present there is little information about the performance of the materials used in the construction of cage culture and how they affect water exchange. In this analysis determined, the behavior of water exchange in two sets of cages of 12 units of 30 x 30 x 20 m, with two different networks cloths nylon (PA) to 33.6% and 19.7 % solid, to determine the replacement was considered as an independent variable the flow velocity in three levels of 0.1, 0.3 and 0.5 (m  $/$  s), these are regarded as input variables to the dynamic simulation tools FEM finite element, which served to determine the volume and angles at different speeds, then using concepts of hydrodynamics by the method proposed by Loland (1991), we obtained the internal flow velocities cages, which were used to determine replacement rates with both cloth cages. Finally, we generated three multiple linear regression models to explain the volume, anterior and posterior angles, dependent on the explanatory variables, wire diameter, mesh size, flow velocity and position of the cage, these models are related to the results throwing dynamic simulation with  $R^2$  values of 0.99, 0.98 and 0.96 respectively, thus generating a feedback describing the deformation and water exchange in the other cloths used by the industry within the range of strength of 33.6 % and 19.7%, thus determined a complete description of the cage water changes in relation to the strength of the cloth, showing that less robust cloth have a spare around 43%, above the highest strength for the range of speeds.

**Keywords:** turnover rate, deformation, strength, empty area, dynamic simulation.

## **1. INTRODUCCIÓN**

El desarrollo del cultivo de salmónidos a nivel mundial ha sido ampliamente estudiado y difundido, y los avances se han enfocado principalmente hacia la producción. El cultivo de especies marinas es llevado a cabo en sistemas de balsas jaulas que se encuentran sometidas a un flujo de corriente de agua, lo que origina que el sistema presente problemas con relación a las características mecánicas como la deformación de la estructura de balsa jaula, que depende del tipo de malla empleado en la construcción y armado y que define entre otras cosas la resistencia al flujo que opondrá la red.

La corriente de agua produce sobre la balsa jaula dos efectos: el arrastre que debe ser soportado por el sistema de fondeo y la disminución del volumen útil debido a las deformaciones del paño (Nagamatsu, 1986). Si bien es cierto estos son efectos que alteran la dinámica de la balsa jaula, también existen otras consecuencias de tipo económico y ecológicos.

Un factor a considerar es el recambio de agua dentro de la jaula que afecta los requerimientos biológicos en los salmones durante las distintas etapas de producción, incidiendo en el crecimiento de los peces.

En la actualidad no existe una metodología de cálculo que permita estimar la incidencia que tiene el paño de red sobre la filtración. Varios autores han descrito ampliamente el efecto que tiene el arrastre de la corriente sobre los paños, que conforman la balsa jaula, básicamente en cuanto a las alteraciones geométricas que sufren en función de las fuerzas dinámicas que actúan sobre la estructura, como son la velocidad de la corriente, el oleaje y el viento, pero no se ha profundizado acerca del efecto que tiene el paño sobre la filtración de agua en la jaula.

La filtración de agua de la jaula es un factor importante debido a que se generan dentro de esta condiciones ambientales diferentes a las masas de agua circundante por fuera de la estructura y que está influyendo directamente en las condiciones fisiológicas de los peces en cultivo.

Las paredes de las jaulas filtran agua y son altamente flexibles, siendo propiedades que, no se encuentran comúnmente en la ingeniería marina tradicional, dichas características gobiernan el patrón del flujo de agua dentro y alrededor de la estructura incidiendo en la cría de los peces (Loland, 1993).

 Existen diferentes alternativas de cálculo de la resistencia hidrodinámica de una jaula para representar estos efectos, ya sea por modelos matemáticos estáticos o cuasiestáticos, o mediante herramientas como el uso de elementos finitos (FEM) que permiten predecir con gran precisión los esfuerzos y deformaciones que va a soportar internamente un conjunto de piezas al ser sometidas a un sistema de cargas (Zienkiewicz, 1993). Sin embargo su funcionamiento adecuado requiere de datos de entrada precisos.

Por estas razones, la medición del comportamiento del agua es un factor relevante siendo necesario saber el volumen de agua que traspasa la red y obtener las masas de aguas que ingresan a la balsa jaula en un intervalo de tiempo determinado para mantener una buena condición de cultivo acorde con los distintos estadios de desarrollo del pez, considerando a su vez los aspectos técnicos de importancia debido a que existen efectos relacionados directamente con las condiciones de confinamiento.

Existe un efecto de las dimensiones de la malla de red como lo son el diámetro del hilo y el tamaño de malla que inciden sobre el área sólida que opone resistencia sobre la red, cuyo estudio permite definir ciertos comportamientos de deformación de la red ante el flujo de agua.

En virtud a lo anterior, este trabajo consiste en la elaboración de un método de aproximación que permita representar las principales variables que afectan a la balsa jaula y que están relacionadas con las características de los paños empleados en la construcción de éstas, de tal forma de obtener variables de salida que describan el comportamiento estructural de la jaula en la realidad y de este modo es posible comprender el recambio de agua que ayuda a mantener las buenas condiciones en el cultivo.

## **2. OBJETIVOS**

## **2.1 Objetivo general**

Determinar el recambio de agua en balsas jaula de cultivo de salmónidos aplicando conceptos de hidrodinámica y herramientas de simulación dinámica.

## **2.2 Objetivos específicos**

Determinar la deformación de las balsas jaulas de cultivo a diferentes magnitudes de velocidad de corriente mediante simulación dinámica.

Determinar la tasa de recambio de agua diaria de los trenes de balsa jaula, mediante simulación dinámica.

Estimar el recambio de agua de los trenes de balsas jaula con diferentes paños, mediante un modelo de regresión lineal múltiple.

## **3. ANTECEDENTES**

## **3.1 Características de los sistemas de balsas jaulas**

Según Vincent (1981), un punto de importancia acerca de las estructuras flotantes es la formación de un microclima en las jaulas de cultivo, debiéndose considerar fenómenos naturales tales como obstáculos, fondos inestables, tormentas, mareas olas, vientos y otros no ponderados. Además, la cercanía entre las jaulas marinas de un centro de cultivo y otro producen un deterioro del mismo, generando una contaminación considerable.

Ante un medio marino hostil con respecto a las estructuras para el cultivo, deberá imperar:

- a) Poseer una estabilidad para una explotación segura.
- b) Debe ser posible la aplicación de técnicas para la acuicultura.
- c) Debe ser fácilmente transportable.
- d) Debe ser de fácil financiamiento.

La fase en agua de mar del cultivo del salmón comienza en la fase de smolt, es decir se realiza luego de que los peces alcanzan su adaptación fisiológica para vivir en el medio marino, cuando los alevines tienen un tamaño entre 50 a 100 g son trasladados al mar en donde son dispuestos en jaulas para hacerlos crecer y engordar hasta llegar a la etapa de cosecha (Luco *et al.*, 2001). Por esta razón las características de diseño y construcción de los trenes de las balsas jaula deben ser adecuadas conforme a los estadios de desarrollo de los peces en cultivo.

## **3.2 Características de diseño y construcción de los trenes de balsas jaula**

En la etapa de engorda se consideran por lo general instalaciones de 6 jaulas por concesión hasta la utilización de 24 jaulas en caso de ser necesario, llegándose a tener producciones entre 3.200 a 6.400 (ton) por ciclo de producción conforme la tecnología de materiales avanza, correspondiendo estas cantidades a las máximas para cultivo. Por ello el buen desempeño de los paños de redes durante la fase de agua de mar juega un rol de mucha importancia (Serrano com. pers.)<sup>1</sup>.

Las balsas jaula comúnmente están conformadas por estructuras cuadradas y circulares. Las jaulas cuadradas son de hasta 30 (m) por lado y 20(m) de profundidad, por otro lado las balsas jaula circulares son de 20 a 30 (m) de diámetro y 20 (m) de profundidad (Troncoso, 2006). Las etapas de construcción constan de la instalación de balsas jaulas, existiendo ocasiones en que el centro no cuenta con ningún tipo de instalaciones de apoyo en tierra, construyéndose en este caso pontones habitables. Para implementar un centro, estos deben contar con un pontón habitable, es decir con acomodaciones para el personal y plataformas de ensilaje de mortalidad, por su parte debe contar de galpones para almacenar alimento.

Generalmente el sistema de fondeo está en función a las condiciones del fondo y de las fuerzas que gobiernan el entorno del centro, el sistema está compuesto por bloques dobles de hormigón armado generalmente de 12 toneladas o más en las

 1 Jorge Serrano es Gerente Técnico de FIMAR CHILE.

cabeceras y bloques de hormigón armado de 8 toneladas por los pasillos laterales a ambos lados del sistema, las cadenas son firmes para resistir las tensiones, los grilletes son de acero galvanizado, los cabos son de polipropileno de 1,25 (pulg) de diámetro aproximadamente y cable de acero de una pulgada aproximada. En las cabeceras generalmente van boyas de 2000 (l) y en los pasillos laterales de 1500 (l) aproximado  $según$  (Serrano com. pers.)<sup>1</sup>.

## **3.3 Paños utilizados en balsas jaulas para salmones**

Las jaulas para salmones son construidas principalmente con paños sin nudos, los más utilizados son el trenzado Raschel, éstos pueden ser tratados con antifouling, el cual permite que las jaulas puedan ser mantenidas por más tiempo en el agua, ya que se evita el crecimiento de microorganismos los cuales se adhieren a los filamentos del hilo produciendo enzimas que afectan a las características de las redes (FIMAR, 2003).

 Al inicio de la fase de engorda en mar, en la etapa juvenil del salmón son utilizados paños con un tamaño de malla entre ¾ y 1 pulgadas. Posteriormente cuando los peces comienzan a incrementar peso y tamaño, son utilizadas jaulas construidas con paños que tienen un tamaño de malla de 1 ½ hasta 2 ½ pulgadas según Melo *et. al.,* 2005.

En los centros se utilizan además tres tipos de redes: de cultivo para la engorda de peces, de protección ante depredadores (redes loberas) y de protección contra aves y escape de peces (redes pajareras) (FIMAR, 2003).

## **3.4 Ventajas de los paños sin nudo**

La gran variedad de marcas y tipos de paños junto con la diversidad de características de cada uno de ellos, condicionan las propiedades mecánicas que puede tener un paño de red, tales como la carga de ruptura o la cantidad máxima de trabajo que puede realizar (Balbontín, 1981).

Los paños sin nudo, presentan una superficie de roce pareja, por lo que el desgaste que pueda ocurrir también será de forma uniforme y no puntual como en el caso de los paños con nudos, además la mayor área expuesta que ofrecen los nudos al flujo de agua, los hacen presentar una mayor resistencia hidrodinámica. Por esto los paños sin nudos logran adicionalmente una mayor velocidad de hundimiento (FIMAR S.A, 2003), lo que puede facilitar y hacer más rápido el cambio de las jaulas durante el proceso productivo.

Estos paños poseen una mayor resistencia a la ruptura y elasticidad, ya que cuando el hilo se anuda, su resistencia disminuye entre un 25 a 30%. Los paños sin nudos (Raschel, Shogun o japonés) frente a una fuerza, ofrecen la resistencia de sus hilos en forma lineal, haciendo que posea mayor resistencia de ruptura y elasticidad. Se ha comprobado que los paños sin nudos, frente a una fuerza repentina, responden con una excelente combinación de resistencia a la ruptura y elasticidad, permitiéndole tener mayor capacidad de trabajo en comparación con los paños con nudos (FIMAR, 2003).

Otra ventaja que presentan estos paños es que al no existir nudos, el contacto del paño con los peces es mucho más suave, no existiendo daño por desgarre o fricción, lo que significa obtener una producción de mayor calidad (FIMAR, 2003), por lo demás al

no existir el típico corrimiento de los hilos de un nudo, las mallas de los paños sin nudos mantienen 100% su forma a través del tiempo.

Los paños de redes siempre son impregnadas con pintura antifouling antes de su ingreso al centro de cultivo y no es recomendado en ningún caso el uso de antiincrustantes que contengan como productos activos, elementos tóxicos no degradables o bioacumulables. Las redes siempre tienen distinta apertura dependiendo de la etapa de desarrollo y talla de los peces y que fluctúan entre 1 y 2" pulgadas de tamaño de malla, siendo estas de tipo Raschel, sin nudo, existiendo diferencia entre los paños con antifouling y paño sin antifouling o paño crudo (Fig. 1).

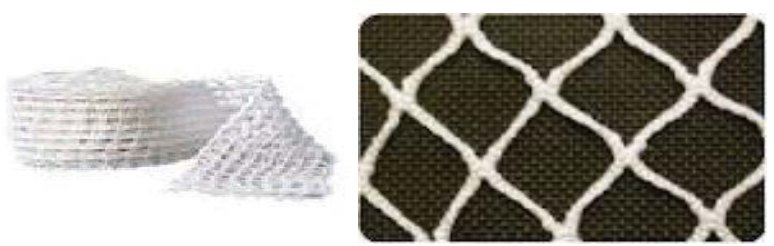

**Figura 1.** Mallas tipo Raschel cruda usadas por la industria.

## **3.5 Mantención de las redes de cultivo**

Dado que la composición de las redes de cultivo es de nylon o poliéster con el paso del tiempo se deteriora y/o se ensucia con fouling, y por lo tanto las mallas deben ser reparadas o cambiadas para realizarles mantención (Cisternas, 2008).

La mantención de las redes se realiza en Talleres de Redes, empresas dedicadas a esta tarea que consta en etapas de lavado reparado y pintado.

## **3.5.1 Lavado**

Una vez que las redes son llevadas a los talleres están deben ser lavadas para poder extraer todo el fouling adherido a las mallas. Este proceso se realiza por medio de lavadoras de tambor, llamadas hidrolavadoras o por mangueras de alta presión. Posteriormente las redes deben ser desinfectadas para cumplir con las normativas de bioseguridad establecidas (Cisternas, 2008).

## **3.5.2 Reparado**

Una vez realizado la etapa anterior, las redes son revisadas por cuadrillas de 3 o más personas, quienes van revisando tramo a tramo las mallas para ver cualquier desperfecto que estas tengan e ir reparando de ser necesario. Una vez que las redes son revisadas completamente estas son derivadas a los centros de acopio de redes para ser retiradas por la empresa dueña de las redes.

## **3.5.3 Pintado**

Una vez lavadas y reparadas las redes pueden ser pintadas con pintura antifouling. El pintado tiene un costo adicional, pero permite que la malla dure más tiempo en el agua (Cisternas, 2008).

## **3.6 Factores de deterioro en las redes de cultivo**

Durante la permanencia de las redes de cultivo en el mar, los principales factores de deterioro o causales de mantención son:

## **3.6.1 Crecimiento de algas**

El crecimiento de algas o desarrollo de fouling en las redes de cultivo disminuye la resistencia y aumenta el peso del paño, generando dificultades en su manejo y aumentando el riesgo de ruptura. Asimismo, causa también un impacto negativo en el desarrollo de los peces, pues al estar la malla "sucia" debido al exceso de algas en la misma, la circulación del agua baja creando una disminución en los niveles de oxigeno en el agua, generando aletargamiento de los peces (disminución de ingesta de alimento) y aumentando la mortalidad. El crecimiento de algas tiene directa relación con el aumento de luz solar, por lo que este efecto se ve incrementado en verano. (Cisternas, 2008).

## **3.6.2 Ataque de lobos marinos**

Uno de los predadores naturales que los salmones tienen en esta zona son los lobos marinos. Estos mamíferos son capaces de romper las redes de cultivo en busca de los peces, generando grandes pérdidas a las empresas. Para proteger a los centros de los ataques de los lobos marinos, las jaulas de cultivo tienen además por encima una red más resistente, conocida como malla lobera (Cisternas, 2008).

## **3.6.3 Condiciones ambientales**

Expuesta a las condiciones ambientales en general las redes de cultivo no sufren grandes deterioros con el clima, pero en condiciones de extremo mal tiempo o de mucho sol, las mallas aumentan su desgaste.

## **3.7 Pérdidas económicas asociadas a los factores de deterioro**

Los factores de deterioro pueden ocasionar los siguientes problemas si no son tratados a tiempo.

## **3.7.1 Problemas de crecimiento**

El crecimiento de algas en la red de cultivo disminuye los niveles de oxigeno en el interior, esto causa que los peces permanezcan un mayor tiempo en engorda, debido a un desarrollo más lento. Todo esto retarda la recuperación de capital, aumenta los costos por kilogramo de salmón generado y disminuye la disponibilidad del centro para otras cosechas, afectando los status jaula (Cisternas, 2008).

## **3.8 Medidas de prevención**

Según Cisternas (2008), las medidas de prevención son las siguientes: Revisión periódica de las mallas Consta en revisiones realizadas por buzos con el fin de ver el estado de las mallas y el nivel de crecimiento de algas.

## **3.8.1 Mantenimiento periódico de las mallas**

 La forma de realizar las mantenciones periódicas involucra distintas etapas y actores. En primer lugar se solicita a una embarcación destinada exclusivamente para el movimiento y manejo de redes, la cual se conoce como "Barco de Redes o Barco de Cabotaje", la que va a los centros de cultivo y cambian las redes, que están sucias o rotas en los centros de cultivo, en la operación se reemplaza por otra que está limpia y en óptimas condiciones. Una vez que el Barco de Redes realiza la faena de cambio, se traslada al puerto de carga y la red se lleva por medio de camiones a talleres de mantenimiento y reparado de redes. Estos talleres limpian y reparan las mallas de cultivo, dejándolas listas para su reutilización. Es en esta etapa la empresa dueña de la red de cultivo decide si pinta o no la red con pintura antifouling que disminuye la adhesión de las algas (Cisternas, 2008).

## **3.9 Situación Actual**

Como fue mencionado, las empresas poseen mecanismos de prevención ante los problemas que pudiesen estar asociados al correcto funcionamiento de las redes de cultivo. Las medidas en prevención tienen altos costos para las empresas, siendo necesario estudiar el comportamiento de los paños sometidos al flujo y de las condiciones ambientales con el propósito de reducir posibles pérdidas económicas. (Cisternas, 2008).

## **3.9.1 Comportamiento de los paños sometidos al flujo**

Los paños sometidos a un flujo, como por ejemplo a las corrientes a las cuales están expuestas las balsas jaulas, tiene dos efectos para dicho sistema de cultivo, el arrastre que debe ser soportado por el sistema de fondeo y la disminución del volumen útil debido a la deformación de la jaula.

La deformación de la jaula se define por la medición del ángulo oblicuo, sobre la pared deformada de dicha jaula frente a una corriente. Esta deformación se debe a la distorsión de los puntos centrales respecto de la concavidad en la pared que enfrenta a la corriente. Esto provoca una disminución del volumen inicial de la jaula, lo cual se traduce hasta en la inhabilitación para el cultivo (Nagamatsu *et al*., 1986).

Los estudios realizados por Nagamatsu *et al*. (1986), explican la manera en que se deforman las paredes de la jaula con respecto a la forma teórica, al estar sometida a la acción de una corriente de agua. Se observa el comportamiento de los diferentes puntos de la jaula, mientras el flujo de agua afecta en ángulo recto a una jaula de cultivo de peces.

Se puede apreciar que la mayor influencia de la corriente es en la zona central de la pared que recibe el impacto de la corriente y es menor en los lados de esta. Las coordenadas X y θ son índices de la deformación los cuales son distorsionados por Xi y θi los que deben ser sustraídos para despejar el efecto de la corriente en la forma de la jaula (Nagamatsu *et al*., 1986) (Fig. 2).

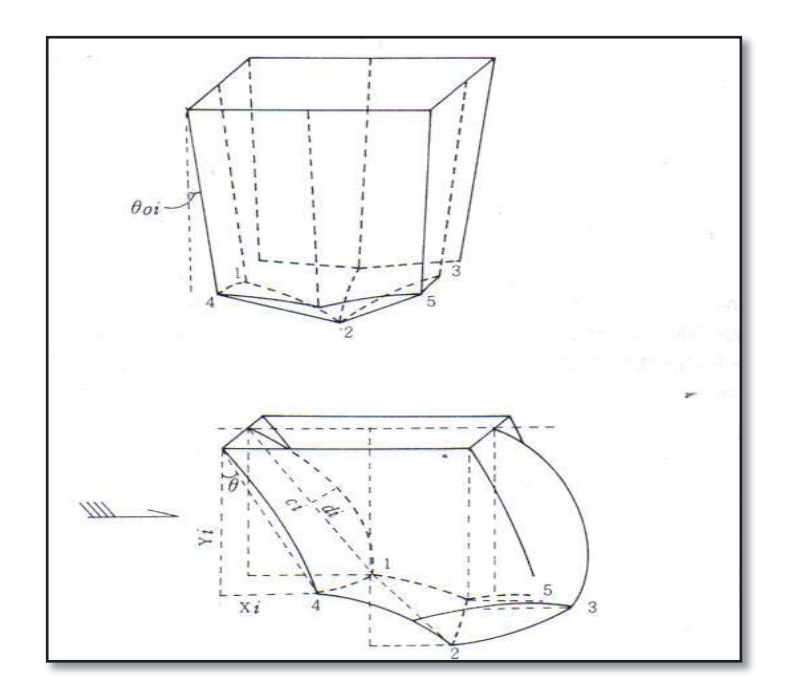

**Figura 2.** Deformación de los puntos de la red de la jaula. **Fuente:** Nagamatsu *et al.* (1986).

La resistencia hidrodinámica de la jaula depende del ángulo de deformación del paño, de la velocidad de corriente, del coeficiente resistivo y por último del área sólida de la malla que conforma el paño. Por lo cual existe una influencia de la variación en la relación entre el diámetro y la longitud de la barra (D/l) sobre la resistencia. Estas variaciones se deben a que al incrementar el tamaño de los peces, debe modificarse el tamaño de malla de las jaulas, lo que trae como consecuencia una variación en la resistencia debido a los cambios en la relación "D/l" (Nagamatsu *et al.*, 1986).

 Según Nagamatsu *et al*. (1986), si se analiza el factor velocidad de corriente se observará que a velocidades mayores la distorsión es menor, la relación existente entre D/l y la resistencia a distintas velocidades de corriente tiene un comportamiento el cual a medida que aumenta la velocidad del gradiente en el cambio de resistencia cuando se trabaja con D/l disminuye. De acuerdo a Nagamatsu *et al.* (1986), cuando la velocidad de corriente supera 0,3 (m/s) el valor de la resistencia es constante a cualquier nivel de relación D/l. Por lo tanto, la relación D/l poco influye sobre la forma y resistencia de la jaula a velocidades mayores a 0,3 m/s.

## **3.9.2 Condiciones Ambientales del sur de Chile**

Las condiciones del medio en donde se encuentran las balsas jaulas para salmones. De acuerdo a Kowalski & Giannotti (1974), para simular las condiciones de corriente en donde se encuentran situadas las balsas jaulas para salmones en el sur de Chile. Las velocidades de corriente oscilan en promedio entre los 0,1 a 0,5 (m/s) según las condiciones oceanográficas planteadas por Pickard (1971), para la zona Sur de Chile, las cuales indican una velocidad promedio de 0,65 (m/s), según Bello *et al*. (2002) y Letelier *et al.* (2011), existen condiciones de temperatura, salinidad y velocidad diferente en las estaciones de invierno y primavera (Tabla 1).

|                | <b>Invierno</b>        |               | Primavera            |                 |
|----------------|------------------------|---------------|----------------------|-----------------|
| Caracteristica | Promedio               | Rango         | Promedio             | Rango           |
| Salinidad      | $31,5$ $9/99$          | $30,2-32,8$   | 28,65 $9/99$         | $25, 1 - 32, 2$ |
| Temperatura    | $9,635$ <sup>o</sup> C | 9,52-9,75     | 10,75 °C             | $10,4-11,1$     |
| Velocidad      | $2,55 \,\mathrm{m/s}$  | $0, 1 - 0, 5$ | $0,6 \,\mathrm{m/s}$ | $0, 1 - 1, 1$   |

**Tabla 1.** Condiciones descritas para la zona sur de Chile.

**Fuente:** Bello *et al*. (2002) y Letelier *et al.* (2011).

De acuerdo a Bello *et al.* (2002), las mediciones de corriente en la zona de los fiordos indican que las menores intensidades de corriente se presentan hasta los 50 (m) de la columna de agua, en donde no se superan los 0,4 (m/s). Se aprecian además, intensas corrientes subsuperficiales con máximos sobre los 0,5 (m /s).

Las intensas corrientes de marea ( $> 4$  m/s) que ingresan por el estrecho canal de Chacao (Cáceres *et al.,* 2003), al golfo de Ancud se bifurcan hacia el seno de Reloncaví con intensidades sobre los 0,4 (m/s), según Mardones (2009) y hacia el sur por el canal Desertores con magnitudes sobre 0,7 (m/s) (Salinas & Castillo 2011). La literatura disponible no reporta más información de corrientes hacia las zonas más expuestas (Golfo Corcovado y región exterior de Chiloé) según Letelier *et al.* (2011).

El comportamiento de dos capas observado en los perfiles de corriente, registrado época primaveral, se caracteriza por corrientes más intensas, las cuales se mantienen en torno a 0,6 (m/s).

## **3.10 Herramientas de simulación mediante el uso de elementos finitos FEM**

Existen distintas alternativas de cálculo de la resistencia hidrodinámica de una jaula, ya sea por modelos matemáticos estáticos o cuasi-estáticos, pero para estimar la deformación en condiciones determinadas el método aproximativo es mediante herramientas más sofisticadas como el uso de elementos finitos (FEM) que permiten predecir con gran certeza los esfuerzos y deformaciones que va a soportar internamente un conjunto de piezas al ser sometidas a un sistema de cargas (Zienkiewicz, 1993). No obstante lo anterior, en ambos casos su funcionamiento adecuado requiere de datos de entrada precisos, para la obtención de resultados confiables.

En cuanto a la resistencia, estos cálculos de la resistencia hidrodinámica y deformación, por un lado tiene como fin el dimensionar un sistema de fondeo adecuado a las distintas características de cada concesión, para lo cual se deben considerar las fuerzas que podrá soportar éste y además la resistencia a la cual estarán sometidos los materiales, de manera de asegurar el posicionamiento del sistema de balsa-jaula y así minimizar tanto las pérdidas de producción como de la infraestructura asociada al cultivo. Por otro lado, en cuanto a la deformación, tienen como fin último estimar las pérdidas de volumen por acción del flujo.

Estas pérdidas traen consigo un daño ambiental en la cadena trófica de especies endémicas de nuestra geografía, como también pérdidas económicas de una jaula (Melo *et al.* 2005), debido al crecimiento de algas en la malla de cultivo disminuye los niveles de oxigeno en su interior, esto causa que los peces permanezcan un mayor tiempo en engorda bajando la productividad de una empresa (Cisternas, 2008).

Una de las herramientas FEM utilizadas en acuicultura es el programa de simulación AQUASIM, que surgió de las experiencias realizadas por una gran cantidad de estudios interdisciplinarios.

La intención detrás del diseño del programa, es proporcionar una identificación universal mediante una herramienta de simulación para una clase de sistemas acuáticos de importancia en las ciencias ambientales. Con este programa se logra no sólo el proporcionar una interfaz gráfica de usuario, sino también un lenguaje familiar para los científicos ambientales, además es extremadamente flexible para permitir al usuario especificar los procesos de transformación y realizar las simulaciones para el modelo definido por el usuario, proporciona también métodos para los análisis elementales como capacidad, parámetro de identificación para la estimación de parámetros y de análisis de incertidumbre.

El programa, consiste en un sistema de ecuaciones diferenciales. Es un modelo determinista que describe el comportamiento de un conjunto dado de variables de estado importantes de un sistema acuático. Los términos de origen de estas ecuaciones que describen los procesos de transformación, pueden ser libremente especificados por el usuario.

## **3.10.1 Fuerzas que actúan en las balsas jaula**

La principal fuerza presente en la red es la provocada por la acción de la corriente, siendo esta la principal contribuyente a la carga media en una estructura de piscicultura convencional. Como ya se mencionó, las jaulas tienen espacios vacios y son flexibles, estas propiedades tienen que ser tomadas en cuenta al calcular las fuerzas que actúan sobre las estructuras de la balsa jaula.

Aunque algunos autores han realizado investigaciones para predecir la resistencia en paneles de red, poca atención se ha prestado al análisis de las fuerzas que inciden en las jaulas o peceras fabricadas con red. Aarsnes *et al.* (1990) y Loland (1991), fueron los primeros en describir un método para el análisis de las fuerzas de las corrientes en jaulas. Los pasos principales en el procedimiento se dan a continuación.

Una descripción detallada del procedimiento es proporcionada por Loland (1991). El modelo de fuerzas tiene en cuenta los parámetros más importantes, tales como el coeficiente de arrastre de las redes, protección entre diferentes partes del sistema de jaula de red y la deformación de las jaulas de red. La principal hipótesis es que las jaulas de red se pueden dividir en paneles de red, por lo que la compatibilidad estructural entre diferentes partes de la jaula de red puede ser despreciada. Se supone además que la fuerza en la jaula está dada como la suma de las fuerzas que actúan sobre cada panel de red. Los principales pasos del método puede es descrito como sigue:

1. Una jaula o un sistema de balsas jaulas puede ser dividida en un conjunto de paneles de red, que son paralelas al flujo, normal al flujo, o en un ángulo arbitrario con respecto al flujo. El número de paneles de redes depende de la forma de la jaula. Por ejemplo, una jaula cuadrada se puede modelar como cuatro paneles laterales y un panel inferior, mientras que una jaula hexagonal puede ser modelado como seis paneles laterales y un panel inferior.

- 2. Se establecen los coeficientes de fuerza de levante "Cl" y arrastraste "Cd" como función de la solidez del paño "Sn" y el ángulo entre la normal a la red y la dirección de la corriente.
- 3. Las velocidades de corriente presentes en cada panel de red se presenta como una función de la posición en el sistema de jaulas (j=1,…, n).
- 4. Se calcula la fuerza de corriente en cada panel de red como una función de los contrapesos de la jaula, velocidad de la corriente dentro de la jaula y velocidades de partida inicial para el flujo libre "Uo" (Fig. 3).
- 5. La fuerza de arrastre total en el sistema de jaula de red se encuentra entonces como la suma de las fuerzas que actúan sobre cada panel de red.

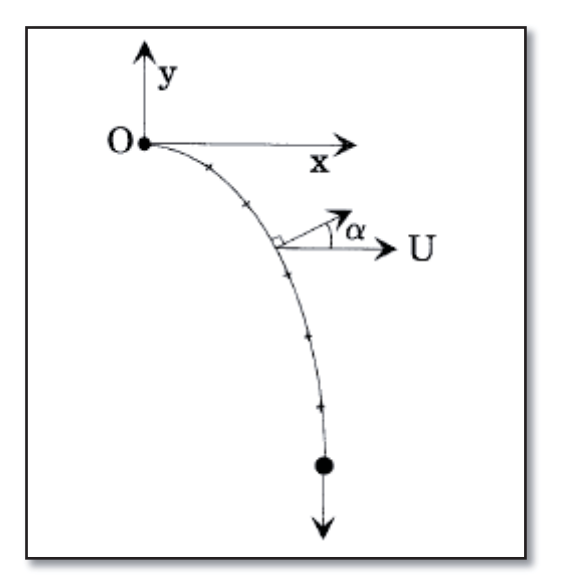

**Figura 3.** La deformación de un panel de red expuesto a una corriente de agua. **Fuente:** Loland (1993).

La fuerza de arrastre "Fd" y la forma del panel de red se pueden obtener por análisis numérico, basado en el supuesto de que el panel de red tiene cero rigidez y que se puede dividir en un número de subelementos, hasta la altura máxima del panel (Fig. 3). Por lo tanto, cada subelemento tiene una posición de equilibrio en el ángulo que da el momento cero en el nodo de elemento. Cada sub-elemento se expone a una fuerza de arrastre, una fuerza de elevación, el peso, la flotabilidad de la red misma y la fuerza de reacción de los elementos vecinos.

La posición de equilibrio puede ser fácilmente encontrada por un proceso de iteración de partida en el extremo inferior del panel de red, donde las fuerzas de reacción son conocidas y el peso de los contrapesos.

Cuando la posición de equilibrio del primer elemento se encuentra, las fuerzas de reacción sobre el sub-elemento siguiente son también conocidas. El procedimiento de solución continúa hasta que el punto de suspensión O se alcanza.

El método derivado se basa en la suposición de que la fuerza de levante  $F<sub>p</sub>$  y las fuerzas de elevación  $F<sub>L</sub>$ , en una parte del panel de red se puede escribir como:

$$
dF_D = \frac{1}{2} * \rho * C_{D(\alpha)} * U^2 * dA
$$
  

$$
dF_L = \frac{1}{2} * \rho * C_{L(\alpha)} * U^2 * dA
$$

Donde el  $C_{D(\alpha)}$  y  $C_{L(\alpha)}$  son los coeficientes de arrastre y de elevación respectivamente en función del ángulo entre la normal a la dirección de red y el flujo, dA, U,  $ρ$  y  $α$  son el área del panel de red expuesto al flujo, velocidad de la corriente, densidad de agua y ángulo entre la dirección del flujo y el vector normal a la red en la dirección del flujo, respectivamente. La fuerza de arrastre se define como la fuerza en la dirección del flujo, mientras que la fuerza de elevación se define como la fuerza normal a la dirección del flujo.

La exactitud de la fuerza de arrastre está en función de la exactitud de la estimación del coeficiente de resistencia para un panel, pero no es proporcional solo al Cd, ya que también afecta la velocidad del fluido a través de los paños. Un aumento en el coeficiente resistivo aumentaría la fuerza de resistencia (Loland, 1991).

#### **3.10.2 Coeficientes de roce incidentes en las fuerzas y el flujo**

El coeficiente resistivo en paños es una función de la tasa de solidez, tipo de malla y el número de Reynolds. Aún así, no es posible encontrar una expresión general para el Cd como una función de la tasa de solidez y el número de Reynolds válida para todas las combinaciones de estos parámetros. Los coeficientes de resistencia pueden usualmente ser obtenidos directamente de pruebas de modelos o de relaciones funcionales. Una relación para el Cd y Cl estimada planteada por Loland (1991), la cual relaciona la tasa de solidez y el ángulo entre la dirección del flujo (Fig. 4) y el vector normal de la red en la dirección del flujo, es la siguiente:

$$
C_D = 0.04 + (-0.04 + 0.33 * Sn + 6.54 * Sn2 - 4.88 * Sn3) * Cos \alpha
$$
  

$$
C_L = (-0.05 * Sn + 2.3 * Sn2 - 1.76 * Sn3) * Sen \alpha
$$

Donde:

Sn: Tasa de solidez del paño.

: Angulo de deformación del paño.

El factor 0,04 es introducido como una aproximación para tomar en cuenta la resistencia de un panel de red perpendicular al flujo, este factor se asume independiente de la tasa de solidez.

Conceptualmente la tasa de solidez es definida como la relación entre el área sólida cubierta por las mallas en el paño y el área total de las mallas (Loland, 1991) y metodológicamente se calcula como:

$$
Sn = ((2 * D) / t#) + \frac{1}{2} * (D / t#)^2
$$

Donde:

Sn: Tasa de Solidez.

t #: Corresponde al tamaño de malla.

D: Corresponde al diámetro del hilo.

Loland (1991) entrega el coeficiente resistivo obtenido en sus pruebas con modelos para los diferentes rangos de solidez, estos resultados son para un panel puesto en forma normal al flujo, el autor incluye los valores tomados por Milne (1970) indicando que las discrepancias entre los valores del coeficiente resistivo se relacionan con número de Reynolds, el tamaño de malla y el tipo de malla (Tabla 2).

**Tabla 2.** Coeficientes resistivos calculados para paneles normales al flujo en función de la solidez y la velocidad.

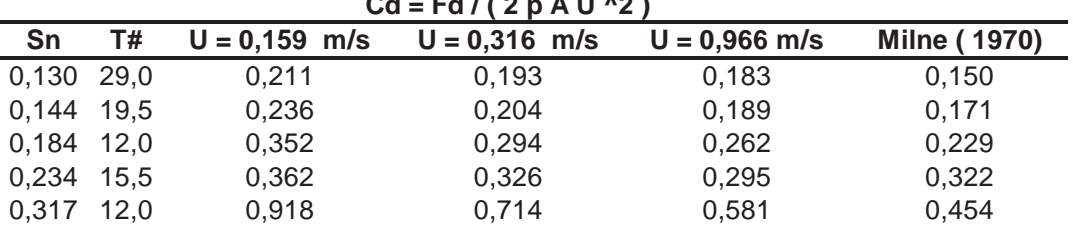

**Cd = Fd / ( 2 p A U ^2 )**

## **Fuente:** Loland (1991).

De izquierda a derecha desde la tercera hasta la quinta columna son resultado de las pruebas con el modelo y la última es resultado tomado por Milne (1970), "A" es el área del panel, y U es la velocidad del flujo.

## **3.11 Comportamiento del flujo en la balsa jaula**

Las jaulas tienen espacios libre o áreas vacías y son altamente flexibles, estas propiedades que no se encuentran normalmente en la ingeniería marina tradicional, estas variantes gobiernan el patrón de flujo dentro y alrededor de la estructura del centro de cultivo. La permeabilidad permite que el flujo pase a través y alrededor de la red y la flexibilidad permite que la red cambie la forma bajo la acción de fuerzas de las corrientes y olas (Loland, 1991).

Aunque la permeabilidad y flexibilidad aumentan la complejidad del problema, se tiene en cuenta que un aumento de la flexibilidad reduce la carga interna o aumenta la densidad de cultivo. En otras palabras, la flexibilidad permite a la estructura cambiar de forma en lugar de restringir la deformación. Sin embargo, con el fin de diseñar cada jaula de red y la geometría total del sistema de balsas jaula de una manera óptima, se debe ser capaz de evaluar el campo de flujo dentro de las jaulas de red y la forma de las jaulas de red expuestas a cargas ambientales durante la fase de cultivo (Loland, 1993).

Una descripción precisa del flujo de agua es esencial para el cálculo correcto de cargas de corriente y las olas. Sin embargo el análisis de flujo a través y alrededor de las

estructuras de red o de pantalla en el flujo infinito no ha sido un área principal de la investigación de la mecánica de fluidos. Aunque el problema del flujo a través de un panel de red en dos dimensiones ha sido investigado por varios autores, pero sólo unos pocos han investigado paneles en el flujo infinito (Loland, 1993).

La mayoría de los investigadores han estudiado la deformación de los paños de red sobre el área total de la sección transversal en canales de prueba (túnel de viento). Sin embargo la deformación que sufren los paños de red u otro generan modificaciones dramáticas del área expuesta al flujo en cuanto a la deformación incidiendo también en la pérdida de inercia del flujo libre Uo (Loland, 1991).

Taylor (1944), fue el primero en investigar la corriente a través de paneles en el flujo infinito. Así logrando una aproximación a la deformación de un panel por un número de elementos de resistencia (elementos de origen). Se supone que cada elemento de resistencia da lugar a un flujo fuera de su paso más o menos equivalente a la del flujo producido por una fuente de resistencia equivalente.

Koo & James (1973), en cambio utilizaron un enfoque diferente. Se sustituye el panel por una distribución de fuentes y manipulando la función adecuada para el flujo de agua, de modo que los balances de masa y momento a través del panel de red quedan en equilibrio. Por consiguiente, su modelo predice un campo de flujo que es realista excepto por la discontinuidad de la velocidad entre el origen de la corriente y el flujo externo fuera de la estela de agua después que el flujo traspasa la red.

Loland (1991), analizo la estela detrás de un paño de red dispuesto como panel usando las mismas ecuaciones linealizadas como las utilizadas por Schlichting (1979), en el análisis del paso del flujo. Esto significa que se supone que la vorticidad generada es una convección aguas por causa de la velocidad de la corriente, y que se difunde sólo en la dirección transversal al flujo. El panel de red se aproxima por un número de cilindros, cada uno con un diámetro igual al diámetro del hilo del panel de red. Cada cilindro generará una estela bidimensional. La estela detrás del panel de red a continuación, se puede aproximar por la suma de las estelas de todos los cilindros utilizados en la aproximación del panel, que es válida debido a la linealidad de las ecuaciones gobernantes. El flujo por lo tanto puede ser seguido aguas abajo a medida que fluye a través de paneles de red subsiguientes, disminuyendo la velocidad cada vez que el flujo traspasa un panel.

Sobre las cargas ambientales y la fuerza estructural de las balsas jaulas no fueron investigados en detalle hasta que el daño y colapso de las piscifactorías en Noruega llevó al escape de los peces y las consiguientes pérdidas económicas (Loland, 1993). En el presente ha existido una creciente preocupación por las consecuencias ambientales de los peces que escapan, debido al riesgo de contaminación genética y propagación de enfermedades en las poblaciones silvestres y demás especies.

Debido a la resistencia de la red, una parte del flujo se verá obligado a ir en el exterior de la estructura de red mientras que el resto de los flujos de fluido a través de la red a una velocidad inferior. La relación entre la velocidad en la estela de la red y el flujo libre, que se define como el factor de reducción de velocidad, r, es altamente dependiente de la relación de solidez, Sn, de la red y por lo tanto en el coeficiente de arrastre. El Sn relación de solidez se define como la relación entre el área cubierta por los hilos de rosca y la superficie total de la red.

#### **3.11.1 Formulación matemática**

Cuando un cuerpo se mueve en un fluido que está en reposo o se coloca en un flujo en movimiento, una estela se forma detrás de ella, como se muestra en la (Fig. 5). Las velocidades en la estela son más pequeñas que los de la corriente principal. La pérdida de velocidad en la estela se produce como resultado de una pérdida de impulso debido a la fricción en el cuerpo de la generación de la estela. La anchura de la estela aumenta con la distancia desde el cuerpo, y el defecto en el perfil de velocidad gradualmente se estabiliza.

La libre circulación de estela turbulenta es de una naturaleza de la capa límite. Esto significa que la región del espacio en el que se buscó una solución no se extiende muy lejos en la dirección transversal respecto al sentido de flujo principal. Así, los gradientes transversales son mucho mayores que los gradientes longitudinales. Por consiguiente, es permisible para estudiar estos problemas mediante ecuaciones similares a las del flujo de la capa límite. Las ecuaciones pueden simplificarse suponiendo que la presión sea constante en la dirección transversal sobre la estela. La velocidad puede ser representada por  $u = U - ul$ , donde U es el libre flujo y una velocidad ul es perturbado. Suponiendo que ul es pequeña en comparación con la del flujo libre, y con las consideraciones habituales de la teoría de capa límite en cuanto al orden de magnitud de las variables, los siguientes resultados lineales de ecuaciones diferenciales cuando todos menos los términos lineales se descuidan:

$$
\frac{\partial u_1}{\partial t} + \frac{\partial u_1}{\partial x} = \varepsilon_\tau \frac{\partial^2 u_1}{\partial y^2} \qquad u_1(x, y) = para \ y \to \infty
$$

Donde  $\mathcal{E}_{\tau}$  es la viscosidad de remolino,  $(X, Y)$  son las coordenadas de un punto del campo en la estela. La solución de esta ecuación estacionaria para un solo cuerpo es bien conocida Schlichting (1979). A partir de mediciones de Schlichting (1979), se puede aproximar como:  $\varepsilon_{\tau} \approx 0.0222 \cdot U \cdot C_{D} \cdot D$ . El perfil de velocidad con una turbulenta estela detrás de un solo cilindro en flujo constante se da como sigue:

$$
u_1(x,y) = 0,95 * U \left(\frac{C_D * D}{x}\right)^{1/2} * \exp\left(-\frac{y^2}{0.0888 * C_D * D * x}\right)
$$

Donde  $C<sub>D</sub>$  y D son el coeficiente de arrastre y el diámetro del cilindro, respectivamente.

Se debe enfatizar que la ecuación anterior se basa en una aproximación viscosidad de la turbulencia como remolino. Una descripción detallada de la derivación de las ecuaciones de gobierno y las diferentes aproximaciones se puede encontrar en Schlichting (1979) o Loland (1991). Además, la expresión empírica de la viscosidad de estela se deriva de una estela detrás de un solo cuerpo, lo que implica que se debe tener cuidado cuando se usa esta expresión en el análisis generada por varios miembros individuales. Este problema está relacionado con la definición de viscosidad de estela. La viscosidad de estela es una función de la anchura de la estela, que no está claramente definida cuando las estelas generadas por los cilindros individuales se fusionan (Fig. 4).

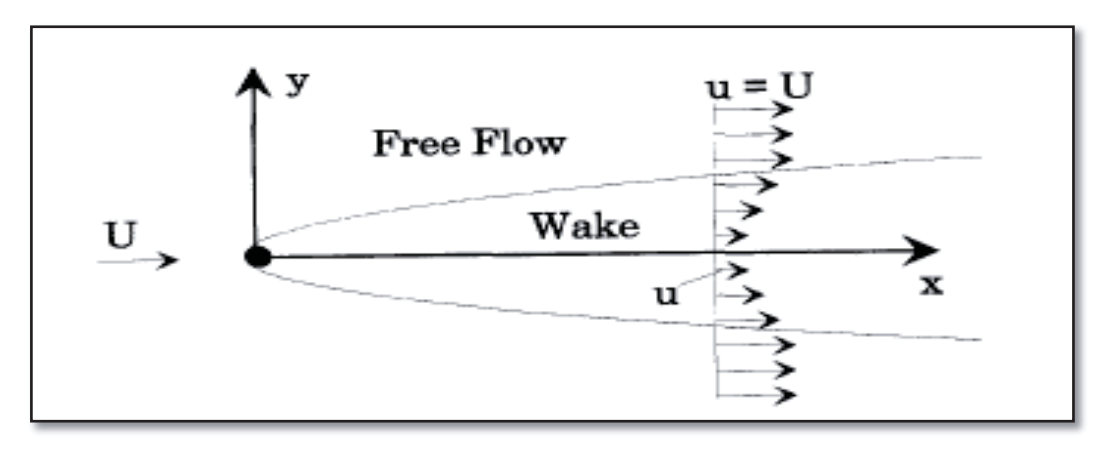

**Figura 4.** Despliegue de la estela detrás de un cuerpo en un flujo uniforme. U es la velocidad de flujo libre, u es la velocidad en la estela y ul = U - u. **Fuente:** Loland (1991).

Sin embargo, como primera aproximación, la ecuación anterior se puede utilizar en el análisis de la estela detrás de una pantalla. La pantalla se supone que es rígida y está dividido en una serie de cilindros tal como se muestra en la (Fig. 5), con un diámetro igual al diámetro del hilo y el espaciamiento igual al tamaño de la malla. Debido a que la ecuación que gobierna es una ecuación diferencial lineal, es permisible añadir las contribuciones individuales a la estela de todos los segmentos de la pantalla. Por otra parte, podemos despreciar la interacción hidrodinámica entre los cilindros en el flujo de entrada.

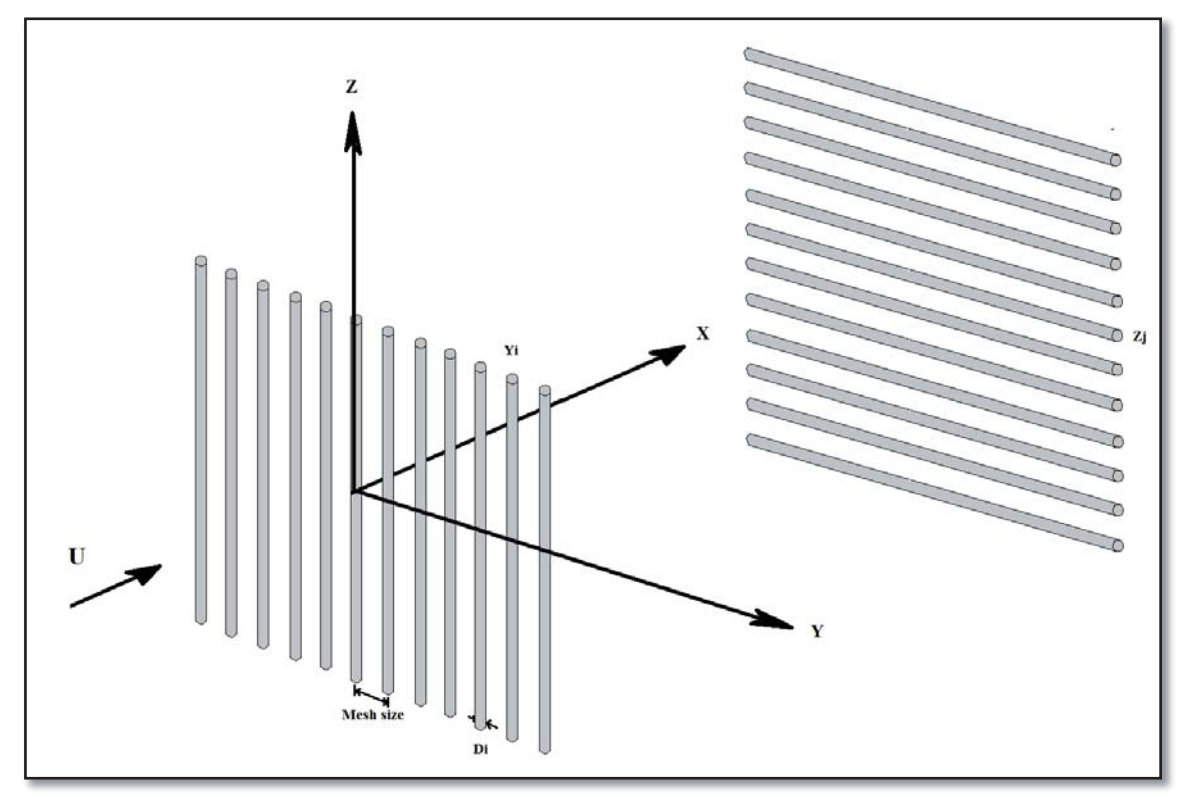

**Figura 5.** Cilindros utilizados como una aproximación de un panel de red en el plano  $(X,Y,Z)$ .

**Fuente.** Elaboración propia.

Donde los cilindros se cruzan entre sí, la interacción en los nudos, en cierta medida, puede ser tomada en cuenta debido a que dos cilindros se cruzan entre sí en estos puntos. Para obtener valores consistentes de fuerza de arrastre en la pantalla, cada cilindro componente se debe asignar coeficientes apropiados de arrastre  $C_p$ .

Si el defecto de velocidad en la estela es pequeña comparada con la velocidad de flujo libre, que tiene básicamente el mismo problema en cuanto a la estela detrás de un solo cuerpo, pero con otra condición de frontera en x - 0.

 Debido al impulso que se conserva en el dominio de fluido, se puede demostrar que en el sentido del eje x la velocidad paulatinamente disminuye hasta llegar a un valor convergente a cero (Tabla 3).

## **3.11.2 Comportamiento del flujo en los paneles de red**

Los modelos matemáticos descritos anteriormente producen varios resultados interesantes, tanto para la distribución de velocidad en la estela detrás de una red y la existencia de la estela lejos aguas abajo (Loland, 1993).

La fuerza actual en un panel de red es una función del cuadrado de la velocidad. Por tanto, es muy importante tener una descripción precisa de la velocidad para calcular con precisión la fuerza. Esto es especialmente importante si varias jaulas de red están situadas una detrás de la otra.

Además, se puede demostrar que la velocidad se reduce como una serie geométrica a medida que fluye a través de subsiguientes paneles de red:

$$
u_i = U * r^{(i-1)}
$$

Donde  $u_i$  es la velocidad al traspasar el panel de red. El único requisito es que la distancia entre los paneles de red es lo suficientemente grande para el vórtice pueda desarrollarse plenamente, es decir alrededor de 50-100 veces el diámetro del hilo. La (Tabla 3) muestra una comparación de los cocientes calculados y medidos entre el flujo libre y las velocidades dentro de tres jaulas de red colocados uno detrás del otro. Las mediciones por Loland (1991) se toman en el centro de cada jaula de red y en la estela detrás de la última jaula. Los valores calculados se basan en la ecuación de la velocidad al traspasar la pared.

El factor de reducción de la velocidad, r, es obviamente muy importante. El coeficiente de arrastre Cd, y el factor de reducción de velocidad r, son funciones de la solidez (Loland, 1991). La expresión empírica para el coeficiente de fricción como una función de la solidez se basa en las mediciones efectuadas por Loland (1991). Hay que destacar que los resultados anteriores son válidos sólo para proporciones razonables Sn.

La formulación matemática no es válida para las relaciones de la solidez de gran tamaño, es decir, cuando la red se acerca a una hoja sólida, ya que los efectos distintos de los incluidos en el presente análisis gobiernan el comportamiento en esos casos Loland (1991), establece límites de solidez Sn para restringir el rango 0,14 < Sn < 0,30.

La difusión de la estela se rige por un proceso relativamente lento y la viscosidad de remolino es el parámetro de escala de tiempo principal. Además, la difusión es una función de los gradientes de velocidad, lo que implica que la mezcla
entre la raíz y el libre flujo es más grande en los bordes de la estela, y que la mezcla gradualmente abarca el centro de la estela (Loland, 1991).

**Tabla 3.** Comparación entre las distribuciones de la velocidad calculada y medida en el interior de jaulas colocadas en una fila. Las mediciones se realizaron en el centro de cada jaula.

|            | Free flow | Cage 1 | Cage 2 | Cage 3 | Wake |
|------------|-----------|--------|--------|--------|------|
| Measured   | 1.0       | 0.85   | 0.60   | 0.44   | 0.38 |
| Calculated | 1.0       | 0.85   | 0.61   | 0.44   | 0.38 |

### **Fuente:** Loland (1991).

La derivación del factor de reducción de la velocidad como función del coeficiente de fricción se elaboro anteriormente. A partir de los análisis de resultados obtenidos Loland (1991), se tiene la siguiente relación de entre el coeficiente de arrastre y el factor de reducción de velocidad.

# $r = 1 - 0.46 * C_D$

Los cálculos anteriores se basan en la suposición de que la estela es uniforme en la dirección transversal. Este no es el caso para el flujo en la estela detrás de una red colocado con un ángulo en la dirección de flujo. El análisis de Loland (1991), mostró que un ángulo entre la dirección de flujo y la red, tiene un efecto menor en la distribución de la velocidad dentro de la anchura de la estela. A lo largo de la derivación de la fuerza actual modelo, se supone que este efecto es despreciable, y que la reducción de la velocidad puede estar relacionada con la posición inicial del panel de red en el sistema de jaulas antes de tener lugar cualquier deformación.

# **4. METODOLOGÍA**

Para el desarrollo y ejecución del siguiente proyecto de titulación se estableció un diagrama de flujo de actividades, en donde se muestra la secuencia lógica de los pasos a seguir (Fig. 6). El primer paso fue la búsqueda y recopilación de la información referida a todos los aspectos relacionados con el tema, esta información se obtuvo de fuentes primarias (trabajos de práctica profesional y juicio experto) y secundarias (bibliográficas y electrónicas).

El segundo paso fue realizar un análisis de la información, lo que determinó los ítems más importantes relacionados con el propósito principal del tema, estos son: técnicos, construcción y medio ambiente que rodean a la actividad acuícola. Junto con esto se utilizaron herramientas de programas de Simulación Dinámica, de diseño y Solver disponibles, ya que ayudan a realizar una mejor aproximación del desempeño del sistema de cultivo o en la deformación de las jaulas.

Se relacionaron aspectos biológicos, de construcción y características de lugar, que junto a aspectos técnicos definieron el sistema de cultivo tipo para ser evaluado mediante una simulación dinámica. Luego integrando los aspectos legales, biológicos, técnicos, económicos, de mercado, y junto a las características de la zona se definieron los criterios de diseño.

Para determinar las deformaciones dinámicas en balsas jaulas se utilizaron dos trenes de balsas jaula de 210/42d con ¾" de tamaño de malla y 210/96d con 2" de tamaño de malla respectivamente, siendo estos los paños más usados por la industria según Serrano  $\text{(com. pers.)}^1$ .

El programa de simulación AQUASIM se utiliza para simular la deformación en estructuras sumergidas mediante el método de elementos finitos. Su aplicación también comprende balsas jaula para salmones, con ello se utilizaron las imágenes generadas en la simulación, para rediseñar las balsas jaula en tres dimensiones con el programa de diseño AUTOCAD.

Posteriormente obtuvieron los ángulos de deformación  $(\alpha_i)$  de los paneles anteriores y posteriores de las jaulas de cada tren de balsas, además de los volúmenes de encierre de las mismas a diferentes niveles de corriente de agua.

A su vez, los ángulos de inclinación se utilizaron para determinar la filtración de agua por las áreas vacías de la red (Av), debido a que el flujo que se filtra, pierde velocidad o inercia producto de los vórtices generados en las barras de la malla, que define el coeficiente de arrastre (Cd), mas las características de forma asociada a la tasa solidez de la red  $(Sn)$  y el ángulo de inclinación  $(\alpha)$ .

Por otra parte se considera además que la solidez de la red también depende de la funcionalidad con el diámetro del hilo y la longitud de la barra de la malla (Loland, 1991), lo cual finalmente determina el caudal que traspasa el sistema.

Según Loland (1991), la pérdida de inercia se ve reflejada en la velocidad del flujo que traspasa el paño de red y que es inversamente proporcional al coeficiente de arrastre (Cd), mediante lo cual se estableció la velocidad del flujo dentro de la jaula. El producto entre el área vacía del panel y la velocidad dentro de la jaula, determinó el caudal de la jaula (Qj), al dividir el volumen estático de la jaula con esta cantidad se obtuvo la estimación del número de recambios de agua diaria de la misma (Rd).

Para la simulación de una balsa jaula, el programa AQUASIM considera tanto los aspectos medioambientales, así como los aspectos técnicos y de diseño del tren de balsas jaula, las que conforman la dinámica de fuerzas incidentes en ella.

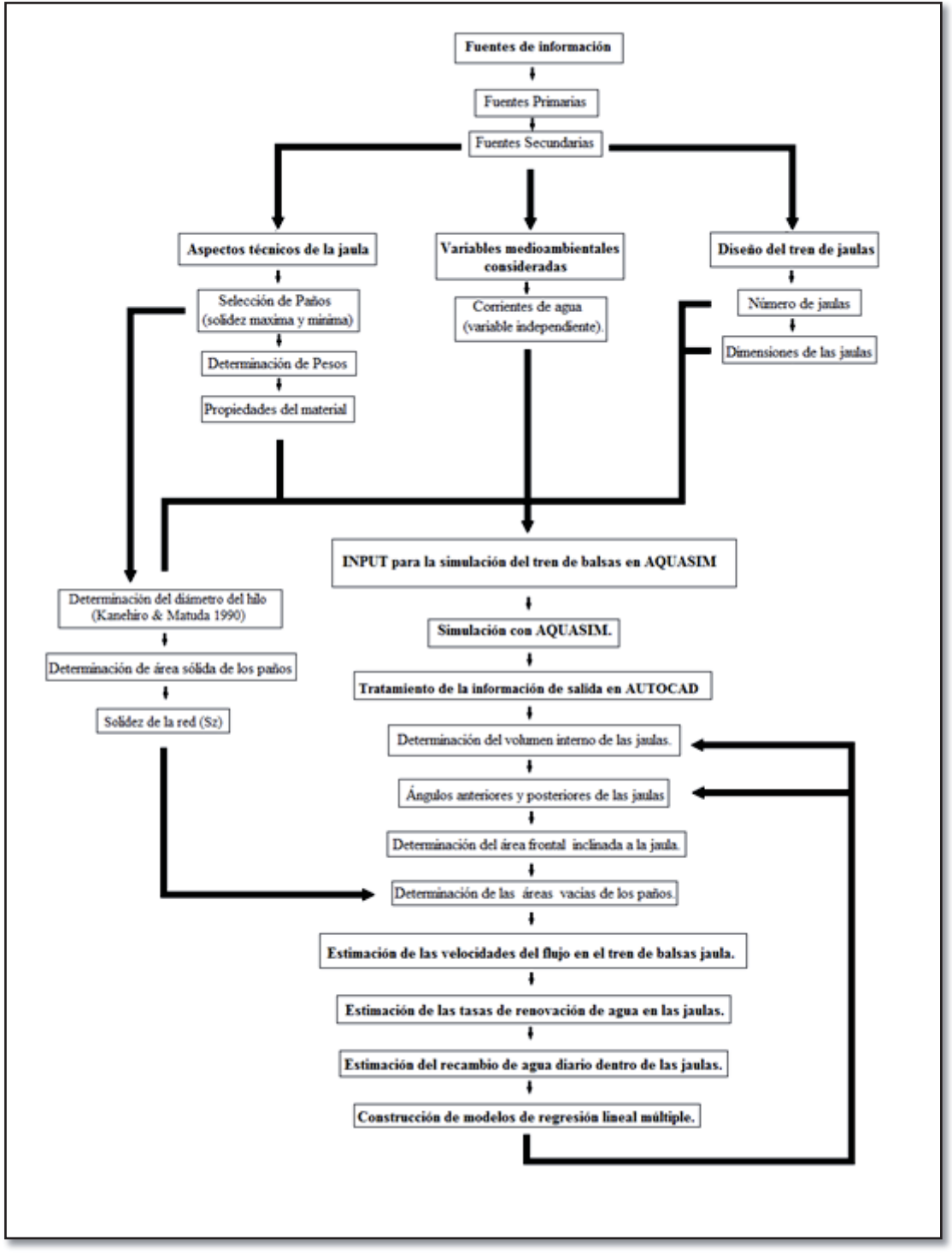

**Figura 6.** Metodología aplicada para el desarrollo de los objetivos.

# **4.1 Aspectos técnicos de la jaula**

### **4.1.1 Selección de Paños**

Para realizar las pruebas de simulación dinámica se tomaron en cuenta los paños utilizados por la industria en la etapa de cultivo en agua de mar de salmón, considerando las mallas usadas tanto en los inicios (fase smolt) como al final del ciclo productivo en la etapa de cosecha. Las simulaciones fueron llevadas a cabo con paños de poliamida (PA) sin nudos de dos tamaños de malla diferentes los cuales fueron determinados por consulta directa con los proveedores los paños de redes más usados en la construcción de jaulas de cultivo son de 210/42d con  $\frac{3}{4}$  de tamaño de malla y 210/96d con 2" de tamaño de malla respectivamente, en ambos casos de tipo Raschel, sin nudo, de configuración cuadrada y de poliamida (PA).

#### **4.1.1.1 Teoría de paños**

Se utilizó teoría de paños con el objetivo de determinar el área solida del paño de la jaula a 90° con respecto al flujo, para posteriormente con los ángulos obtenidos en AUTOCAD determinar el área solida frontal a la velocidad del agua expuesta. Así, finalmente se tiene el área vacía por donde se filtra en flujo de agua por dentro y por fuera de las balsas jaula en el tren de jaulas como se muestra en la (Fig. 7).

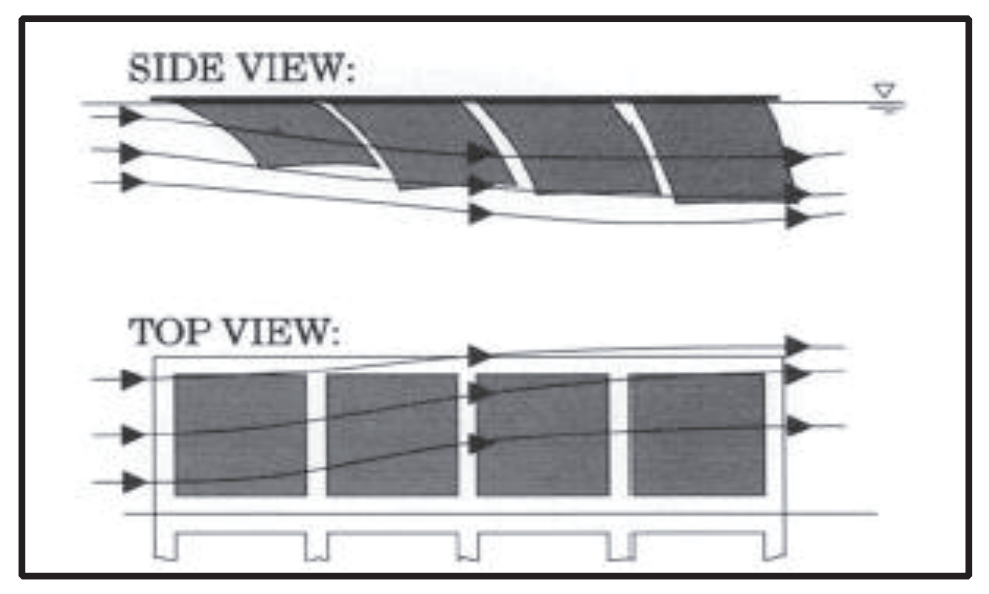

**Figura 7.** Principal descripción del flujo de agua al traspasar el sistema jaulas por dentro y fuera del tren de balsas jaula. **Fuente:** Loland (1993).

### **4.1.1.2 Determinación de diámetro del hilo**

Para la determinación del diámetro del hilo Raschel se utilizó la metodología de la estimación del diámetro y peso de los hilos de Kanehiro & Matuda (1990), la cual relaciona la titulación del hilo y constantes de diámetro y peso, aplicado a los paños utilizados en la simulación.

$$
D = Kd * (n * d / \rho)^{\frac{1}{2}}
$$

Donde:

D: Diámetro del hilo

Kd (PA Raschel): 0.0187

n: Número total de hilazas

d: Titulación básica

$$
W = Kw * n * d
$$

Donde:

W: Peso del hilo Kw (PA Raschel): 0.000182 n: Número total de hilazas d: Titulación básica

Esta metodología se utilizó para obtener los diámetros de los hilos para los paños de 210/42d y 210/96d de ¾" y 2" de tamaño de malla respectivamente usadas en la simulación en AQUASIM.

# **4.1.1.3 Determinación de área sólida de los paños**

Determinar el área sólida de los paños es fundamental ya que está influyendo al coeficiente resistivo de los paños, debido a que esta corresponde al área que se encuentra expuesta a la corriente y por lo tanto el área que genera la resistencia que opone la red frente al flujo.

El área sólida de la malla, se puede determinar por:

$$
As = 2 \ a \ d + K
$$

Siendo:

As: Área sólida de la malla  $\text{(mm}^2)$ 

- a: Tamaño de barra (mm)
- d: Diámetro del hilo (mm)
- K: Área sólida del nudo  $(mm<sup>2</sup>)$

Como se trabaja con paños sin nudos, no se considera K, área del nudo, utilizando en consecuencia As = 2 a d, por lo tanto para obtener el área total del paño se debió multiplicar el área sólida de la malla As, por el número total de mallas que posee el paño.

Número de mallas para paños cuadrados:

 $N^{\circ}$  de mallas horizontales (NMH)= LTE / t# / 2  $N^{\circ}$  de mallas verticales  $(NMV) = H / t# / 2$ Nº de mallas totales (NMT)= NMH \* NMV

Una vez determinada el área sólida de los paños, se determinó la solidez de cada paño. La solidez (S) es definida como la relación entre el área sólida del paño (As) y el área total del paño (At), o porcentaje de la cantidad de material que hay en un metro cuadrado de área.

$$
\% S = \frac{As}{At} \times 100
$$

#### **4.1.2 Pesos usados en el sistema**

Se consideraron 20 contrapesos por cada jaula, es decir 4 cargas de 1000 N (102 kg) en las esquinas y 16 cargas de 910 N (93 kg). Se dejó una separación homogénea de 6 m, por todo el perímetro de la base de la jaula.

Con lo cual se obtuvo un total de 240 contrapesos en el tren de jaulas, dispuestas en las caras anterior y posterior que se encuentran oblicuas al flujo de agua con el objetivo de minimizar la deformación y pérdida de volumen de las jaulas.

 El propósito de los contrapesos es reducir la deformación producto de la corriente, los tipos de contrapesos más utilizados actualmente son de concreto o simplemente piedras de entre 90 kg y 100 kg. Estos pesos son adicionados al sistema de jaulas para evitar la deformación de los paños frente a la corriente de agua (Fig. 8). Por su parte se consideró como restricción un ángulo de ataque oblicuo al tren de balsas jaula, el efecto del oleaje y ni el de los peces, se consideró una dimensión fija para las jaulas de 30 x 30 m con 12 jaulas, de material en naylon (PA), para evaluar el recambio.

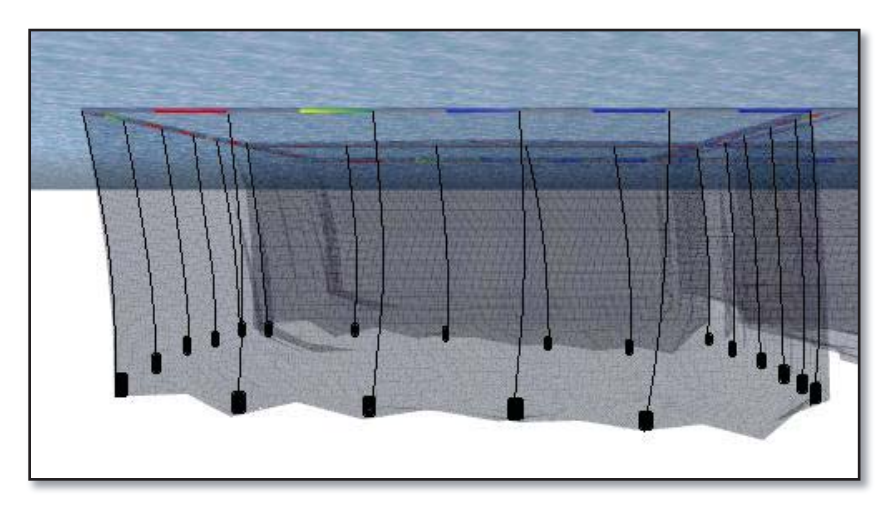

**Figura 8.** Estructura de jaula considerando los 20 contrapesos para la simulación, dispuestos con una separación homogénea de 6 m por todo el perímetro de la base de la jaula. **Fuente:** AQUASIM.

#### **4.1.3 Propiedades del material**

La mayoría de las redes utilizadas en la salmonicultura corresponden a fibras sintéticas, principalmente nylon o poliamida (PA), poliéster (PES), polipropileno (PP) y polietileno (PE).

 El material elegido para la simulación del tren de balsa según los proveedores es el nylon (PA), que está conformado con fibras sintéticas como unidad básica, esta es una fibra textil elástica y resistente. Estas fibras son agrupadas tejidas, torcidas o trenzadas de forma de conformar un tejido o estructura acorde a los requerimientos de su uso final y es últimamente a este tejido se le denomina paño de red.

 Para el caso de la simulación se uso la red tipo Raschel que posee propiedades físicas que le confieren un desempeño acorde con los requerimientos de operación, como resistencia a la ruptura de la malla, mediante la cual se puede apreciar si el paño está bien balanceado en cuanto a las fuerzas que actúan sobre la jaula.

Para el caso de la simulación dinámica se ingreso el módulo de elasticidad (ME) y la densidad del nylon o poliamida PA que conforma la jaula, correspondiente a  $2.85 * 10<sup>9</sup>$ . Se utilizó la densidad de la poliamida ( $\rho_{PA}$ ) para ser ingresado en el modelo de  $1.140$  (kg/m<sup>3</sup>).

# **4.2 Variables medioambientales consideradas**

### **4.2.1 Corrientes de agua (variable independiente)**

Se utilizó como variable independiente la velocidad para explicar los efectos de recambio de agua y pérdida de volumen en la balsa jaula mediante la metodología propuesta por Loland (1991).

De acuerdo a Bello *et al.,* (2002), las mediciones de corriente en la zona de los fiordos indican que las menores intensidades de corriente se presentan hasta los 50 m de la columna de agua, en donde no se superan los 0,4 m/s. Se aprecian además, intensas corrientes subsuperficiales con máximos sobre los 0,5 m/s.

El comportamiento de dos capas observado en los perfiles de corriente, registrado época primaveral, se caracteriza por corrientes más intensas, las cuales se mantienen en torno a 0,6 m/s.

De acuerdo a Kowalski & Giannotti (1974), cuando el modelo y el prototipo tienen el mismo tamaño e igual forma, es necesario mantener la relación velocidad/viscosidad cinemática, para la correcta aplicación de la similaridad dinámica. De acuerdo a Bello *et al.* (2002), las velocidades de corriente oscilan en promedio entre los 0,1 a 0,5 (m/s), por lo cual se consideraron ambas velocidades junto con 0,3 m/s para la simulación dinámica de las balsas jaula en AQUASIM con el propósito de obtener una mejor descripción de la deformación con respecto al flujo en condiciones oceanográficas lo mas semejante para la zona sur de Chile.

Es importante considerar las corrientes perpendiculares a la costa "rip-current" o corrientes de retorno. Estas consisten en que el agua que ha sido llevada hacia la playa por la rompiente se devuelve como una corriente de retorno localizada, desgarrando la zona de rompiente en sectores de hasta 30 metros de ancho, y que se dispersa más allá de la rompiente, estas ocurren frecuentemente en lugares de encuentro de dos derivas litorales que se devuelven hacia el mar por una corriente perpendicular.

Las corrientes de retorno (rip current) son angostas (15-30 metros), perpendiculares a la orilla y comprometen la columna de agua. Las velocidades de corrientes dependiendo de la velocidad del viento, se describen en la (Tabla 4).

**Tabla 4.** Condiciones de velocidad de corriente m/s, de acuerdo a la velocidad del

viento.

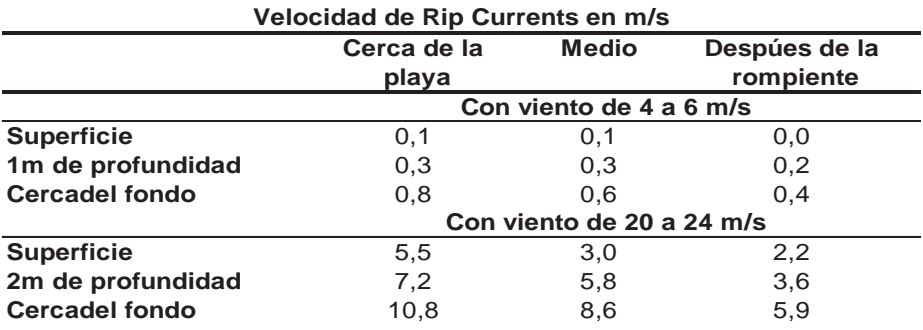

**Fuente:** Anónimo, 2006.

El comportamiento de dos capas observado en los perfiles de corriente, registrado época primaveral, se caracteriza por corrientes más intensas, las cuales se mantienen en torno a 0,6 (m/s).

Cabe mencionar que los efectos del oleaje, viento, profundidad, fijación de fouling, no fueron considerados en la determinación del recambio de agua, debido a que enmascaran la variable velocidad en el efecto del recambio y pérdida de volumen de la balsa jaula y de las mismas jaulas, además del efecto área solida que tiene que ver con las características del material empleado en la construcción (Reyes, 1993).

Además se consideró la densidad del fluido agua de mar  $(\rho_{sw})$  en donde se encuentra inmersa la jaula de correspondiente a  $1.025$  (kg/m<sup>3</sup>) para el modelo.

### **4.3 Diseño del tren de jaulas**

 El diseño teórico del tren de jaula modelo del centro de cultivo contempla un número de 12 balsas jaulas para desarrollar la etapa de engorda de salmónidos. Dichas jaulas se consideraron de forma cuadrada, y cuyas dimensiones fueron de 30\*30\*20 m, es decir,  $18.000 \text{ (m}^3)$ , de capacidad volumétrica aproximadamente.

Considerando una producción teórica estimada de 3.130 toneladas, la densidad teórica de cultivo estimada al momento de la cosecha se determino a 14,5 (kg/m<sup>3</sup>) aproximadamente.

Se consideró que el centro no cuenta con ningún tipo de instalaciones de apoyo como un pontón habitable con acomodación para personas, una plataforma de ensilaje de mortalidad, etc., debido a que para efectos de la simulación se aumentaría el grado de complejidad, debido a que involucra una mayor cantidad de nodos aplicados al diseño de la balsa jaula generando gran dificultad al realizar la corridas del modelo.

La estructura completa del tren se considero estática, es decir los cabos de fondeo y pesos muertos junto con la estructura de la balsa jaula permanecen estáticas en la simulación, debido a que el efecto que interesa analizar es la deformación de los paños a causa de las fuerzas hidrodinámicas principalmente las generadas por el flujo de agua.

El tren de balsas jaula consta de un pasillo central de dos metros de ancho. Las dimensiones de los demás pasillos son de un metro de ancho (Fig. 9).

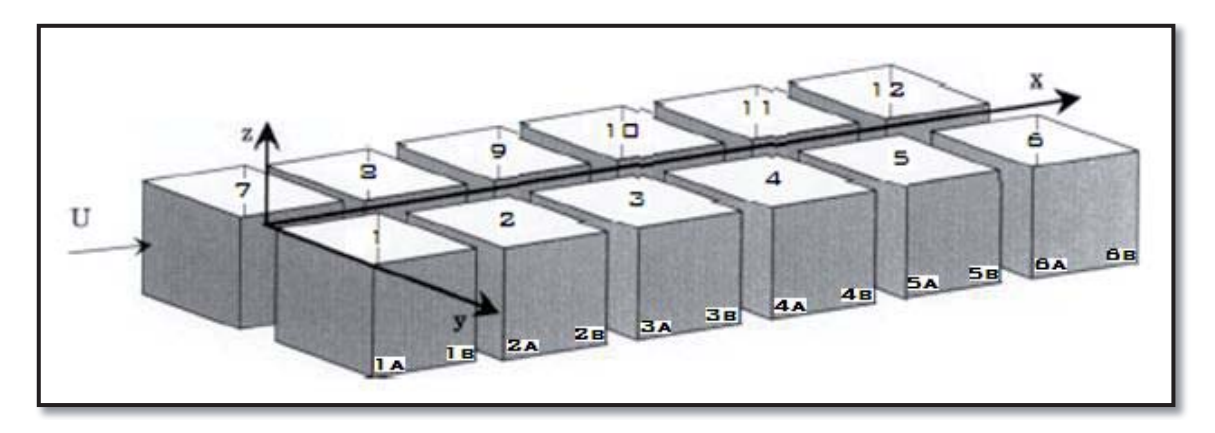

**Figura 9.** Estructura completa del tren considerada para la simulación en coordenadas (X,Y,Z). **Fuente:** Loland (1993).**Fuente:** Loland (1993).

# **4.4 Tratamiento de la información en la simulación con AQUASIM**

Se simuló con AQUASIM usando las variables y parámetros antes mencionados, cada tren de 12 jaulas cada uno y de forma individual, utilizando las dos titulaciones de paño principales de 210/42d y 210/96d con ¾" y 2" de tamaño de malla respectivamente, en donde se hizo variar la velocidad en distintos grados o niveles de acuerdo a las condiciones de flujo del sur de Chile.

Se consideró un rango de velocidad de corriente de 0,1, 0,3 y 0,5 (m/s) respectivamente, de acuerdo a ello se realizaron las corridas de cada modelo de tren de jaulas a distintos niveles de velocidad, cada uno de los paños de distinto tamaño de malla de forma independiente en el programa.

Una vez realizadas las simulaciones, se procedió a realizar un tratamiento a la información de salida del programa con el objetivo de determinar los datos necesarios para obtener las tasas de renovación de agua de las jaulas que conforman el tren de balsas, para ello se extrajeron imágenes laterales de todas las jaulas del tren generadas en AQUASIM (Fig. 10 y 11).

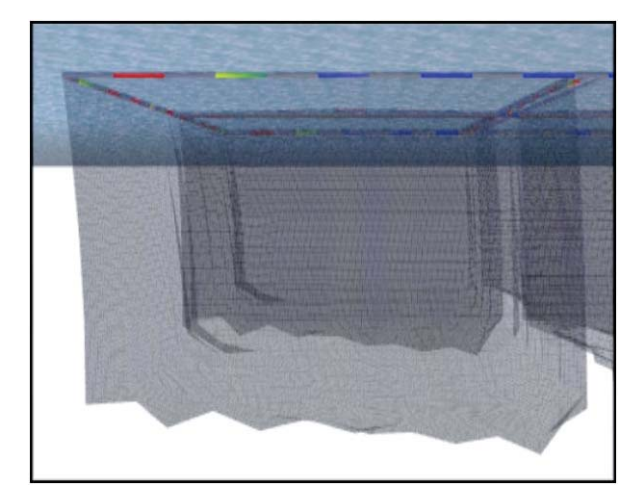

**Figura 10.** Simulación dinámica de una jaula 210/42d de 3/4 pulgadas de tamaño de malla en la posición (1), respecto al flujo a una velocidad de 0,1 (m/s). **Fuente:** AQUASIM.

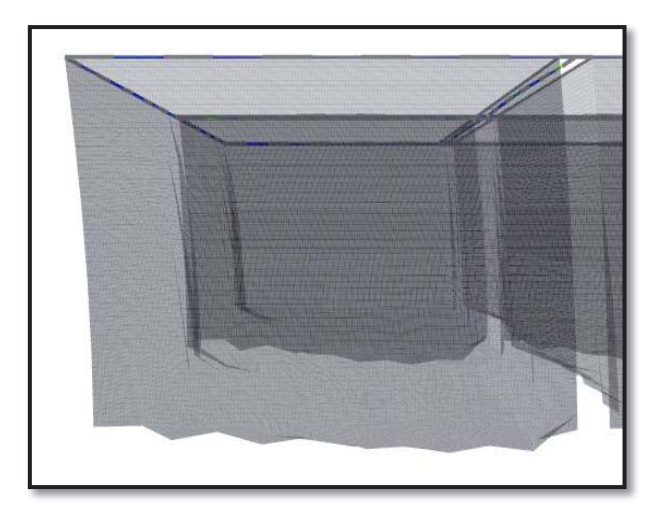

**Figura 11.** Simulación dinámica de una jaula 210/96d de 2 pulgadas de tamaño de malla en la posición (1), respecto al flujo a una velocidad de 0,1 (m/s). **Fuente:** AQUASIM.

Se puede observar la diferencia en cuanto a la deformación de la jaula de 210/42d, de ¾" de tamaño de malla con respecto a la jaula de 210/96d de 2" de tamaño de malla con respecto a un flujo de agua de 0,1 (m/s), siendo la que se deforma menos la jaula de mayor tamaño de malla a primera vista.

La jaula de menor solidez ofrece un mejor comportamiento hidrodinámico provocando que este efecto se vea acrecentado al aumentar la velocidad del flujo, siendo más diferenciable entre un tipo de malla y otro (Fig. 12).

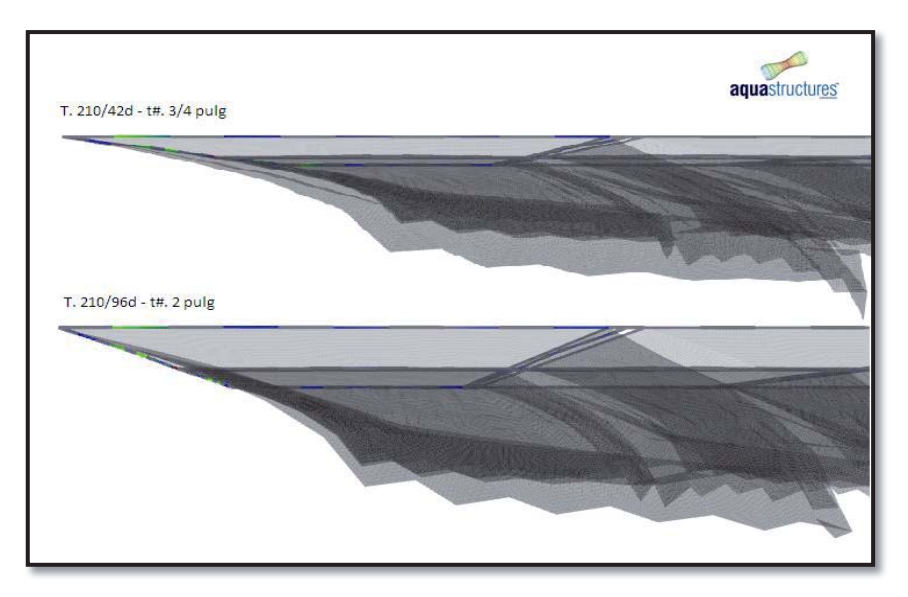

**Figura 12.** Simulación dinámica de las jaulas en la posición (1) con respecto al flujo, arriba jaula de 210/42d de 3/4 pulgadas de tamaño de malla, abajo jaula de 210/96d de 2 pulgadas de tamaño de malla, la velocidad del flujo a la que se exponen ambas jaulas es de 0,5 (m/s). **Fuente:** AQUASIM.

 Al observar la Figura. 12, es evidente el aumento en la deformación de la jaula de ¾ pulgadas con respecto a la de 2 pulgadas al exponerlas al mismo flujo de agua y como esta se acentúa al utilizar diferentes tipos de malla característica que incide en la solidez de la red (S) y su relación con la reducción de volumen interno de la jaula, existiendo una proporcionalidad inversa entre el tamaño de malla y la deformación de la jaula. Para determinar el volumen interno de la jaula asociado a un tipo de malla y velocidad de flujo, se rediseñaron las jaulas de ambos tipos de malla con el uso del programa AUTOCAD versión año 2009.

# **4.4.1 Determinación del volumen interno, ángulos anteriores y posteriores de las jaulas**

Para determinar la deformación dinámica producida por efecto de la velocidad del flujo de agua en la jaula, se utilizó el programa AUTOCAD versión 2009, para dibujar el contorno de las mismas, como se muestra en la Figura 13.

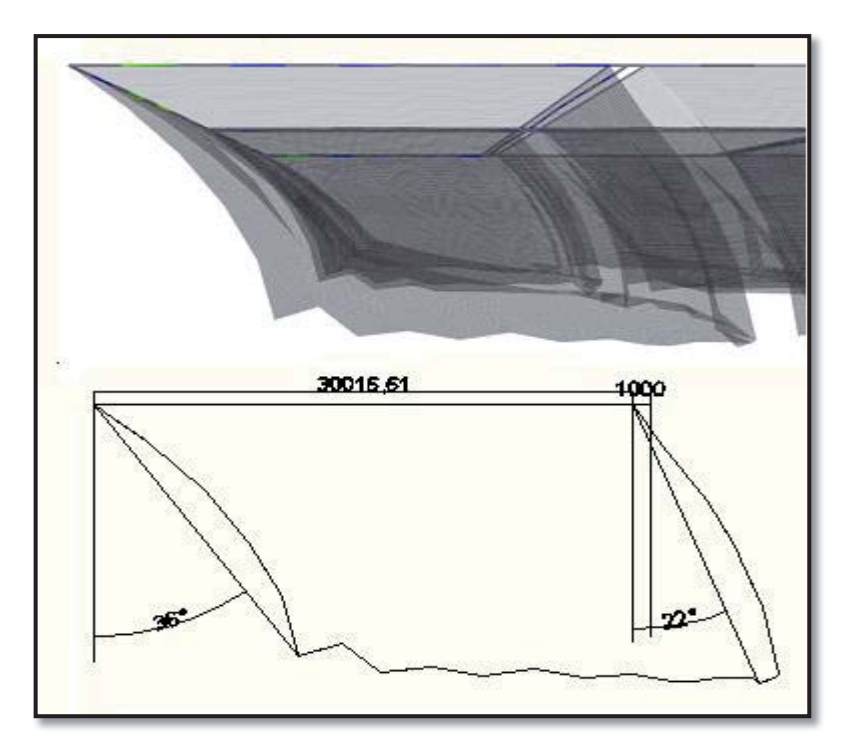

**Figura 13.** Arriba imagen lateral de la simulación dinámica con AQUASIM de las jaulas en la posición (1) con respecto a un flujo de 0,3 (m/s), está la jaula de 210/42d de 2 pulgadas de tamaño de malla, abajo se muestra la misma jaula dibujada en AUTOCAD con la escala en milímetros, ángulo anterior de 36° y posterior de 22° a la jaula. **Fuente:** Elaboración propia.

Luego, se utilizó el programa AUTOCAD 2009 con el propósito de determinar la figura de la jaula en tres dimensiones. Para ello se realizó un escalamiento de las imágenes de la simulación con el programa de diseño, obteniéndose los ángulos de los paneles anteriores y posteriores a la jaula. Posteriormente, se aplicó extrusión a las imágenes en dos dimensiones para llevarlas a tres dimensiones, obteniendo así el volumen interno aproximado de cada jaula según su posición y velocidad inicial en el tren de de balsas (Fig. 14).

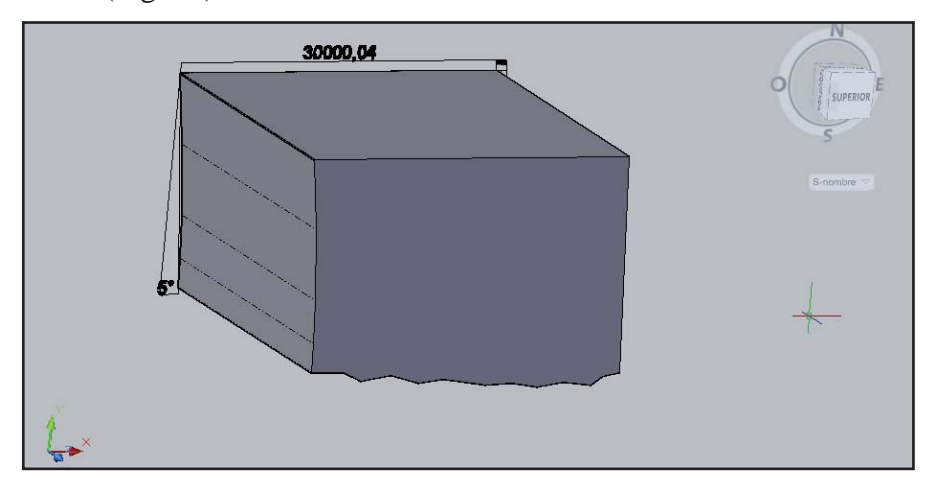

**Figura 14.** Se muestra la extrusión en tres dimensiones con el uso de AUTOCAD formándose el nuevo diseño de una jaula de 210/96d de 2 pulgadas de tamaño de malla en la posición (1), respecto al flujo a una velocidad de 0,1 (m/s). **Fuente:** AUTOCAD.

Con el rediseño de las imágenes de simulación en AUTOCAD, se obtuvieron el volumen, ángulos anteriores y ángulos posteriores a la pared de las jaulas, para los diferentes niveles de velocidades consideradas, finalmente se generó la descripción completa del tren de balsas jaulas para ambos paños a distintos niveles de velocidad.

 Los volúmenes estimados fueron usados para determinar la tasa de recambio diaria del volumen de agua a diferentes caudales. Se asume que los caudales que se traspasan el paño de red son determinados por la solidez de los paneles anteriores y posteriores a la jaula que a su vez están asociados a un ángulo de deformación producidos por el área sólida expuesta al flujo (Loland, 1991).

#### **4.4.2 Determinación del área frontal inclinada a la jaula**

Para determinar el área total inclinada  $(At_{\alpha})$ , se utilizaron los ángulos anteriores y posteriores de los paneles de la jaula, se utilizó el área sólida calculada de los paños a 90° y luego se les multiplicó por el coseno del ángulo para todos los paneles de la balsa jaula, de la siguiente manera.

$$
At_{\alpha i} = H * a * cos(\alpha_i)
$$

Donde.

 $At_{\alpha i}$  = Área frontal inclinada de i-ésimo panel.

 $a = \text{ángulo de deformation i-ésimo panel.}$ 

 $H =$  Altura de la red igual a 20 m.

 $a =$  Ancho de la red igual a 30 m.

i-ésimo panel expuesto al flujo en el tren de balsa jaula i = 1,...,  $n = 12$ .

#### **4.4.3 Determinación de las áreas vacías de los paños**

Las áreas vacías de los paneles expuestos al flujo, son útiles para determinar el caudal de agua que traspasa los intersticios de los paneles anteriores y posteriores de cada una de las jaulas en el tren de balsas. A partir de ello se estima el número de recambios diarios de cada jaula tomando en consideración la metodología planteada por Loland (1991), con respecto a la pérdida de velocidad del flujo de agua al traspasar cada uno de los paneles.

El área vacía (Av) de los paneles anteriores y posteriores a las jaulas es definido como el complemento del área sólida expuesta al flujo, que a su vez está determinada por el producto entre la solidez (S) de panel de red y el área total  $At_{\alpha}$ ) deformada por acción del flujo sujeto a un ángulo de deformación "α".

$$
Av_i = At_{\alpha_i} * (1 - S)
$$

#### **4.5 Estimación de las velocidades del flujo en el tren de balsas jaula**

Para la estimación de las velocidades en el tren de balsas jaula se utilizó la metodología planteada por Loland (1991), basada en el estudio de la estela de agua generada al pasar por un panel o una red, y por el total de barras que forman el panel, la

difusión generada por la estela queda determinada por el ancho de la barra o diámetro del hilo D, junto con el largo de la barra λ o la mitad del tamaño de malla (Fig. 15).

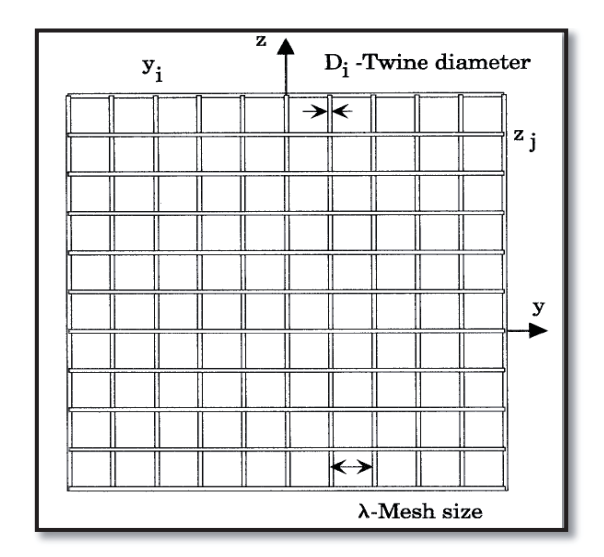

**Figura 15.** Descripción del panel de red, muestra diámetro del hilo Di en la i-ésima posición, tamaño de la barra (λ) o la mitad del tamaño de malla (T#/2), en el plano (Y,Z) . **Fuente:** Loland (1993).

Según Loland (1991), el comportamiento de la estela cerca y lejos de la barra o cilindro se relaciona con el coeficiente de arrastre (Cd) y la velocidad de raíz o flujo libre "U" antes de llegar al panel como lo muestra la (Fig. 16).

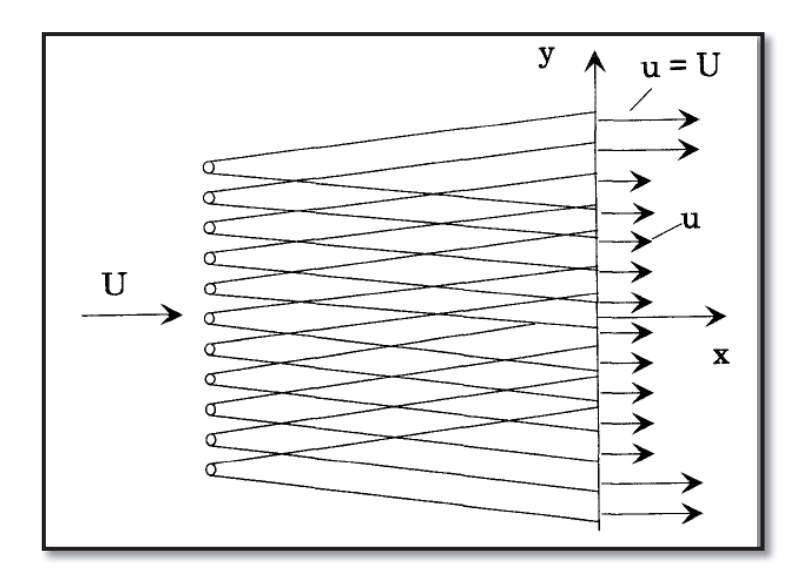

**Figura 16.** Origen de la disminución de la velocidad detrás de una panel de red de dos dimensiones  $(X, Y)$ ,  $u = U - u1$ . **Fuente:** Loland, (1993).

Cuando un cuerpo se mueve en un fluido que está en reposo o se coloca en un flujo en movimiento de velocidad "U", una estela se forma detrás de ella, como se muestra en la (Fig. 16). Las velocidades "u" en la estela son más pequeños que los de la corriente principal, originando diferencias de velocidad que en consecuencia originan porcentajes de reducción en la velocidad.

La pérdida de velocidad en la estela se produce como resultado de una pérdida de impulso debido a la fricción en el cuerpo de la generación de la estela. La anchura de la estela aumenta con la distancia "x" desde el cuerpo, y el defecto en el perfil de velocidad gradualmente se estabiliza Loland (1993).

En una estructura permeable tal como una red se altera el campo de flujo cuando se coloca en una corriente. Debido a la resistencia de la red, una parte del flujo se verá obligado a ir en el exterior de la estructura de red mientras que el resto de los flujos de fluido pasa a través de la red a una velocidad inferior.

 Según Loland (1991), la relación entre la velocidad en la estela de la red y el flujo libre, se define como el factor de reducción de velocidad "r", que es altamente dependiente de la relación de la tasa de solidez "Sn" de la red y por lo tanto en el coeficiente de arrastre. La relación de la tasa de solidez "Sn", se define como la relación de proporcionalidad entre el diámetro del hilo y el tamaño de malla de la red, Loland (1991), establece un método para una relación entre el coeficiente de resistencia "Cd" y el factor de reducción de velocidad "r".

La fuerza en un panel de red es una función del cuadrado de la velocidad. Por tanto, es muy importante tener una descripción precisa de la velocidad para calcular con precisión la fuerza. Esto es especialmente importante si varias jaulas de red están situadas una detrás de otra, además se puede demostrar que la velocidad se reduce como una serie geométrica a medida que fluye a través de paneles de red de la siguiente manera.

$$
u_i = U * r^{(i-1)}
$$

Donde " $u_i$ " es la velocidad actual en el i-esimo panel de red tomando i=0 como el flujo libre antes de traspasar el primer panel de la jaula, "*r"* es el factor de pérdida de velocidad. El único requisito es que la distancia entre los paneles de red es lo suficientemente grande para reducir la turbulencia de las barras y pasar a un flujo laminar para desarrollarse plenamente, es decir, alrededor de 50-100 veces el diámetro del hilo de distancia recorrida después del panel (Loland, 1993). Las mediciones realizadas por Loland (1991) son consideradas en el centro de cada jaula de red y en la estela generada detrás de la última jaula.

 El factor de reducción de la velocidad, r, es obviamente muy importante. La Figura 17, muestra el coeficiente de arrastre "Cd", y el factor de reducción de velocidad "r", como funciones de la solidez, que a su vez son inversamente proporcionales (Loland, 1991). La aplicación es válida sólo para proporciones razonables de Sn, es decir para las relaciones de solidez de gran tamaño o cuando la red se acerca a un panel sólido.

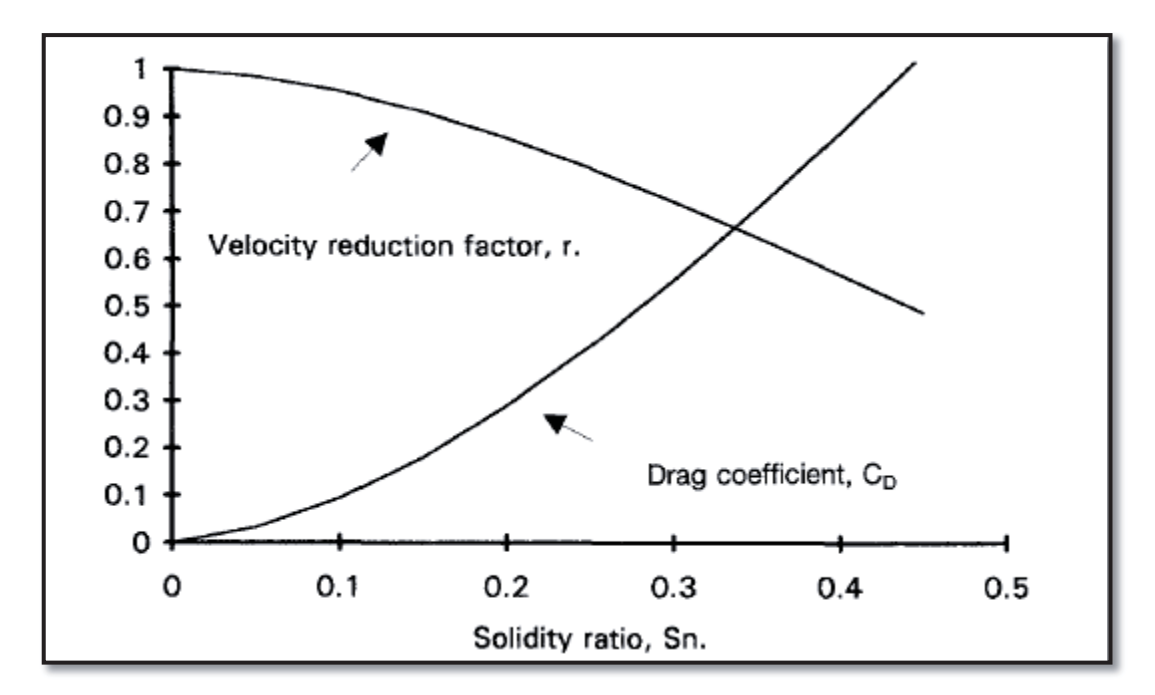

**Figura 17.** Coeficiente de arrastre, Cd, y el factor de reducción de velocidad, r, como una función de relación de Sn solidez. La expresión empírica para el coeficiente de arrastre se basa en resultados de prueba del modelo. **Fuente:** Loland (1991).

Finalmente Loland (1991), obtiene una relación matemática que explica el comportamiento del factor de reducción de velocidad en función del coeficiente de arrastre.

$$
r_{ik}=1-0,46 * Cd_{ik}
$$

Dónde.

 $r_{ik}$ : Factor de pérdida de velocidad del flujo al traspasar la pared de red del i-ésimo panel, de la k-ésima titulación del paño.

 $Cd_{ik}$ : Coeficiente de arrastre del panel enfrentado al flujo, en el i-ésimo panel, de la késima titulación del paño.

Una función estimada del Cd planteada por Loland (1991), la cual relaciona la tasa de solidez y el ángulo entre la dirección del flujo y el vector normal de la red en la dirección del flujo, es la siguiente:

$$
Cd_{ik} = 0.04 + (-0.04 + 0.33 * Sn_k + 6.54 * Sn_k^2 - 4.88 * Sn_k^3) * cos(\alpha_i)
$$

Donde:

 $Sn_k$ : tasa de solidez, de la k-ésima titulación de paño.

 $\alpha_i$ : ángulo de deformación del panel de red, en el i- ésimo panel de red.

k: corresponde al número de titulación del paño.

El factor 0,04 es introducido como una aproximación para tomar en cuenta la resistencia de un panel de red perpendicular al flujo, este factor se asume independiente de la tasa de solidez.

Conceptualmente la tasa de solidez es definida como la relación entre el área sólida cubierta por las mallas en el paño y el área total de las mallas (Loland, 1991), metodológicamente se calcula como:

$$
Sn_k = \frac{(2*D)}{T\#} + \frac{1}{2}*\left(\frac{D}{T\#}\right)^2
$$

Donde:

 $Sn_k$ : tasa de solidez, de la k-ésima titulación de paño.

T #: corresponde al tamaño de malla.

D: corresponde al diámetro del hilo.

#### **4.5.1 Estimación de las tasas de renovación de agua en las jaulas**

Para determinar las tasas de renovación de agua en las jaulas o el caudal que traspasa la pared de red anterior a la jaula se utilizo el producto entre el área vacía (Av) del paño anterior dependiente del complemento de la solidez de la red (Sz) y la velocidad del flujo después del panel anterior de la jaula o la velocidad interna de la jaula  $(U_i)$ , según Loland, 1991.

$$
Q_i = Av_{ui} * U_i
$$

Donde:

 $Q_i$ : caudal de agua en el interior de la j-ésima jaula en  $(m^3/s)$ .

 $Av_{ui}$ : área vacía del u-ésimo panel anterior a la j-ésima jaula en  $(m^2)$ .

 $U_i$ : velocidad del fluido al interior de la j-ésima jaula en $(m^2/s)$ .

j: 1,…,n=6. Corresponde a la posición de la jaula respecto a la velocidad.

u: 1,…,n=2i-1. Corresponde a los paneles anteriores a las j-ésimas jaulas del tren.

#### **4.5.2 Estimación del recambio de agua diario dentro de las jaulas**

La estimación de los números de recambios del volumen de agua interno de las jaulas del tren de balsas se realizó asumiendo que la jaula presenta deformación dinámica en el tren de balsas, el cual tiene un determinado volumen interno y un determinado caudal producto de la pérdida de inercia que está en función a la deformación del panel que posee una solidez el cual sufre el impacto de un flujo inicial (Loland, 1991).

 La relación entre el volumen interno de la j-ésima jaula, con k-ésima titulación del hilo (Vjk), con respecto al caudal de la j-ésima jaula (Qj), generó el tiempo en minutos que demora en realizarse un recambio de agua de la j-ésima jaula con k-ésima titulación del hilo.

$$
T. Rec_{jk} = \frac{V_{jk}}{60 * Q_j}
$$

Donde:

T.  $Rec_{jk}$ : tiempo de renovación de agua del volumen al interior de la j-ésima jaula, con k titulación del paño en  $\lceil min \rceil$ .

 $Q_i$ : caudal de agua en el interior de la j-esima jaula en  $(m^3/s)$ .

 $V_{ik}$ : volumen interno de la j-ésima jaula con k-ésima titulación de hilo

j: 1,..., n=6. Corresponde a la posición de la jaula respecto a la velocidad  $(m^3)$ .

k: corresponde al número de titulación del paño.

Una vez obtenidos los tiempos transcurridos en el que se renueva el volumen de agua de las j-ésimas jaulas del tren, se estimó el tiempo necesario para su renovación con deformación estática (T.  $Vo_{ik}$ ), o los 18.400 metros cúbicos de la jaula de 30\*30\*20 m, de la siguiente manera.

$$
T.Vo_{jk} = \frac{Vo * T.Rec_{jk}}{V_j}
$$

Donde:

 $T.Vo_{jk}$ : tiempo de renovación de agua del máximo volumen con respecto de la j-ésima jaula en  $\left[\min\right]$ .

T.  $Rec_{jk}$ : tiempo de renovación de agua en el interior de la j-ésima jaula con la k-ésima titulación del hilo en minutos (min).

 $V_i$ : volumen interno de la j-ésima jaula en  $(m^3)$ .

 $V_0$ : volumen de la jaula 30\*30\*20 m con deformación estática igual a 18.400  $m^3$ .

j: 1,…,n=6. Corresponde a la posición de la jaula respecto a la velocidad.

k: corresponde al número de titulación del paño.

 El recambio del volumen de agua se estimo en función al número de recambios que hay en un día de la siguiente manera.

$$
N^{\circ}Rec_{jk} = \frac{1440}{T.Vo_{ik}}
$$

Donde:

*N*°*Rec<sub>ik</sub>*: número de recambios de agua diario de la j-ésima jaula, con k titulación de hilo.

 $T.Vo_{jk}$ : tiempo de renovación de agua del máximo volumen con respecto de la j-ésima jaula en (min).

 Una vez obtenidos los números de recambios por día de las balsas jaulas se determinó el porcentaje de eficiencia con respecto a las jaulas de dimensiones 30\*30\*20 m del tren de 12 jaulas y de titulaciones de  $210/96d-3/4$  (pulg) y  $210/96d-2$  (pulg) respectivamente. En donde se estimó la cantidad de veces que se renueva el total de volumen con deformación estática del tren de balsas jaula completo, es decir los 18.400 ), determinados con AUTOCAD multiplicados por 12 unidades de jaulas dando un total de 220.800  $(m^3)$ , estimándose así el número de recambios diarios del centro de cultivo, de la siguiente manera.

$$
N^{\circ}Rec.BJ_k = \frac{2 * V_0}{V o B J} \sum_{j=1}^{n=6} N^{\circ} Rec_{jk}
$$

Donde:

 $N^{\circ}$ Rec.  $BJ_k$ : número de recambios de agua diaria de la balsa jaula, con k titulación de hilo.

 $N^{\circ}$ Re $c_{ik}$ : número de recambios de agua diario de la j-ésima jaula, con k titulación de hilo.

: volumen de la balsa jaula 30\*30\*20 m con deformación estática igual a 220.800  $(m^3)$ .

 $V_0$ : volumen de la jaula 30\*30\*20 m con deformación estática igual a 18.400 ( $m^3$ ), estimados mediante AUTOCAD.

#### **4.6 Construcción de modelos de regresión lineal múltiple**

Para la regresión lineal múltiple se utilizaron más de una variable explicativa, con esto obtuvo la ventaja de utilizar más información en la construcción del modelo y, consecuentemente, realizar estimaciones más precisas de los volúmenes estimativos de la jaula en condiciones determinadas de velocidad, posición, volúmenes, calculados, titulaciones del hilo. El punto de mayor interés es responder de un conjunto de variables explicativas:  $\mathbf{x}_1, \mathbf{x}_2, \dots, \mathbf{x}$ k, cuáles son las que más influyen en la variable dependiente **Y**.

En definitiva, y al igual que en regresión lineal simple, se considero que los valores de la variable dependiente volumen interno estimado de las balsas jaula **Y** han sido generados por una combinación lineal de los valores de una o más variables explicativas y un término aleatorio.

$$
y = b_0 + b_1 * X_1 + b_2 * X_2 + \dots + b_n * X_n + U
$$

Los coeficientes fueron elegidos de forma que la suma de cuadrados entre los valores observados y los pronosticados sea minima, es decir, que se busco minimizar la varianza residual. Esta ecuación recibe el nombre de hiperplano, pues cuando se tienen dos variables explicativas, en vez de la recta de regresión se obtiene un plano.

En el modelo se consideraron las siguientes variables independientes que tienen efecto sobre la variable dependiente **Y1** volumen interno, que se muestran a continuación:

$$
Y1 = b_0 + b_1 \cdot X_1 + b_2 \cdot X_2 + b_3 \cdot X_3 + b_4 \cdot X_4 + U
$$

 $X_1$ : Tamaño de malla de la jaula (pulg).

X<sub>2</sub>: Diámetro del hilo de la balsa jaula en (mm).

Velocidad inicial a la que se enfrenta el tren de balsas o Uo (m/s).

 $X_4$ : Posición de la balsa jaula con respecto al flujo j: 1,..., n=6.

Mediante la función de solver, se determinó una regresión lineal multivariada, con los respectivos coeficientes de las variables antes mencionadas que minimizan la varianza residual de b1,…,b5; el intercepto "bo" quedó definido por el ajuste de solver, siendo "U" el error del modelo.

Se determinaron los modelos de regresión lineal múltiple para los ángulos anteriores y posteriores de las jaulas, con propósito de determinar las velocidades entre jaulas dependientes del Cd, el cual depende de las características del material y el ángulo de deformación del panel expuesto al flujo (Loland, 1991).

Las siguientes variables que tienen efecto sobre las variables dependientes **Y2** e **Y3,** que son el ángulo anterior y el ángulo posterior a la jaula respectivamente, cuyos modelos se muestran a continuación.

$$
Y2 = b_0 + b_1 \cdot X_1 + b_2 \cdot X_2 + b_3 \cdot X_3 + b_4 \cdot X_4 + U
$$
  

$$
Y3 = b_0 + b_1 \cdot X_1 + b_2 \cdot X_2 + b_3 \cdot X_3 + b_4 \cdot X_4 + U
$$

Donde:

 $X_1$ : Tamaño de malla de la jaula (pulg).

X<sub>2</sub>: Diámetro del hilo de la balsa jaula en (mm).

Velocidad inicial a la que se enfrenta el tren de balsas o Uo (m/s).

 $X_4$ : Posición de la balsa jaula con respecto al flujo j: 1,..., n=6.

Una vez obtenidas las tres funciones de regresión lineal múltiple, mediante un proceso de recalculo se obtuvo la generalización metodológica para la estimación del recambio de agua y volumen deformado para el centro jaulas de cultivo de balsas jaulas de 30\*30\*20 (m) de dimensión por 12 jaulas, para un rango de solidez del paño de red (S) de entre un 19% a un 33%, y variación de velocidad libre inicial de corriente (Uo), entre 0,1-0,5 (m/s).

# **5. RESULTADOS**

En relación a la problemática se determinaron los siguientes resultados según el proceso metodológico establecido para el logro de los objetivos. Asumiendo que 6 pares de jaulas conforman el centro 12 jaulas en total en el plano (X,Y), en donde el flujo se encuentra a la estructura perpendicular al plano (Z,X), obteniéndose así los siguientes resultados.

# **5.1 Determinación de diámetro del hilo**

Se realizó una estimación del diámetro y peso de los hilos de la red teóricamente a través de la metodología propuesta por Kanehiro & Matuda (1990), con el propósito de determinar el área sólida, que fueron de 1,6 y 2,5 mm, para los paños de 210/42d, 3/4 pulgadas y 210/96d, 2 pulgadas de tamaño de malla respectivamente.

# **5.2 Determinación de área sólida de los paños**

 Se determinó el número de mallas totales para mediante el cálculo usado para paños de configuración de malla cuadrada. Posteriormente se calculó el área sólida de las distintas muestras mediante la relación entre el tamaño de la barra, el diámetro del hilo y el número de mallas totales del paño.

Finalmente se determinó el porcentaje de solidez "S" que fueron de 33,6% y 19,7%, para los paños de 210/42d, 3/4 pulgadas y 210/96d, 2 pulgadas de tamaño de malla respectivamente, como se muestra en la tabla 5.

**Tabla 5.** Área sólida a 90° del panel expuesto al flujo de 20\*30 m, junto con el porcentaje de solidez "S", de 210/42d, 3/4 pulgadas y 210/96d, 2 pulgadas de tamaño de malla.

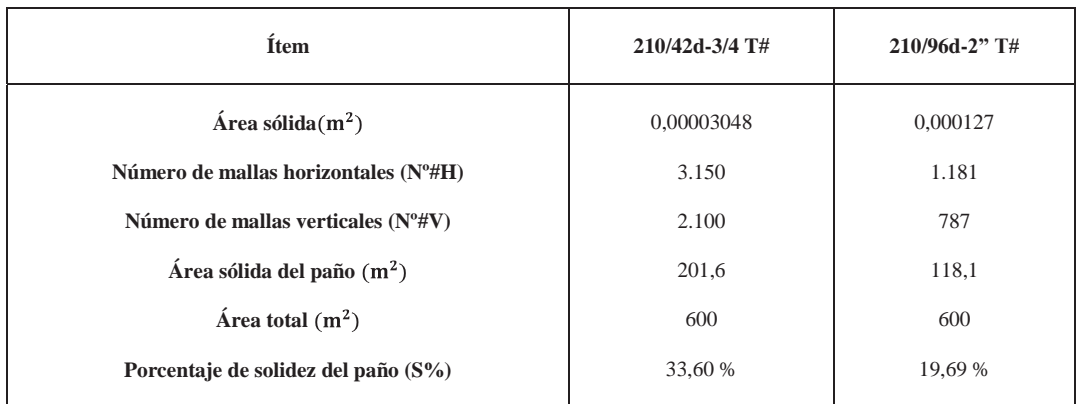

# **5.3 Volumen interno de la jaula**

De acuerdo con las dimensiones iníciales se logró establecer un volumen teórico de la jaula Vo = 18.400 (m<sup>3</sup>) por medio de AUTOCAD, en condiciones de velocidad inicial  $U_0 = 0$  (m/s) simulado previamente en AQUASIM.

Al realizar las simulaciones con dos paños diferentes a velocidades de 0,1, 0,2 y  $0.5$  (m/s) respectivamente, se obtuvieron como resultado las dinámicas de deformación en las jaulas a diferentes niveles como lo muestran las figuras 18 y 19.

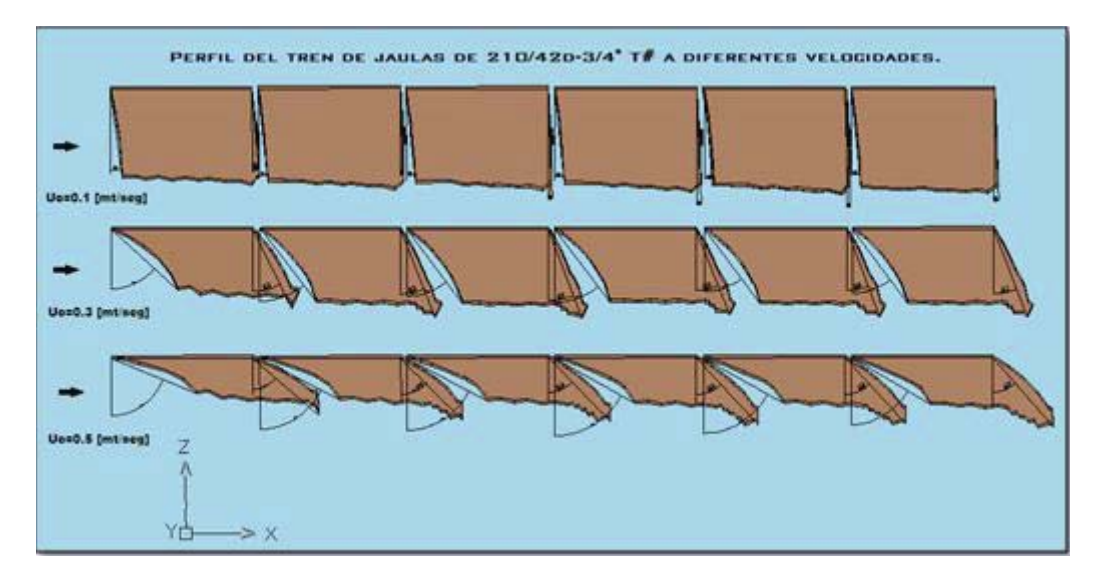

**Figura 18.** Plano (Z,X), con el perfil del tren de balsas jaulas de 210/42d-3/4" T#, sometida a Uo 0,1, 0,3 y 0,5 (m/s), desde arriba hasta abajo respectivamente, figuran también los ángulos de inclinación de los paneles anterior y posterior de cada jaula **Fuente:** AUTOCAD.

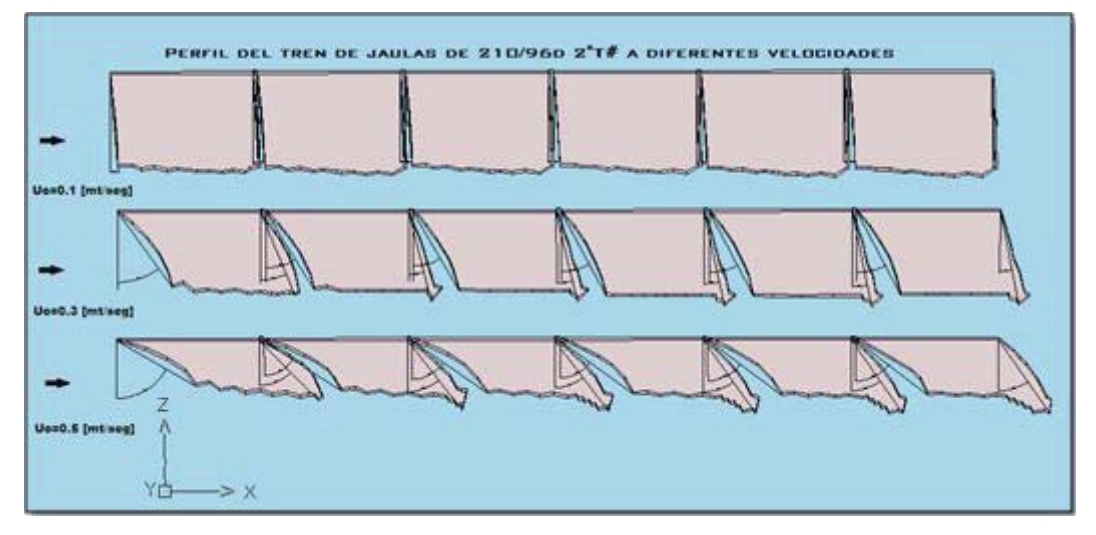

**Figura 19.** Plano (Z,X), con el perfil del tren de balsas jaulas de 210/96d-2" T#, sometida a Uo 0,1, 0,3 y 0,5 (m/s), desde arriba hasta abajo respectivamente, figuran también los ángulos de inclinación de los paneles anterior y posterior de cada jaula. **Fuente:** AUTOCAD.

Una vez realizada la simulación, se llevaron las imágenes al programa de diseño, y se obtuvo un perfil completo de los trenes de 210/42-3/4" T# y 210/96-2" T#, para el plano (Z,X).

En las figuras 18 y 19 se muestra como aumento la deformación al incrementar el nivel de velocidad a 0,1, 0,3 y 0,5 (m/s), y como va incrementando el volumen a medida que traspasa la corriente las jaulas  $(i=1,...,n=6)$ , a si mismo los ángulos anteriores y posteriores de cada jaula.

Por su parte para el tren de jaulas de 30\*30\*20 m, de 210/42d y ¾ pulgadas de tamaño de malla se muestran los volúmenes generados mediante la extrusión de las imágenes con AUTOCAD, deformados a diferentes niveles de velocidad de 0,1, 0,3 y 0,5 (m/s), variando el volumen de 16.379 hasta 6.528 (m<sup>3</sup>) para la primera jaula y de 18.396 hasta 8.607  $(m^3)$  para la sexta jaula.

El resultado muestra un incremento paulatino del volumen a medida que traspasa la corriente las jaulas (j=1,…, n=6), incrementándose el volumen en torno a los 2100  $(m<sup>3</sup>)$ , para los diferentes nivel de velocidades, cuvos valores son presentados en la tabla 6.

**Tabla 6.** Volumen interno  $(m^3)$  de las jaulas de  $30*30*20$  m, de  $210/42d$  y  $\frac{3}{4}$  pulgadas de tamaño de malla, a niveles de velocidades iniciales (Uo) de 0,1, 0,3 y 0,5 (m/s), para todo el perfil del tren de balsa jaula  $(i=1,..., n=6)$ .

| Posición           |       | Uo=0,1 (m/s) Uo=0,3 (m/s) Uo=0,5 (m/s) |        |
|--------------------|-------|----------------------------------------|--------|
| jaula 1            | 16379 | 10422                                  | 6528,1 |
| jaula 2            | 17327 | 12277                                  | 7356,8 |
| jaula 3            | 17414 | 12334                                  | 7646,3 |
| jaula 4            | 17591 | 12525                                  | 8093,7 |
| jaula 5            | 17984 | 12544                                  | 8109,7 |
| jaula <sub>6</sub> | 18396 | 12713                                  | 8607,2 |

Se obtuvieron de las jaulas de 30\*30\*20 m, de 210/96d con 2 pulgadas de tamaño de malla, los volúmenes a 0,1, 0,3 y 0,5 (m/s), variando el volumen de 17.698 hasta 8.528 (m<sup>3</sup>) para la primera jaula y de 18.444 hasta 9.860 (m<sup>3</sup>) para la sexta jaula.

El resultado muestra un incremento paulatino del volumen a medida que la corriente traspasa las jaulas (j=1,…, n=6), incrementándose el volumen en torno a los  $1200 \, (\text{m}^3)$ , para los diferentes nivel de velocidades, cuyos valores son presentados en la tabla 7.

**Tabla 7.** Volumen interno  $(m^3)$  de las jaulas de  $30*30*20$  (m), de 210/96d y 2 pulgadas de tamaño de malla, a niveles de velocidades iniciales (Uo) de 0,1, 0,3 y 0,5 (m/s), para todo el perfil del tren de balsa jaula  $(j=1,..., n=6)$ .

| Posición           |       | Uo=0,1 (m/s) Uo=0,3 (m/s) Uo=0,5 (m/s) |        |
|--------------------|-------|----------------------------------------|--------|
| jaula 1            | 17698 | 13161                                  | 8581,2 |
| jaula 2            | 17775 | 13462                                  | 8819,7 |
| jaula 3            | 17813 | 14170                                  | 9224   |
| jaula 4            | 18047 | 14232                                  | 9464,4 |
| jaula 5            | 18361 | 14232                                  | 9665,6 |
| jaula <sub>6</sub> | 18444 | 14400                                  | 9860,5 |

El resultado de las diferencias de volumen entre paños de 33,6% y 19,69% muestra es mayor en la primera jaula de 1.319, 2.739 y 2.053 ( $m<sup>3</sup>$ ), disminuyendo conforme traspasa las jaulas (j=1,..., n=6), llegando a ser de 48, 1.687, 1.253 (m<sup>3</sup>) en la sexta posición, para los niveles de velocidades iniciales (Uo) de 0,1, 0,3 y 0,5 (m/s) respectivamente, en general las mayores diferencias se observan a una velocidad de 0,3 (m/s), excepto en la jaula 2, donde las diferencias en volumen fueron de 48, 1.185 y  $1.463$  (m<sup>3</sup>), para los diferentes nivel de velocidades, cuyos valores son presentados en la tabla 8.

**Tabla 8.** Diferencia del volumen interno  $(m^3)$  entre paños de solidez (S) de 33,6% y 19,69% de las jaulas de 30\*30\*20 (m), a niveles de velocidades iniciales (Uo) de 0,1, 0,3 y 0,5 (m/s), para todo el perfil del tren de balsa jaula (j=1,..., n=6).

| Posición | $Uo=0,1 (m/s)$ | $Uo=0,3$ (m/s) | $Uo=0,5$ (m/s) |
|----------|----------------|----------------|----------------|
| jaula 1  | 1319           | 2739           | 2053           |
| jaula 2  | 448            | 1185           | 1463           |
| jaula 3  | 399            | 1836           | 1578           |
| jaula 4  | 456            | 1707           | 1371           |
| jaula 5  | 377            | 1688           | 1556           |
| jaula 6  | 48             | 1687           | 1253           |

# **5.4 Ángulos anteriores y posteriores de las jaulas**

Con el propósito de obtener el área sólida en cada uno de los paños (anteriores y posteriores), en las jaulas ( $j=1,\ldots, n=6$ ), se obtuvo el ángulo de deformación de las jaulas, mediante AUTOCAD, estimándose las dimensiones del triángulo que circunscribe la forma que adopta el paño.

Los resultados de deformación en las jaulas de 210/42d de ¾ pulgadas de tamaño de malla, se incrementan conforme aumenta la velocidad y a su vez disminuyen cuando pasan por los paneles de las jaulas  $(i=1...n=12)$ .

Al incrementar la velocidad de 0,1 hasta 0,5 (m/s), los paños anteriores de la jaula 1, aumentaron de 8º hasta 68º, para los paños posteriores el ángulo aumento entre los 5º y 50º.

En la jaula 6, la deformación del paño anterior fue de 6º hasta 60º, la deformación del paño posterior fue de 2º a 42º, para las velocidades de 0,1 y 0,5 (m/s) respectivamente.

Conforme la corriente traspasa los paños anteriores y posteriores de las jaulas, la deformación disminuye de 8º a 6º para los paños anteriores y de 5º a 2º para los paños posteriores, para una velocidad de 0,1 (m/s). Al incrementar el nivel de velocidad a 0,5 (m/s), la deformación disminuye de 68º a 60º, en los paños anteriores y de 50º a 42º en los paños posteriores, para las jaulas ( $i=1,...,n=6$ ), respectivamente (Tabla 9).

| Posición   | $Uo=0,1 (m/s)$ |               | $Uo=0,3$ (m/s) |           | $Uo=0,5$ (m/s) |           |
|------------|----------------|---------------|----------------|-----------|----------------|-----------|
| $i=1, , 6$ | anterior       | posterior     | anterior       | posterior | anterior       | posterior |
| jaula 1    | 8              | 5             | 48             | 27        | 68             | 50        |
| jaula 2    | 6              | 3             | 39             | 22        | 63             | 45        |
| jaula 3    | 5              | 2             | 38             | 21        | 63             | 45        |
| jaula 4    | 6              | $\mathcal{P}$ | 38             | 21        | 61             | 43        |
| jaula 5    | 6              |               | 38             | 21        | 61             | 43        |
| jaula 6    | 6              |               | 38             | 21        | 60             | 42        |

**Tabla 9.** Ángulos anteriores y posteriores de las jaulas de 210/42d de ¾ pulgadas de tamaño de malla a velocidades iniciales (Uo) de 0,1, 0,3 y 0,5 (m/s), para todo el perfil del tren de balsa jaula (j=1,..., n=6), paneles anterior y posterior.

Los resultados de deformación en las jaulas de 210/96d de 2 pulgadas de tamaño de malla, se incrementan conforme aumenta la velocidad y a su vez disminuyen cuando pasan por los paneles de las jaulas (i=1,…,n=12).

Al incrementar la velocidad de 0,1 hasta 0,5 (m/s), los paños anteriores de la jaula 1, aumentaron de 5º hasta 61º, para los paños posteriores el ángulo aumento entre los 3º y 45º.

En la jaula 6, la deformación del paño anterior fue de 4º hasta 53º, la deformación del paño posterior fue de 1<sup>o</sup> a 53<sup>o</sup>, para las velocidades de 0,1 y 0,5 (m/s) respectivamente.

Conforme la corriente traspasa los paños anteriores y posteriores de las jaulas, la deformación disminuye de 5º a 4º para los paños anteriores y de 3º a 1º para los paños posteriores, para una velocidad de 0,1 (m/s). Al incrementar el nivel de velocidad a 0,5 (m/s), la deformación disminuye de 61º a 53º, en los paños anteriores y de 45º a 35º en los paños posteriores, para las jaulas  $(i=1,...,n=6)$ , respectivamente (Tabla 10).

**Tabla 10.** Ángulos anteriores y posteriores de las jaulas de 210/96d de 2 pulgadas de tamaño de malla a velocidades iniciales (Uo) de 0,1, 0,3 y 0,5 (m/s), para todo el perfil del tren de balsa jaula (j=1,..., n=6).

| Posición           | $Uo=0,1 (m/s)$ |           | $Uo=0,3$ (m/s) |           | $Uo=0,5$ (m/s) |           |
|--------------------|----------------|-----------|----------------|-----------|----------------|-----------|
| $i=1, , 6$         | anterior       | posterior | anterior       | posterior | anterior       | posterior |
| jaula 1            | 5              | 3         | 36             | 22        | 61             | 45        |
| jaula 2            | 4              |           | 32             | 15        | 57             | 38        |
| jaula 3            | 4              |           | 30             | 13        | 55             | 37        |
| jaula 4            | 4              |           | 28             | 12        | 54             | 36        |
| jaula 5            | 4              |           | 28             | 11        | 53             | 35        |
| jaula <sub>6</sub> | 4              |           | 28             | 11        | 53             | 35        |

### **5.5 Determinación del área frontal total inclinada a la jaula**

El efecto de la corriente sobre la serie de paños  $(i=1,...,n=12)$  del tren de balsas, produjo diferentes áreas totales expuestas al flujo, como consecuencia de una deformación del paño por el área sólida del mismo paño y la velocidad, aumentando el área frontal conforme traspasa las jaulas  $(i=1,...,n=6)$  y disminuyendo conforme se incrementa la velocidad.

Los resultados de las áreas expuestas o áreas frontales en las jaulas de 210/42d de ¾ pulgadas de tamaño de malla, se reducen conforme aumenta la velocidad y a su vez disminuyen cuando pasan por los paneles de las jaulas  $(i=1,...,n=12)$ .

Al incrementar la velocidad de 0,1 hasta 0,5 (m/s), los paños anteriores de la jaula 1, las áreas frontales se redujeron de 594,2  $(m^2)$  hasta los 224,8  $(m^2)$ , para los paños posteriores el área frontal se redujo desde los 597,7 ( $m<sup>2</sup>$ ) hasta los 385,7 ( $m<sup>2</sup>$ ).

En la jaula 6, el área frontal del paño anterior a la jaula se redujo de 596,7  $(m^2)$ hasta los 300  $(m^2)$ , para los paños posteriores el área frontal se redujo desde los 599,6  $(m<sup>2</sup>)$  hasta los 445,9 (m<sup>2</sup>), para las velocidades de 0,1 y 0,5 (m/s) respectivamente.

Conforme la corriente traspasa los paños anteriores y posteriores de las jaulas, el área frontal aumenta por la reducción de la velocidad de 594,2 ( $m<sup>2</sup>$ ) a 596,7 ( $m<sup>2</sup>$ ) para el paño anterior y de 597,7 (m<sup>2</sup>) a 599,6 (m<sup>2</sup>), para el paño posterior, a una velocidad de 0,1 (m/s). Al incrementar el nivel de velocidad a 0,5 (m/s), el área frontal aumenta de 224,8 (m<sup>2</sup>) a 300 (m<sup>2</sup>), en el paño anterior y de 385,7 (m<sup>2</sup>) a 445,9 (m<sup>2</sup>), en el paño posterior, para las jaulas (j=1,…,n=6), respectivamente (Tabla 11).

**Tabla 11.** Áreas frontales en  $(m^2)$  de los paneles anteriores y posteriores de las jaulas 210/42d con ¾ pulgadas de tamaño de malla a velocidades iniciales (Uo) de 0,1, 0,3 y 0,5 (m/s), para todo el perfil del tren de balsa jaula (j=1,..., n=6), con los paneles  $(i=1,\ldots,n=12)$ .

| Posición         | $Uo=0,1 (m/s)$ |           | $Uo=0,3$ (m/s) |           | $Uo=0,5$ (m/s) |           |
|------------------|----------------|-----------|----------------|-----------|----------------|-----------|
| $i=1, \ldots, 6$ | anterior       | posterior | anterior       | posterior | anterior       | posterior |
| jaula 1          | 594,2          | 597,7     | 401.5          | 534,6     | 224,8          | 385,7     |
| jaula 2          | 596,7          | 599,2     | 466,3          | 556,3     | 272,4          | 424,3     |
| jaula 3          | 597,7          | 599,6     | 472.8          | 560,1     | 272,4          | 424,3     |
| jaula 4          | 596,7          | 599,6     | 472.8          | 560,1     | 290,9          | 438,8     |
| jaula 5          | 596,7          | 599,6     | 472.8          | 560,1     | 290,9          | 438,8     |
| jaula 6          | 596,7          | 599,6     | 472.8          | 560,1     | 300,0          | 445,9     |

Los resultados de las áreas expuestas o áreas frontales en las jaulas de 210/96d de 2 pulgadas de tamaño de malla, se reducen conforme aumenta la velocidad y a su vez disminuyen cuando pasan por los paneles de las jaulas  $(i=1,...,n=12)$ .

Al incrementar la velocidad de 0,1 hasta 0,5 (m/s), los paños anteriores de la jaula 1, las áreas frontales se redujeron de 597,7  $(m^2)$  hasta los 290,9  $(m^2)$ , para los paños posteriores el área frontal se redujo desde los 599,2 ( $m<sup>2</sup>$ ) hasta los 424,3 ( $m<sup>2</sup>$ ).

En la jaula 6, el área frontal del paño anterior a la jaula se redujo de 598.5  $(m<sup>2</sup>)$ hasta los 361,1 ( $m<sup>2</sup>$ ), para los paños posteriores el área frontal se redujo desde los 599,9  $(m<sup>2</sup>)$  hasta los 491,5  $(m<sup>2</sup>)$ , para las velocidades de 0,1 y 0,5  $(m/s)$  respectivamente.

Conforme la corriente traspasa los paños anteriores y posteriores de las jaulas, el área frontal aumenta por la reducción de la velocidad de 597,7 ( $m<sup>2</sup>$ ) a 598,5 ( $m<sup>2</sup>$ ) para los paños anteriores y de 599,2 (m<sup>2</sup>) a 599,9 (m<sup>2</sup>) para los paños posteriores, a una velocidad de 0,1 (m/s). Al incrementar el nivel de velocidad a 0,5 (m/s), el área frontal aumenta de 290,9 (m<sup>2</sup>) a 361,1 (m<sup>2</sup>), en los paños anteriores y de 424,3 (m<sup>2</sup>) a 491,5  $(m<sup>2</sup>)$ , en los paños posteriores, para las jaulas (j=1,...,n=6), respectivamente (Tabla 12).

**Tabla 12.** Áreas frontales en  $(m^2)$ , de los paneles anteriores y posteriores de las jaulas 210/96d con 2 pulgadas de tamaño de malla a velocidades iniciales (Uo) de 0,1, 0,3 y 0,5 (m/s), para todo el perfil del tren de balsa jaula (j=1,..., n=6), con los paneles  $(i=1,\ldots,n=12)$ .

| Posición | $Uo=0,1 (m/s)$ |           | $Uo=0,3$ (m/s) |           | $Uo=0,5$ (m/s) |           |
|----------|----------------|-----------|----------------|-----------|----------------|-----------|
| $i=1,,6$ | anterior       | posterior | anterior       | posterior | anterior       | posterior |
| jaula 1  | 597,7          | 599,2     | 485.4          | 556,3     | 290.9          | 424,3     |
| jaula 2  | 598,5          | 599,6     | 508,8          | 579.6     | 326,8          | 472,8     |
| jaula 3  | 598,5          | 599,6     | 519,6          | 584,6     | 344,1          | 479,2     |
| jaula 4  | 598,5          | 599,6     | 529.8          | 586,9     | 352,7          | 485,4     |
| jaula 5  | 598,5          | 599,6     | 529,8          | 589,0     | 361,1          | 491,5     |
| jaula 6  | 598,5          | 599,9     | 529,8          | 589,0     | 361,1          | 491,5     |

#### **5.6 Determinación de las áreas vacías de los paños**

Se obtuvo la región vacía de la jaula por donde pasa el flujo para los paños anteriores y posteriores de las jaulas (j=1,…,n=6), obteniéndose áreas vacías de cada panel a velocidades de 0,1, 0,3 y 0,5 (m/s).

 Los resultados muestran una reducción del área vacía, resultado de los complementos con porcentaje de solidez (S) de los paños. Los resultados de las áreas vacías en las jaulas de 210/42d de 3/4 pulgadas de tamaño de malla, se reducen conforme aumenta la velocidad y a su vez disminuyen cuando pasan por los paneles de las jaulas  $(i=1,\ldots,n=12)$ .

Al incrementar la velocidad de 0,1 a 0,5 (m/s), para el paño anterior de la jaula 1, las áreas vacías se redujeron de 394,5  $(m^2)$  hasta los 149,3  $(m^2)$ , para el paño posterior el área vacía se redujo desde los  $396.9 \, \text{(m}^2)$  hasta los  $256.1 \, \text{(m}^2)$ , considerando el nivel de velocidades.

En la jaula 6, el área frontal del paño anterior a la jaula se redujo de 396,2 (m<sup>2</sup>) hasta los 199,2 ( $m^2$ ), para el paño posterior el área frontal se redujo desde los 398,2  $(m<sup>2</sup>)$  hasta los 296,1 (m<sup>2</sup>), para las velocidades de 0,1 y 0,5 (m/s) respectivamente.

Conforme la corriente traspasa los paños anteriores y posteriores de las jaulas  $(i=1,...,n=12)$ , el área vacía aumenta por la reducción de la velocidad de 394,5 (m<sup>2</sup>) a 396,2 (m<sup>2</sup>), para los paños anteriores y de 396,9 (m<sup>2</sup>) a 398,2 (m<sup>2</sup>) para los paños posteriores, a una velocidad de 0,1 (m/s). Al incrementar el nivel de velocidad a 0,5 (m/s), el área vacía aumenta de 149,3 (m<sup>2</sup>) a 199,2 (m<sup>2</sup>), en el paño anterior y de 256,1  $(m<sup>2</sup>)$  a 296,1 (m<sup>2</sup>), en el paño posterior, para las jaulas (j=1,…,n=6), respectivamente (Tabla 13).

**Tabla 13.** Áreas vacías frontales en  $(m^2)$ , de los paneles anteriores y posteriores de las jaulas 210/42d con 3/4 pulgadas de tamaño de malla a velocidades iniciales (Uo) de 0,1, 0,3 y 0,5 (m/s), para el perfil del tren de balsa jaula ( $j=1,\ldots$ ,  $n=6$ ), con los paneles  $(i=1,\ldots,n=12)$ .

| Posición   | $Uo=0,1 (m/s)$ |           | $Uo=0,3$ (m/s) |           | $Uo=0,5$ (m/s) |           |
|------------|----------------|-----------|----------------|-----------|----------------|-----------|
| $i=1, , 6$ | anterior       | posterior | anterior       | posterior | anterior       | posterior |
| jaula 1    | 394,5          | 396,9     | 266.6          | 355,0     | 149.3          | 256,1     |
| jaula 2    | 396,2          | 397,9     | 309,6          | 369,4     | 180,9          | 281,7     |
| jaula 3    | 396.9          | 398,2     | 314,0          | 372.0     | 180,9          | 281,7     |
| jaula 4    | 396,2          | 398,2     | 314,0          | 372,0     | 193,2          | 291,4     |
| jaula 5    | 396,2          | 398,2     | 314,0          | 372,0     | 193,2          | 291,4     |
| jaula 6    | 396,2          | 398,2     | 314,0          | 372,0     | 199,2          | 296,1     |

Los resultados muestran una reducción del área vacía, resultado de los complementos con porcentaje de solidez (S) de los paños. Los resultados de las áreas vacías en las jaulas de 210/96d de 2 pulgadas de tamaño de malla, se reducen conforme aumenta la velocidad y a su vez disminuyen cuando pasan por los paneles de las jaulas  $(i=1,...,n=12)$ .

Al incrementar la velocidad de 0,1 a 0,5 (m/s), para el paño anterior de la jaula 1, las áreas vacías se redujeron de 480,1  $(m^2)$  hasta los 233,6  $(m^2)$ , para el paño posterior el área vacía se redujo desde los  $481,2 \, \text{(m}^2)$  hasta los  $340,7 \, \text{(m}^2)$ , considerando el nivel de velocidades.

En la jaula 6, el área frontal del paño anterior a la jaula se redujo de 480,7  $(m^2)$ hasta los 290 (m<sup>2</sup>), para el paño posterior el área frontal se redujo desde los 480,8 (m<sup>2</sup>) hasta los 394,7 (m<sup>2</sup>), para las velocidades de 0,1 y 0,5 (m/s) respectivamente.

Conforme la corriente traspasa los paños anteriores y posteriores de las jaulas  $(i=1,...,n=12)$ , el área vacía aumenta por la reducción de la velocidad de 480,1 (m<sup>2</sup>) a 480,7 (m<sup>2</sup>), para los paños anteriores y de 481,2 (m<sup>2</sup>) a 481,8 (m<sup>2</sup>) para los paños posteriores, a una velocidad de 0,1 (m/s). Al incrementar el nivel de velocidad a 0,5 (m/s), el área vacía aumenta de 233,6 (m<sup>2</sup>) a 290 (m<sup>2</sup>) en los paños anteriores y de 340,7 (m<sup>2</sup>) a 379,7 (m<sup>2</sup>), en los paños posteriores, para las jaulas (j=1,...,n=6), respectivamente (Tabla 14).

**Tabla 14.** Áreas vacías frontales en  $(m^2)$ , de los paneles anteriores y posteriores de las jaulas 210/96d con 2 pulgadas de tamaño de malla a velocidades iniciales (Uo) de 0,1, 0,3 y 0,5 (m/s), para el perfil del tren de balsa jaula ( $j=1,\ldots, n=6$ ), con los paneles  $(i=1,\ldots, n=12)$ .

| Posición   | $Uo=0,1 (m/s)$ |           | $Uo=0,3$ (m/s) |           | $Uo=0,5$ (m/s) |           |
|------------|----------------|-----------|----------------|-----------|----------------|-----------|
| $i=1, , 6$ | anterior       | posterior | anterior       | posterior | anterior       | posterior |
| jaula 1    | 480,1          | 481,2     | 389,9          | 446.8     | 233,6          | 340,7     |
| jaula 2    | 480,7          | 481,6     | 408,7          | 465,5     | 262,5          | 379,7     |
| jaula 3    | 480,7          | 481,6     | 417,3          | 469,5     | 276,4          | 384,9     |
| jaula 4    | 480.7          | 481,6     | 425.5          | 471.4     | 283,2          | 389,9     |
| jaula 5    | 480,7          | 481,6     | 425.5          | 473,0     | 290,0          | 394,7     |
| jaula 6    | 480,7          | 481,8     | 425,5          | 473,0     | 290,0          | 394,7     |

# **5.7 Estimación de las velocidades del flujo en el tren de balsas jaula**

# **5.7.1 Estimación de los coeficientes de arrastre de los paneles del tren de balsas jaula**

Los resultados obtenidos al aproximar el Cd se muestran en las Tablas 15 y 16, se basó en tomar el Cd variable, dependiente del ángulo de deformación del paño, que se relaciona con la tasa de solidez "Sn" del paño obteniéndose valores de 0,17 y 0,10 para los paños de 210/42d, 3/4 pulgadas y 210/96d, 2 pulgadas de tamaño de malla, respectivamente.

Los resultados muestran una reducción de los Cd, resultado de la tasa solidez (Sn) de los paños y del ángulo de deformación al incrementar la corriente, reduciéndose hasta 0,109 y 0,066, para una velocidad inicial Uo=0,5 (m/s) en la jaula 1, paño anterior, para los paños de 210/42d, 3/4 pulgadas y 210/96d, 2 pulgadas de tamaño de malla respectivamente (Tablas 15 y 16).

Los valores máximos de Cd fueron de 0,224 (paño posterior) y 0,093 (paño anterior), para una velocidad inicial Uo=0,1 (m/s) en la jaula 1, para los paños de 210/42d, 3/4 pulgadas y 210/96d, 2 pulgadas de tamaño de malla respectivamente (Tablas 14 y 15).

**Tabla 15.** Estimación de los coeficientes de arrastre, de las jaulas 210/42d con 3/4 pulgadas de tamaño de malla a velocidades iniciales (Uo) de 0,1, 0,3 y 0,5 (m/s), para el perfil del tren de balsa jaula (j=1,..., n=6), con los paneles (j=1,..., n=12).

| Posición   | $Uo=0,1 (m/s)$ |           | $Uo=0,3$ (m/s) |           | $Uo=0,5$ (m/s) |           |
|------------|----------------|-----------|----------------|-----------|----------------|-----------|
| $i=1, , 6$ | anterior       | posterior | anterior       | posterior | anterior       | posterior |
| jaula 1    | 0.223          | 0.224     | 0,163          | 0.204     | 0.109          | 0,158     |
| jaula 2    | 0.223          | 0.224     | 0.183          | 0,211     | 0.124          | 0,170     |
| jaula 3    | 0.224          | 0,224     | 0,185          | 0,212     | 0,124          | 0,170     |
| jaula 4    | 0.223          | 0.224     | 0,185          | 0,212     | 0.129          | 0,175     |
| jaula 5    | 0,223          | 0,224     | 0,185          | 0,212     | 0,129          | 0,175     |
| jaula 6    | 0,223          | 0,224     | 0,185          | 0,212     | 0,132          | 0,177     |

**Tabla 16.** Estimación de los coeficientes de arrastre, para las jaulas 210/96d con 2 pulgadas de tamaño de malla a velocidades iniciales (Uo) de 0,1, 0,3 y 0,5 (m/s), para el perfil del tren de balsa jaula (j=1,..., n=6), con los paneles (j=1,..., n=12).

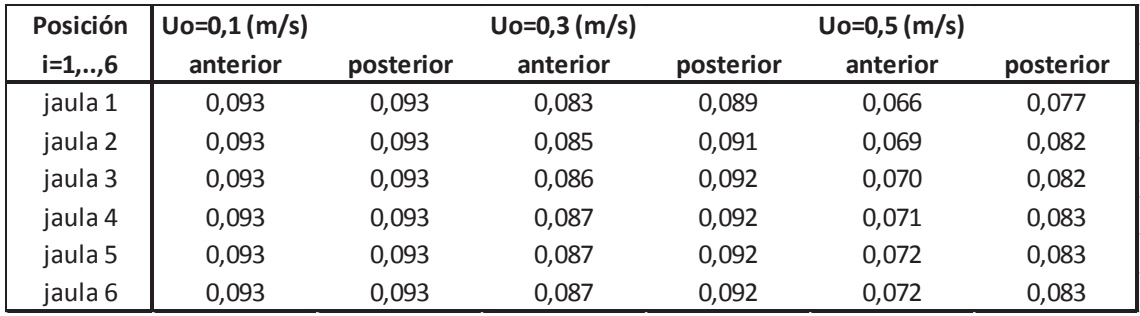

# **5.7.2 Estimación del factor de reducción "r"**

El resultado de factor de reducción "r", relacionó la pérdida de velocidad con el Cd, mostrándose un factor de reducción de la velocidad de 0,90 y 0,96, para los paños de 210/42d, 3/4 pulgadas y 210/96d, 2 pulgadas de tamaño de malla, respectivamente (Tablas 17 y 18).

 Los resultados muestran una reducción del factor "r", como resultado de la tasa solidez (Sn) de los paños y del ángulo de deformación al incrementar la corriente, con un valor minimo de 0,898 y 0,957 a 0,1 (m/s) y un máximo de 0,950 y 0,970 a 0,5 (m/s), para los paños de 210/42d, 3/4 pulgadas y 210/96d, 2 pulgadas de tamaño de malla respectivamente (Tabla 17 y 18).

**Tabla 17.** Estimación del factor de reducción de la velocidad, para los paneles anteriores y posteriores de las jaulas 210/42d con 3/4 pulgadas de tamaño de malla a niveles de velocidades iniciales (Uo) de 0,1, 0,3 y 0,5 (m/s), muestra para todo el perfil del tren de balsa jaula (j=1,..., n=6), con los paneles (j=1,..., n=12).

| Posición   | $Uo=0,1 (m/s)$ |           | $Uo=0,3$ (m/s) |           | $Uo=0,5$ (m/s) |           |
|------------|----------------|-----------|----------------|-----------|----------------|-----------|
| $i=1, , 6$ | anterior       | posterior | anterior       | posterior | anterior       | posterior |
| jaula 1    | 0.898          | 0,897     | 0.925          | 0.906     | 0,950          | 0.927     |
| jaula 2    | 0.897          | 0,897     | 0.916          | 0,903     | 0,943          | 0,922     |
| jaula 3    | 0.897          | 0,897     | 0.915          | 0,902     | 0.943          | 0,922     |
| jaula 4    | 0.897          | 0,897     | 0,915          | 0.902     | 0,940          | 0,920     |
| jaula 5    | 0.897          | 0,897     | 0.915          | 0,902     | 0.940          | 0,920     |
| jaula 6    | 0,897          | 0,897     | 0,915          | 0,902     | 0,939          | 0,919     |

**Tabla 18.** Estimación del factor de reducción de la velocidad, para los paneles anteriores y posteriores de las jaulas 210/96d con 2 pulgadas de tamaño de malla a niveles de velocidades iniciales (Uo) de 0,1, 0,3 y 0,5 (m/s), muestra para todo el perfil del tren de balsa jaula (j=1,..., n=6), con los paneles (j=1,..., n=12).

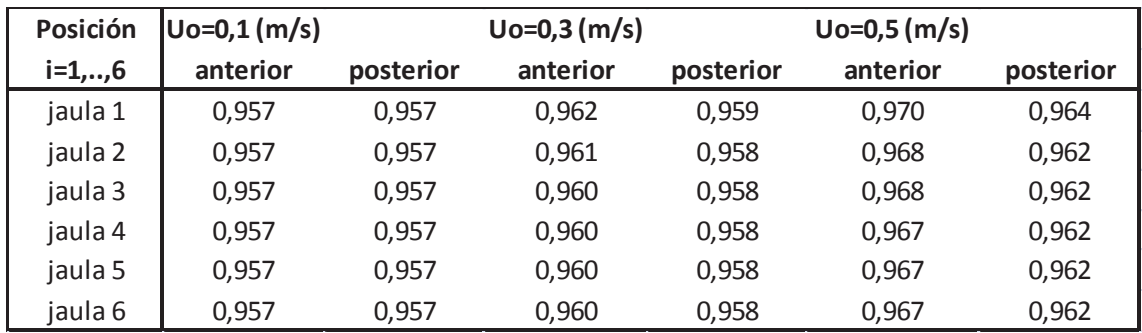

Al observar las tablas (18 y 19), los valores tienden a ser en promedio muy similares a un mismo nivel de velocidad inicial (Uo), las pérdidas son similares al pasar el flujo por paños anteriores y posteriores a las jaulas, sin embargo al incrementar el nivel de velocidad el factor de reducción "r" es mayor, lo que determina que a mayores velocidades la perdida de inercia es menor producto que el material del paño pierde importancia producto de una mayor inercia que está afectando a la jaula.

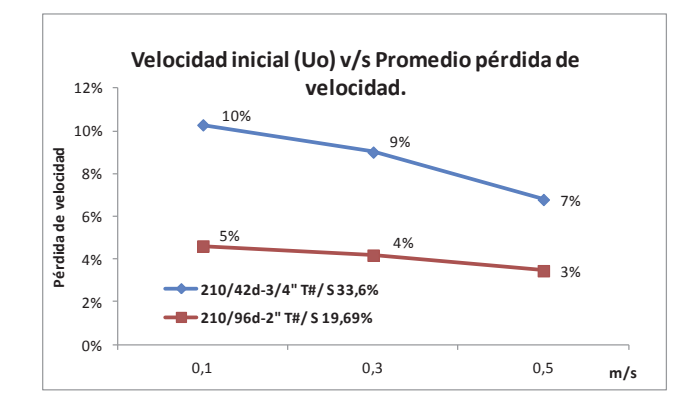

**Figura 20.** Promedio de las pérdidas de velocidad de los paños anteriores y posteriores de las jaulas a distintos niveles de velocidad (m/s).

Al determinar un promedio del complemento del factor de pérdida de inercia de la velocidad, se obtiene el porcentaje de reducción en las jaulas, para los paños de 33,6% y 19,7% de solidez (S), donde el promedio de las pérdidas fluctúa de entre 10% a un 5% y de 7% a un 3%, respectivamente para los paños y considerando las velocidades de 0,1 y 0,5 (m/s) (Fig. 20).

#### **5.7.3 Estimación de las velocidades del flujo**

Una vez determinados los factores de pérdida se obtuvieron las velocidades al traspasar los paños anteriores y posteriores  $(i=1,...,n=12)$ , a velocidades de flujo libre Uo de 0,1, 0,3 y 0,5 (m/s), (Tablas 19 y 20).

 Los resultados muestran una reducción paulatina de la velocidad para las jaulas (j=1,…,n=6), como consecuencia de la solidez (S) de los paños y el "Cd" (rugosidad y forma del paño).

Para el tren de jaulas de 210/42d, 3/4 pulgadas a una velocidad inicial Uo=0,1  $(m/s)$  se reduce hasta los 0,027  $(m/s)$ , a Uo=0,3  $(m/s)$  se reduce hasta los 0,097  $(m/s)$  y a Uo=0,5 (m/s) se reduce hasta los 0,215 (m/s), pasando por los paños anteriores y posteriores de cada jaula (i=1,…,n=12) en cada caso, (Tabla 19).

**Tabla 19.** Estimación de la velocidad para los paños anteriores y posteriores de las jaulas 210/96d con 2 pulgadas de tamaño de malla a niveles de velocidades iniciales (Uo) de 0,1, 0,3 y 0,5 (m/s), muestra para todo el perfil del tren de balsa jaula (j=1,... n=6), con los paños (i=1,…, n=12).

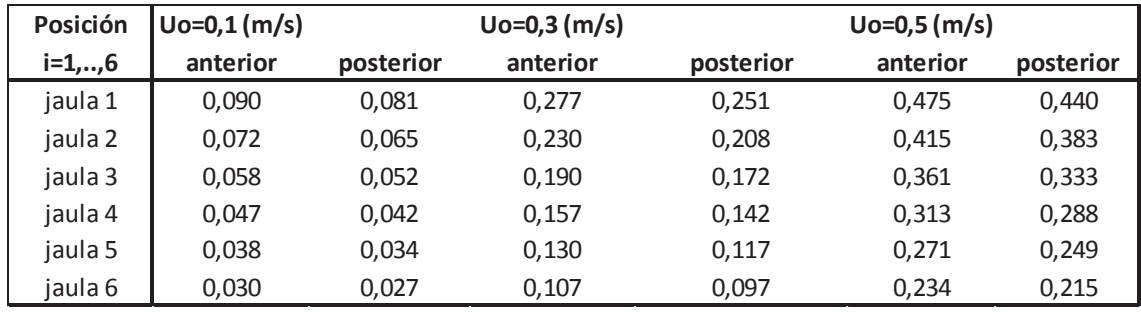

Para el tren de jaulas de 210/96d, 2 pulgadas a una velocidad inicial Uo=0,1  $(m/s)$  se reduce hasta los 0,059  $(m/s)$ , a Uo=0,3  $(m/s)$  se reduce hasta los 0,182  $(m/s)$  y a Uo=0,5 (m/s) se reduce hasta los 0,326 (m/s), pasando por los paños anteriores y posteriores de cada jaula (i=1,…,n=12), en cada caso, (Tabla 20).

**Tabla 20.** Estimación de la velocidad para los paños anteriores y posteriores de las jaulas 210/96d con 2 pulgadas de tamaño de malla a niveles de velocidades iniciales (Uo) de 0,1, 0,3 y 0,5 (m/s), muestra para todo el perfil del tren de balsa jaula (j=1,... n=6), con los paños (i=1,…, n=12).

| Posición   | $Uo=0,1(m/s)$ | $Uo=0,3$ (m/s) |          | $Uo=0,5$ (m/s) |          |           |
|------------|---------------|----------------|----------|----------------|----------|-----------|
| $i=1, , 6$ | anterior      | posterior      | anterior | posterior      | anterior | posterior |
| jaula 1    | 0.096         | 0.092          | 0,289    | 0.277          | 0.485    | 0,468     |
| jaula 2    | 0,088         | 0.084          | 0,266    | 0,255          | 0,453    | 0,436     |
| jaula 3    | 0,080         | 0.077          | 0,245    | 0.234          | 0.422    | 0,406     |
| jaula 4    | 0.074         | 0.071          | 0,225    | 0.216          | 0.392    | 0.377     |
| jaula 5    | 0,068         | 0,065          | 0,207    | 0,198          | 0,365    | 0,351     |
| jaula 6    | 0,062         | 0,059          | 0,190    | 0,182          | 0,339    | 0,326     |

# **5.8 Estimación de las tasas de renovación de agua en las jaulas**

 Las estimaciones de las tasas de renovación de agua o caudales de las jaulas se obtuvieron, producto del área vacía de los paneles anteriores (u=1,…,n=2i-1) a las jaulas y velocidades internas de las jaulas, mostrándose los resultados en las Tablas (21 y 22).

Para el tren de jaulas de 30\*30\*20 m, de 210/42d y ¾ pulgadas de tamaño de malla los caudales a velocidades de 0,1, 0,3 y 0,5 (m/s), fueron disminuyendo los caudales a 12,0, 33,6 y 46,6 ( $\text{m}^3/\text{s}$ ) respectivamente, en la sexta jaula. Los caudales máximos a velocidades de 0,1, 0,3 y 0,5 (m/s), fueron de 35,0, 74,0 y 70,9 (m<sup>3</sup>/s) respectivamente, en la primera jaula (Tabla 21).

**Tabla 21.** Caudales de agua en  $(m^3/s)$  de las jaulas de  $30*30*20$  m, de 210/42d y  $\frac{3}{4}$ pulgadas de tamaño de malla, a velocidades iniciales (Uo) de 0,1, 0,3 y 0,5 (m/s), para todo el perfil del tren de balsa jaula  $(j=1,..., n=6)$ .

| Posición | $Uo=0,1$ (m/s) | $Uo=0,3$ (m/s) | $Uo=0,5$ (m/s) |
|----------|----------------|----------------|----------------|
| jaula 1  | 35,4           | 74,0           | 70,9           |
| jaula 2  | 28,6           | 71,3           | 75,1           |
| jaula 3  | 23,1           | 59,7           | 65,3           |
| jaula 4  | 18,5           | 49,3           | 60,4           |
| jaula 5  | 14,9           | 40,7           | 52,3           |
| jaula 6  | 12,0           | 33,6           | 46,6           |

Para el tren de jaulas de 30\*30\*20 m, de 210/96d y 2 pulgadas de tamaño de malla los caudales a velocidades de 0,1, 0,3 y 0,5 (m/s), fueron disminuyendo los caudales a 29,0, 81,0 y 98,4 ( $\text{m}^3/\text{s}$ ) respectivamente, en la sexta jaula. Los caudales máximos a velocidades de 0,1, 0,3 y 0,5 (m/s), fueron de 46,0, 112,5 y 113,3 (m<sup>3</sup>/s) respectivamente, en la primera jaula (Tabla 22).

| Posición | $Uo=0,1 (m/s)$ | $Uo=0,3$ (m/s) | $Uo=0,5$ (m/s) |
|----------|----------------|----------------|----------------|
| jaula 1  | 46,0           | 112,5          | 113,3          |
| jaula 2  | 42,2           | 108,7          | 118,8          |
| jaula 3  | 38,6           | 102,1          | 116,5          |
| jaula 4  | 35,4           | 95,7           | 111,2          |
| jaula 5  | 32,5           | 88,0           | 105,8          |
| jaula 6  | 29,7           | 81,0           | 98,4           |

**Tabla 22.** Caudales de agua  $(m^3/s)$  de las jaulas de  $30*30*20$  m, de 210/96d y 2 pulgadas de tamaño de malla, a velocidades iniciales (Uo) de 0,1, 0,3 y 0,5 (m/s), muestra para todo el perfil del tren de balsa jaula (j=1,…, n=6).

### **5.9 Estimación del recambio de agua del volumen deformado de las jaulas**

El tiempo de recambio del volumen de la jaula deformada, dado por la acción de la resistencia al flujo, velocidad del caudal y pesos extras adicionados, determinando el tiempo que transcurre para cambiar el volumen completo la red deformada Tablas (23 y 24).

Para el tren de jaulas de 30\*30\*20 m, de 210/42d y ¾ pulgadas de tamaño de malla a velocidades de 0,1, 0,3 y 0,5 (m/s), los tiempos de recambio del volumen de las jaulas deformadas fueron aumentando llegando a un máximo de 25,5, 6,3 y 3,1 (min) respectivamente, en la sexta jaula. Los tiempos de recambio minimos a velocidades de 0,1, 0,3 y 0,5 (m/s), fueron de 7,7, 2,3 y 1,5 (min) respectivamente, en la primera jaula (Tabla 23).

**Tabla 23.** Tiempo de recambio del volumen deformado en (min) de las jaulas de 30\*30\*20 m, de 210/42d y ¾ pulgadas de tamaño de malla, a velocidades iniciales (Uo) de 0,1, 0,3 y 0,5 (m/s), para el perfil del tren de balsa jaula (j=1,..., n=6).

| Posición | $Uo=0,1$ (m/s) | $Uo=0,3$ (m/s) | $Uo=0,5$ (m/s) |
|----------|----------------|----------------|----------------|
| jaula 1  | 7,7            | 2,3            | 1,5            |
| jaula 2  | 10,1           | 2,9            | 1,6            |
| jaula 3  | 12,6           | 3,4            | 2,0            |
| jaula 4  | 15,8           | 4,2            | 2,2            |
| jaula 5  | 20,1           | 5,1            | 2,6            |
| jaula 6  | 25,5           | 6,3            | 3,1            |

Para el tren de jaulas de 30\*30\*20 m, de 210/96d y 2 pulgadas de tamaño de malla a velocidades de  $0.1$ ,  $0.3$  y  $0.5$  (m/s), los tiempos de recambio del volumen de las jaulas deformadas fueron aumentando llegando a un máximo de 10,3, 3,0 y 1,7 (min) respectivamente, en la sexta jaula. Los tiempos de recambio mínimos a velocidades de 0,1, 0,3 y 0,5 (m/s), fueron de 6,4, 1,9 y 1,3 (min) respectivamente, en la primera jaula (Tabla 24).

Tabla 24. Tiempo de recambio del volumen deformado en (min) de las jaulas de 30\*30\*20 m, de 210/96d y 2 pulgadas de tamaño de malla, a niveles de velocidades iniciales (Uo) de 0,1, 0,3 y 0,5 (m/s), se muestra para todo el perfil del tren de balsa jaula (j=1,…, n=6).

| Posición | $Uo=0,1$ (m/s) | $Uo=0,3$ (m/s) | $Uo=0,5$ (m/s) |
|----------|----------------|----------------|----------------|
| jaula 1  | 6,4            | 1,9            | 1,3            |
| jaula 2  | 7,0            | 2,1            | 1,2            |
| jaula 3  | 7,7            | 2,3            | 1,3            |
| jaula 4  | 8,5            | 2,5            | 1,4            |
| jaula 5  | 9,4            | 2,7            | 1,5            |
| jaula 6  | 10,3           | 3,0            | 1,7            |

#### **5.9.1 Estimación del recambio de agua respecto a la deformación estática**

Se estimó el tiempo necesario para renovar todo el volumen inicial  $V_0 = 18.400$  $(m<sup>3</sup>)$ , que corresponde a la deformación estática (Uo = 0 (m/s)), obtenida mediante AUTOCAD, con el propósito de estimar el tiempo adecuado para mantener en condiciones optimas el cultivo, tomado en consideración los caudales de las jaulas con deformación, a velocidades de 0,1, 0,3 y 0,5 (m/s) como se muestra en la Tabla (25 y 26).

Para el tren de jaulas de 30\*30\*20 m, de 210/42d y ¾ pulgadas de tamaño de malla a velocidades de 0,1, 0,3 y 0,5 (m/s), los tiempos de recambio del volumen estático fueron aumentando llegando a un máximo de 25,5, 9,1 y 6,6 (min) respectivamente, en la sexta jaula. Los tiempos de recambio mínimos a velocidades de 0,1, 0,3 y 0,5 (m/s), fueron de 8,7, 4,1 y 4,3 (min) respectivamente, en la primera jaula (Tabla 25).

**Tabla 25.** Tiempo de recambio en (min) del volumen inicial a velocidad  $U_0=0$  (m/s) (Vo=18.400 (m<sup>3</sup>)) para las jaulas de 30\*30\*20 m, de 210/42d y 3/4 pulgadas de tamaño de malla, a niveles de velocidades iniciales (Uo) de 0,1, 0,3 y 0,5 (m/s), se muestra para todo el perfil del tren de balsa jaula  $(i=1,..., n=6)$ .

| Posición | $Uo=0,1 (m/s)$ | $Uo=0,3$ (m/s) | $Uo=0,5$ (m/s) |
|----------|----------------|----------------|----------------|
| jaula 1  | 8,7            | 4,1            | 4,3            |
| jaula 2  | 10,7           | 4,3            | 4,1            |
| jaula 3  | 13,3           | 5,1            | 4,7            |
| jaula 4  | 16,5           | 6,2            | 5,1            |
| jaula 5  | 20,6           | 7,5            | 5,9            |
| jaula 6  | 25,5           | 9,1            | 6,6            |

Para el tren de jaulas de 30\*30\*20 m, de 210d/96 y 2 pulgadas de tamaño de malla a velocidades de 0,1, 0,3 y 0,5 (m/s), los tiempos de recambio del volumen estático fueron aumentando llegando a un máximo de 10,3, 3,8 y 3,1 (min) respectivamente, en la sexta jaula. Los tiempos de recambio mínimos a velocidades de 0,1, 0,3 y 0,5 (m/s), fueron de 6,7, 2,7 y 2,7 (min) respectivamente, en la primera jaula (Tabla 26).

**Tabla 26.** Tiempo de recambio del volumen sin deformación (Vo= $18.400 \text{ m}^3$ ) en (min) para las jaulas de 30\*30\*20 m, de 210d/96 y 2 pulgadas de tamaño de malla, a niveles de velocidades iniciales (Uo) de 0,1, 0,3 y 0,5 (m/s), para el perfil del tren de balsa jaula  $(i=1,..., n=6)$ .

| Posición | $Uo=0,1$ (m/s) | $Uo=0,3$ (m/s) | $Uo=0,5$ (m/s) |
|----------|----------------|----------------|----------------|
| jaula 1  | 6,7            | 2,7            | 2,7            |
| jaula 2  | 7,3            | 2,8            | 2,6            |
| jaula 3  | 7,9            | 3,0            | 2,6            |
| jaula 4  | 8,7            | 3,2            | 2,8            |
| jaula 5  | 9,5            | 3,5            | 2,9            |
| jaula 6  | 10,3           | 3,8            | 3,1            |

#### **5.9.2 Número de recambios de agua diario de las jaulas**

 Se determinaron los números de recambios de agua diaria o cantidad de veces que se cambian los 18.400  $(m^3)$ , para mantener las condiciones óptimas de densidad de cultivo, por día a diferentes niveles de velocidad y posición, cuyos resultados se muestran en las tablas (27 y 28).

Para el tren de jaulas de 30\*30\*20 m, de 210/42d y 3/4 pulgadas de tamaño de malla a velocidades de 0,1, 0,3 y 0,5 (m/s), el número de recambios diario del volumen estático fueron aumentando llegando a un máximo de 166,3, 347,3 y 332,8 recambios respectivamente, en la sexta jaula. Los números de recambio mínimos a velocidades de 0,1, 0,3 y 0,5 (m/s), fueron de 56,4, 157,7 y 218,6 recambios respectivamente, en la primera jaula (Tabla 27).

Se obtuvo como resultado en la jaula 1 un óptimo de recambios de agua al aumentar la velocidad inicial a 0,3 (m/s), con 347,3 recambios, mostrando una disminución a 332,2 recambios al incrementar a 0,5 (m/s) la velocidad inicial como se muestra en la tabla 27.

**Tabla 27.** Número de recambios diarios para las jaulas de 30\*30\*20 m, de 210d/42 y 3/4 pulgadas de tamaño de malla, a velocidades iniciales (Uo) de 0,1, 0,3 y 0,5 (m/s), para el perfil del tren de balsa jaula (j=1,…, n=6).

| Posición           | $Uo=0,1$ (m/s) | $Uo=0,3$ (m/s) | $Uo=0,5$ (m/s) |
|--------------------|----------------|----------------|----------------|
| jaula 1            | 166,3          | 347,3          | 332,8          |
| jaula 2            | 134,4          | 334,7          | 352,7          |
| jaula 3            | 108,4          | 280,3          | 306,6          |
| jaula 4            | 87,0           | 231,4          | 283,8          |
| jaula 5            | 70,1           | 191,0          | 245,4          |
| jaula <sub>6</sub> | 56,4           | 157,7          | 218,6          |

Para el tren de jaulas de 30\*30\*20 m, de 210d/42 y 2 pulgadas de tamaño de malla a velocidades de 0,1, 0,3 y 0,5 (m/s), el número de recambios diario del volumen estático fueron aumentando llegando a un máximo de 215,8, 528,3 y 531,9 recambios respectivamente, en la sexta jaula. Los números de recambio mínimos a velocidades de 0,1, 0,3 y 0,5 (m/s), fueron de 139,6, 380,1 y 462,2 recambios respectivamente, en la primera jaula (Tabla 28).

**Tabla 28.** Número de recambios diarios para las jaulas de 30\*30\*20 m, de 210d/96 y 2 pulgadas de tamaño de malla, a velocidades iniciales (Uo) de 0,1, 0,3 y 0,5 (m/s), para el perfil del tren de balsa jaula (j=1,…, n=6).

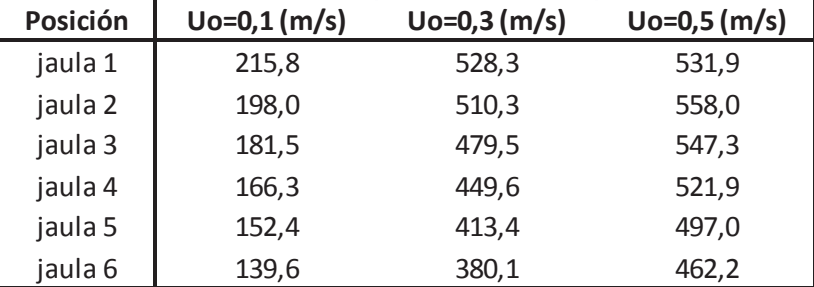

Se determinó gráficamente el número de recambios diarios para las seis jaulas del perfil del tren de balsas, en función a las velocidades consideradas en la simulación (Fig. 21).
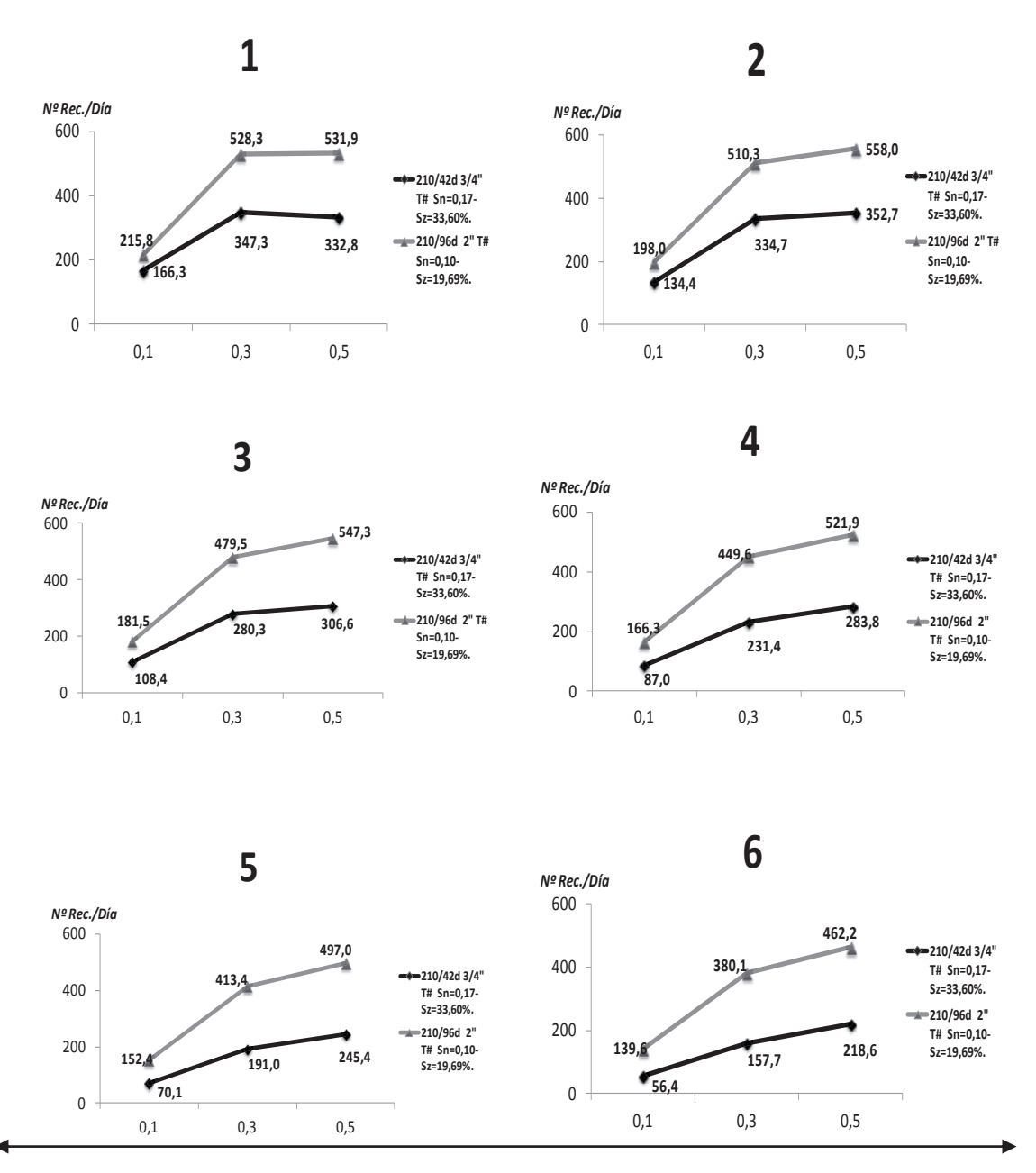

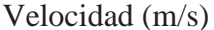

**Figura 21.** Número de recambios diarios para las jaulas de 30\*30\*20 m, de 210d/42 y 210d/96 con 2 y 3/4 pulgadas de tamaño de malla, y con una solidez (S) del paño del 19,69% y 33,60% respectivamente, a niveles de velocidades iniciales (Uo) de 0,1, 0,3 y 0,5 (m/s), se muestra para todo el perfil del tren de balsa jaula (j=1,..., n=6).

Se observó que existe un desempeño similar en las curvas de recambios, sin embargo estos se muestran decreciendo el numero de recambio proporcionalmente, existiendo diferencias en el desempeño de filtración de agua para los paños de solidez S al 33,60% y 19,96%, de ¾ y 2 (pulg) respectivamente, las cuales dependen directamente del área sólida afectada por el flujo.

 Se obtuvo como resultado en la jaula 1 un óptimo de recambios de agua al aumentar la velocidad inicial a 0,3 (m/s), con 347,3 recambios, mostrando una disminución a 332,2 recambios al incrementar a 0,5 (m/s) la velocidad inicial,

existiendo un valor máximo, lo que supone un rango óptimo de recambio según la velocidad y características del paño (Fig. 20).

#### **5.9.3 Número de recambios de agua diario del volumen total de las balsas jaulas**

Como resultado se obtuvo el número de recambios del volumen de agua diario del centro completo de jaulas de  $30*30*20$  m con 12 jaulas y de volumen con deformación estática aproximada de 220.800  $(m^3)$  (Fig. 22).

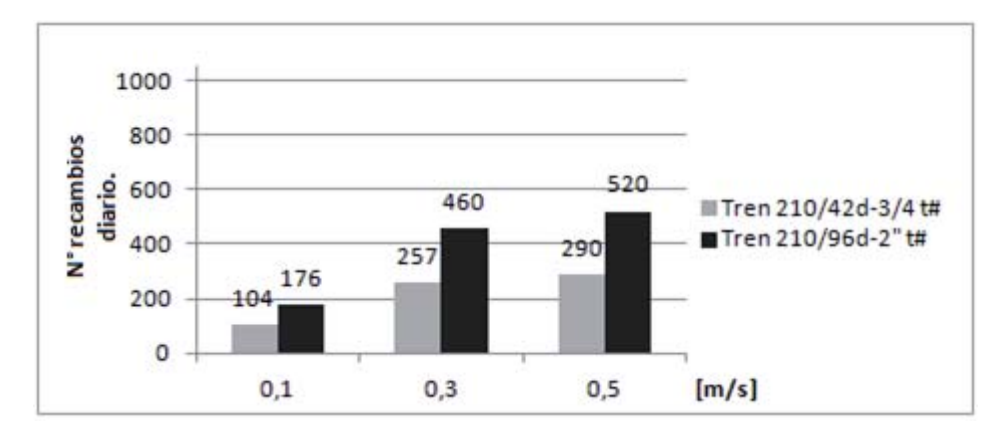

**Figura 22.** Número de recambios diarios de los trenes de balsas jaula de 210d/96-3/4  $(pulg)$  y  $210d/96-2$  ( $pulg$ ).

Como muestra la figura 21, considerando velocidades de 0,1, 0,3 y 0,5 (m/s) se obtuvieron 104, 257 y 290 recambios utilizando paños de titulaciones de 210d/96 y 3/4 ( pulg) de tamaño de malla y  $33,6\%$  solidez (S).

Por su parte, se obtuvieron 176, 460 y 520 recambios del volumen de agua del paño de 210d/96 y 2 (pulg) de tamaño de malla con 19,69% de solidez (S), para los diferentes magnitudes de velocidades (Fig. 22).

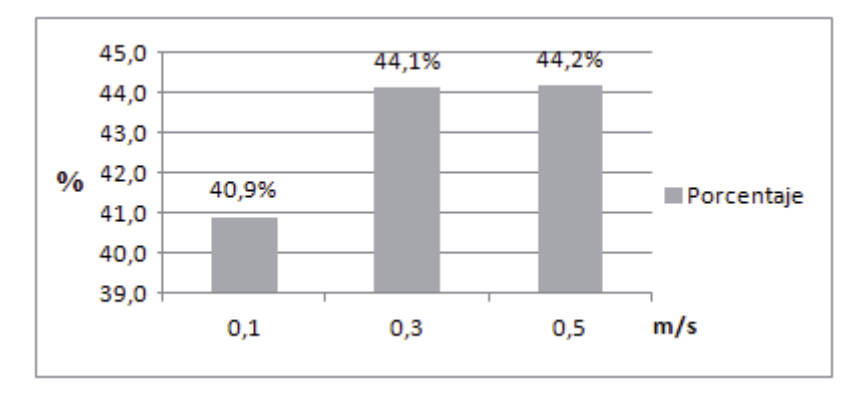

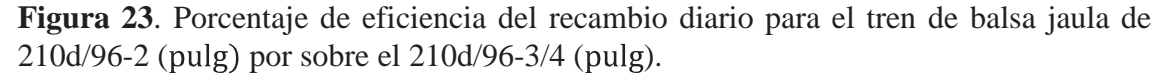

Los resultados mostraron los porcentajes de eficiencia del tren de 40,9 44,1 y 44,2% del paño de 210d/96, 2 (pulg) de tamaño de malla (19,69% S), con respecto al tren de paño de 210d/42, 3/4 (pulg) de tamaño de malla (33,60% S), como se muestra en la figura 22.

#### **5.10 Regresión lineal múltiple de volumen y deformación.**

 Como resultado mediante el análisis con solver se obtuvieron para el volumen los valores de la variable dependiente "volumen estimado" de las balsas jaula (**Y1)**. Para la deformación se obtuvieron los valores de la variable dependiente "ángulo anterior" **(Y1)** y "ángulo posterior" **(Y2)** de la balsa jaula.

Los resultados fueron obtenidos para las tres variables dependientes por una combinación lineal de los valores de las siguientes variables explicativas.

 $X_i$ : Tamaño de malla de la jaula (pulg).

 $X_2$ : Diámetro del hilo de la jaula (mm).

 $X_3$ : Velocidad inicial a la que se enfrenta el tren de balsas o Uo (m/s).

 $X_4$ : Posición de la balsa jaula con respecto al flujo j: 1,..., n=6.

El modelo quedó sujeto a las siguientes restricciones.

i.  $0.75 \le X_1 \le 2$  (pulg)

ii.  $1.6 \le X_2 \le 2.5$  (mm)

iii.  $0, 1 \le X_3 \le 0.5$  (m/s)

 $1 \le X_4 \le 6$  (N<sup>o</sup> posición) iv.

Los coeficientes fueron determinados mediante el uso de solver de forma de minimizar la varianza (Tabla 29).

**Tabla 29.** Resultados obtenidos con solver de los coeficientes de las variables de la regresión lineal múltiple que minimiza la varianza que explican el volumen estimado en  $(m<sup>3</sup>)$ .

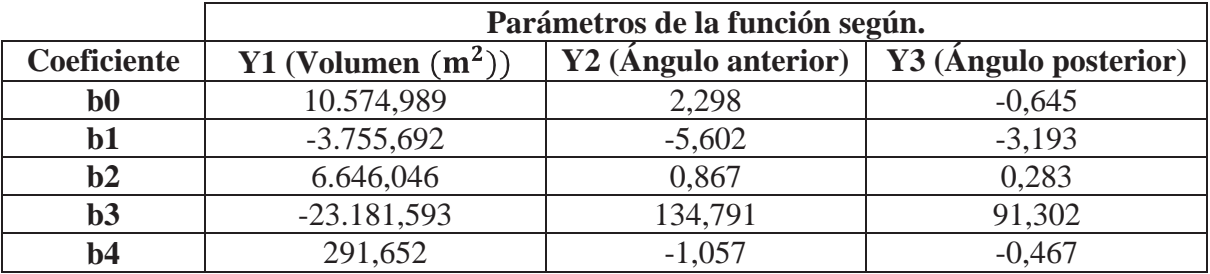

Las regresiones lineales múltiples de volumen ángulos anteriores y ángulos posteriores se compararon con los resultados obtenidos mediante las simulaciones dinámicas realizadas con Aquasim obteniéndose los  $R^2$  del modelo respecto de la simulación, como se muestra en las figuras 23, 24 y 25.

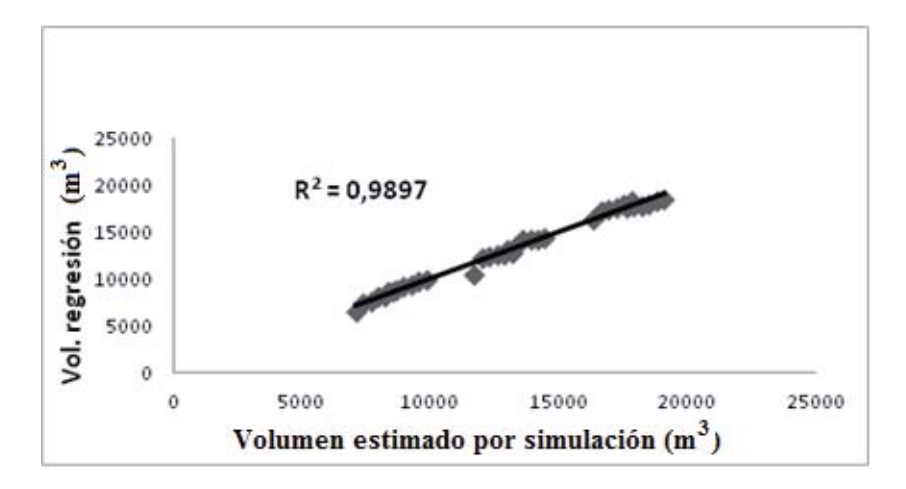

**Figura 24.** Relación entre volúmenes estimados mediante el método de Aquasim y el método de regresión lineal múltiple.

El coeficiente de determinación  $R^2$  arrojó un valor de 0,99, como lo muestra la figura 24, demostrándose una fuerte correlación entre el volumen estimado promedio de la regresión lineal múltiple obtenida respecto a los valores de salida de la simulación dinámica en Aquasim, para el rango de volúmenes obtenidos en la simulación entre los 6.528 y 18.444 ( $m<sup>3</sup>$ ). Una correlación perfecta es aquella en que todos los valores de Y caen en la línea de estimación, siendo el coeficiente de determinación  $(R^2)$  igual a 1, para esta condición (Fig. 23).

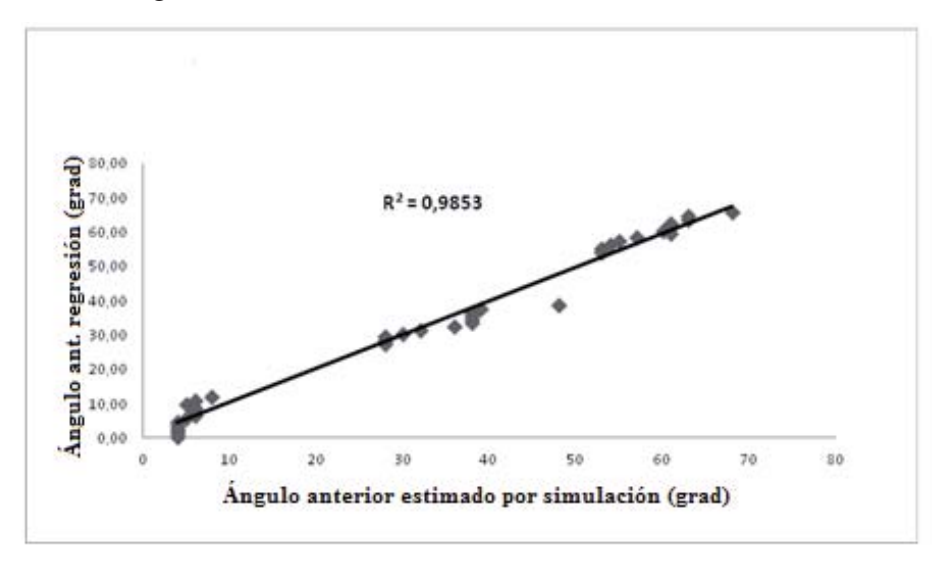

**Figura 25.** Diagrama de dispersión del ángulo anterior estimados por medio de la regresión respecto a los valores de salida de la simulación dinámica en Aquasim.

El coeficiente de determinación  $R^2$  arrojó un valor de 0,98, como lo muestra la figura 25, esta es la principal forma en que se puede medir la extensión, o fuerza de asociación que existe entre el ángulo anterior estimado por medio de la regresión lineal múltiple obtenida respecto a los valores de salida de la simulación dinámica, para el rango de ángulos anteriores obtenidos en la simulación entre los 4 y 68° (Fig. 24).

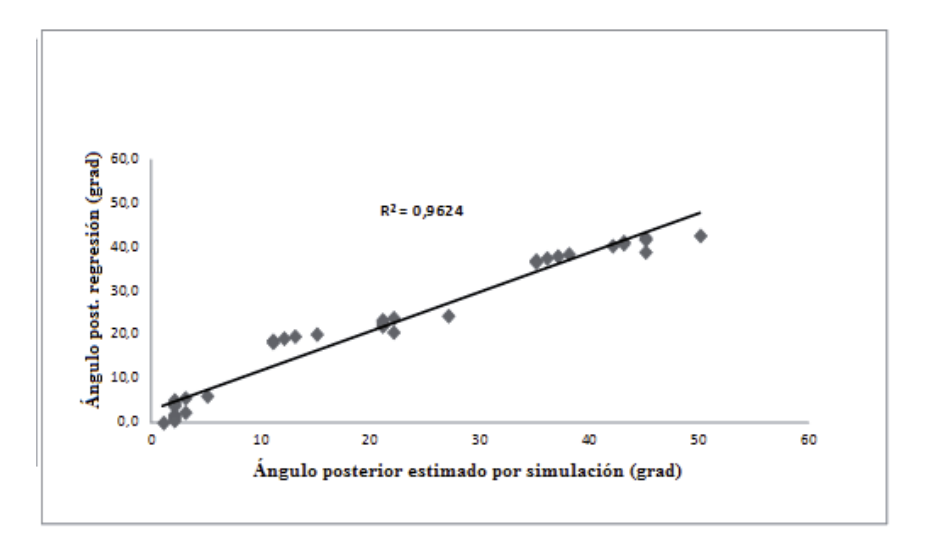

**Figura 26.** Diagrama de dispersión del ángulo posterior estimados por medio de la regresión respecto a los valores de salida de la simulación dinámica en Aquasim.

El coeficiente de determinación  $R^2$  arrojó un valor de 0,96, como lo muestra la figura 25, para el ángulo posterior estimado por medio de la regresión lineal múltiple obtenida respecto a los valores de salida de la simulación dinámica en Aquasim, para el rango de ángulos posteriores obtenidos en la simulación entre los 1° y 50°.

Las regresiones lineales múltiples del volumen, ángulo anterior y ángulo posterior de las jaulas de 30x30x20 m, para un centro de cultivo tipo de 12 jaulas. Estas regresiones actuaron como feedback, en la metodología permitiendo recalcular, el número de recambio de agua diario agregando los paños de 210d/48 y de 210d/72, de 1 y 1½ (pulg) respectivamente, para las jaulas según su posición la posición (j=1,..., n=6), respecto del flujo inicial (Uo), de 0,1 hasta 0,5 (m/s), como lo muestra la figura 26.

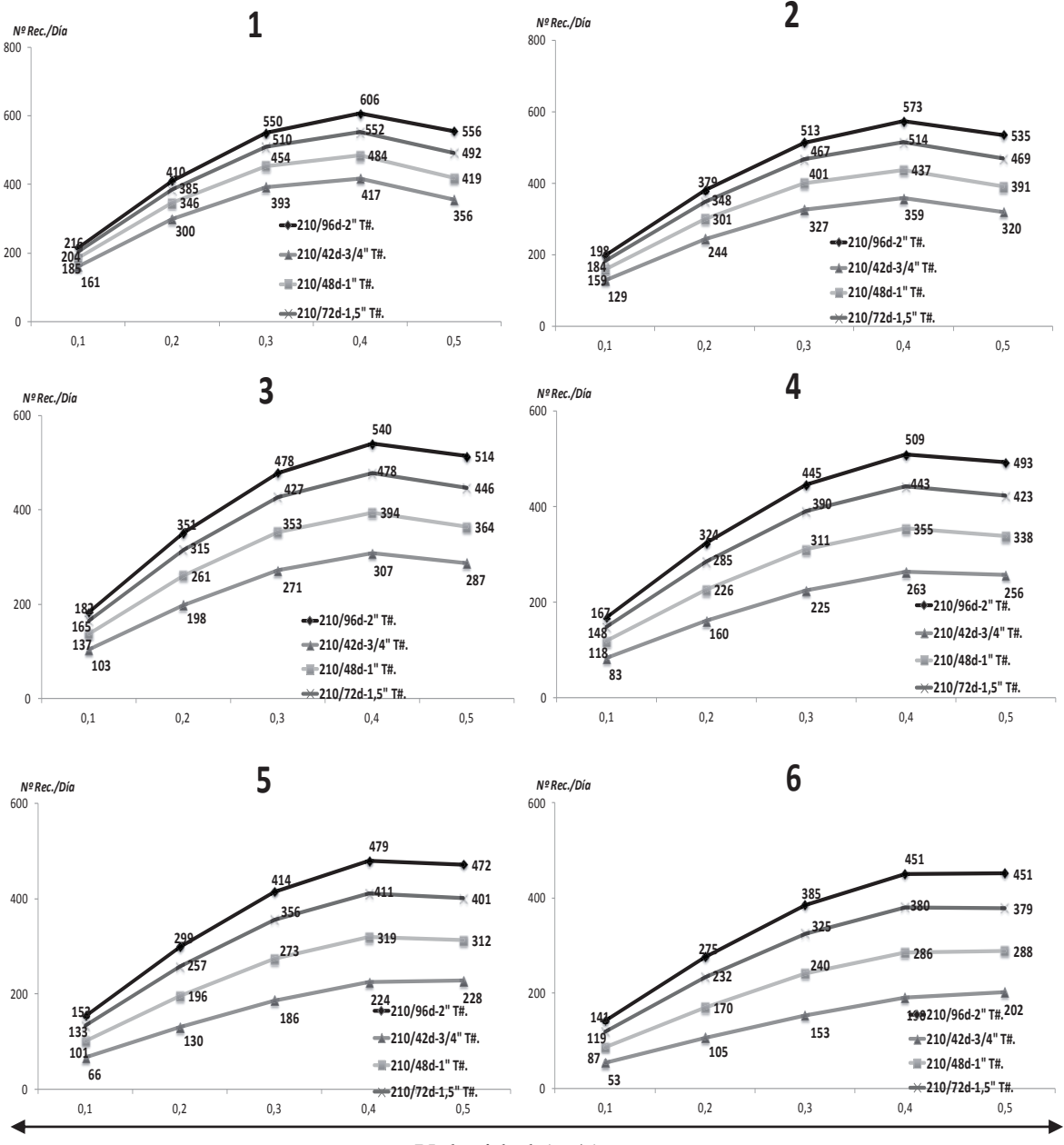

Velocidad (m/s)

**Figura 27.** Recambio diario para el centro tipo de 30\*30\*20 m por 12 jaulas, de paños 210d/96, 210d/72, 210d/48 y 210d/42 con 2, 1½, 1 y 3/4 (pulg) de tamaño de malla respectivamente, a niveles de velocidades de 0,1 a 0,5 (m/s), se muestra para todo el perfil del tren de balsa jaula (j=1,…, n=6).

Se observó que existe un desempeño similar en las curvas de recambios anteriores (figura 20), existiendo diferencias en el desempeño de filtración de agua para los paños que cuentan con mayor tamaño de malla, es decir con menor área sólida afectada por el flujo.

 Se obtuvo como resultado en la jaula un valor máximo de recambios de agua al aumentar la velocidad inicial de 0,1 a 0,3 (m/s), los recambios aumentan proporcionalmente, para luego declinar en todas las posiciones, llegando a un máximo de recambios cuando la velocidad llega en torno a los 0,4 (m/s), siendo de 638, 586, 522 y 462 para paños 210d/96, 210d/72, 210d/48 y 210d/42 con 2, 1½, 1 y 3/4 (pulg) de

tamaño de malla respectivamente para la jaula 1. El máximo de los recambios diario disminuye conforme se avanza en la posición respecto al flujo llegando a 515, 447, 356 y 260 para paños 210d/96, 210d/72, 210d/48 y 210d/42 con 2, 1½, 1 y 3/4 (pulg) de tamaño de malla respectivamente para la jaula 6.

Al incrementar la velocidad a 0,5 (m/s) los valores de recambio de agua disminuyen a 586, 523, 451 y 393 para paños de 210d/96, 210d/72, 210d/48 y 210/96d con 2, 1½, 1 y 3/4 (pulg) de tamaño de malla respectivamente para la jaula 1. A medida que se avanza en la posición los recambios comienzan a disminuir su valor llegando a 508, 437, 349 y 263, 393 para paños de 210d/96, 210d/72, 210d/48 y 210/96d con 2, 1½, 1 y 3/4 (pulg) de tamaño de malla respectivamente para la jaula 6.

Para todo el rango de velocidad, se muestra un valor máximo, lo que supone un rango óptimo el recambio según la velocidad y características del paño. Este comportamiento cambia a medida que se alcanza la posición 6, observándose un comportamiento lineal en el paño de 210/42d de ¾ (pulg) de tamaño de malla, esto debido al efecto combinado entre la perdida de inercia del flujo debido a la posición y el aumento de la solidez (S) de la red como lo muestra la figura 26.

## **6. DISCUSIÓN**

Se seleccionaron dos tamaños de malla (2 y 3/4 pulgadas) debido a que la industria en su mayoría utiliza estas medidas en la construcción de las peceras, siendo lo suficiente pequeños para que los peces no escapen ni entren depredadores, y lo suficientemente grandes para permitir la filtración de agua. Según Loland (1991), estos tamaños de malla se ajustan a las restricciones del modelo de pérdida de inercia del flujo de que acepta un rango de tasa de solidez (Sn) de 0,14<Sn<0,30, permitiendo realizar los análisis respectivos.

A partir de los volúmenes obtenidos mediante la simulación en AQUASIM, se observó una disminución del volumen útil a mayores velocidades de corriente, sin embargo al observar la posición de la jaula respecto al flujo, resulta evidente que la deformación decrece producto de una disminución de la fuerza de arrastre, reflejado principalmente por una reducción de la velocidad al pasar de un paño a otro (Tablas 6 y 7). Según Nagamatsu *et al*. (1986), este es uno de los factores a considerar en un cultivo para tener mayor control de los parámetros biológicos que se ven afectados producto de la deformación y la pérdida de velocidad.

Los contrapesos usados en la simulación al interior de las jaulas fueron considerados según aquellos usados por la industria (Fig. 8), no obstante estos pueden estar sujetos a variación en número y peso, esta variación puede influir en el ángulo del panel de la jaula enmascarando el volumen estimado, producto de la dinámica de fuerzas, por ello se decidió utilizar la misma carga en ambas caras (anterior y posterior) para evaluar bajo condiciones estándar. Según López (2013), en balsas circulares las variaciones en la velocidad de la corriente generan deformaciones significativas en la red de la jaula, llegando hasta pérdidas de un 50% del volumen de cultivo a un rango de velocidades, por su parte, un uso adecuado del peso lineal del anillo cortacorriente permite reducir de manera significativa la pérdida de volumen.

Los resultados muestran que a velocidades bajas de corriente (0,1 m/s) existe una menor diferencia de volumen entre jaulas de distinta solidez, producto a que las fuerzas que inciden en la estructura son menores como para generar una gran deformación. Sin embargo, al incrementar la velocidad (0,3 y 0,5 m/s) estas diferencias entre volúmenes aumenta, incrementándose el vector de resistencia hidrodinámica en función de la solidez. Tsukrov *et al.* (2003), observaron cómo disminuía la fuerza de arrastre al aumentar el ángulo de deformación del paño que es producto de la deformación y reducción del área frontal.

Al analizar la deformación de los paños frente a la velocidad, se observó que el ángulo de deformación tiende a ser asintótico cuando se producen velocidades mayores, de esta manera, al realizar las experiencias a velocidades mayores, el paño tiende a adoptar esta forma horizontal que produce que el área expuesta sea mínima. Según Lobos (2006), esto se debe a que al incrementar la velocidad del flujo, el arrastre pierde importancia dentro de la configuración del paño y por lo tanto la mayor relevancia la alcanza el coeficiente de sustentación (Cl).

Existe interacción entre la resistencia hidrodinámica y la forma de paño, en este sentido se analizó como varía el área sólida al actuar la velocidad. Según Lader & Enerhaug (2005), la fuerza hidrodinámica actúa sobre el paño afectando su forma y alterando la magnitud de las fuerzas hidrodinámicas, siendo esta compleja interacción entre el peso y la forma típica en las estructuras hidroelásticas.

Al analizar las áreas sólidas para los paños de solides al 33,6% y 19,7%, estas se reducen al incrementar la velocidad. Este comportamiento según Nagamatsu *et al.* (1986) se traduce en que en los sistemas de cultivo, el volumen de la jaula disminuirá producto a la deformación del área expuesta, lo que puede llegar a una reducción del 50% del volumen útil para el cultivo.

Para el factor de reducción de velocidad "r " (Tablas 16 y 17), su determinante es el coeficiente friccional Cd, para el cual se usó la función matemática establecida por Loland (1991), que relaciona el diámetro del hilo, tamaño de malla y ángulo de deformación del paño. Sin embargo debido a la forma curva que adopta el paño producto de la velocidad existen en cada uno de los puntos de la sección del paño diferentes ángulos que al descomponerlos por capas evidentemente incidirían en los cambios del Cd, que para efectos del modelo reducirían la velocidad hasta llegar a la altura máxima de la jaula, estratificando las velocidades y los recambios, esto pudiese influir en los requerimientos de recambio de agua en la especies de cultivo producto del comportamiento estratificado en la columna de agua de cada una en particular.

Al obtener las tasas de recambio de agua diaria en las jaulas, se demostró que existe un valor máximo, producto de un efecto combinado entre la solidez del paño (S), velocidad del flujo, y la pérdida de inercia de dicha velocidad producto del paño usado en la construcción y de la intensidad de la corriente y de la deformación. Sin embargo, al adicionar otras variables como el efecto del oleaje o de los peces y el viento por ejemplo, pudiesen afectar en mayor grado los resultados obtenidos (Fig. 21). Según Vincent (1981), un punto de importancia acerca de las estructuras flotantes, es la formación de un microclima en las jaulas, debiéndose considerar obstáculos, fondos inestables, tormentas, mareas, olas, vientos y otros no ponderados. Además la cercanía de las jaulas marinas produce un deterioro del cultivo, generando una contaminación considerable.

La información final de las curvas de recambio (Fig. 26), está sujeta a variables técnicas propias de la unidad de cultivo, pero adicionalmente existe un efecto no ponderado en el modelo como el de la influencia de los peces confinados, en que el comportamiento de nado y distribución batimétrica de la especie afectaría la pérdida de la velocidad de corriente. Lo anterior provocaría que las curvas de las tasas de recambio tuvieran un distinto al descrito en este trabajo, probablemente reduciendo los valores máximos de tasa de recambio para todo el rango de solidez.

## **CONCLUSIONES**

En relación a los objetivos propuestos y a la metodología desarrollada se puede concluir lo siguiente:

- Se determinó que la deformación del paño y la pérdida de velocidad de la corriente varían en función del tamaño de malla y del diámetro de hilo, verificándose que a mayor solidez del paño disminuye la inercia del flujo. A medida que el flujo atraviesa los paños de las jaulas, se determinó en particular que:
	- o Para el paño de solidez (S) de 19,7%, la deformación se reduce de 5° a 1° para una velocidad inicial de 0,1 (m/s), con pérdida de velocidad de 5% al traspasar cada paño.
	- o Para el paño de solidez (S) de 19,7%, la deformación se reduce de 61º a 35º para una velocidad inicial de 0,5 (m/s), con pérdida de velocidad de 3% al traspasar cada paño.
	- o Para el paño de solidez (S) de 33,6%, la deformación se reduce de 8° a 2° para una velocidad inicial de 0,1 (m/s), con pérdida de velocidad de 10% al traspasar cada paño.
	- o Para el paño de solidez (S) de 33,6%, la deformación se reduce de 68º a 42º para una velocidad inicial de 0,5 (m/s), con pérdida de velocidad de 7% al traspasar cada paño.
- Se determinó que la tasa de recambio de agua diaria en los trenes de balsa jaula no solo depende de la magnitud de la corriente sino que además de las características del paño, según:
	- o Para el paño de solidez (S) de 19,7%, la tasa de recambio se reduce de 215,8 a 139,6 (Rec/día) para una velocidad inicial de 0,1 (m/s), de 528,3 a 380,1 (Rec/día) para una velocidad inicial de 0,3 (m/s) y de 531,9 a 462,2 (Rec/día) para una velocidad inicial de 0,5 (m/s).
	- o Para el paño de solidez (S) de 33,6%, la tasa de recambio se reduce de 166,3 a 56,4 (Rec/día) para una velocidad inicial de 0,1 (m/s), de 347,3 a 157,7 (Rec/día) para una velocidad inicial de 0,3 (m/s) y de 332,8 a 218,6 (Rec/día) para una velocidad inicial de 0,5 (m/s).
- Se ajustaron modelos de regresión lineal múltiple para estimar el volumen  $(R^2 = 0.989)$ , el ángulo anterior  $(R^2 = 0.985)$  y el ángulo posterior  $(R^2 = 0.989)$ ) de las jaulas en función al tamaño de malla, el diámetro del hilo, la velocidad inicial de la corriente y la posición de jaula, válido para ser usado para sistemas similares al descrito en este trabajo.

## **REFERENCIAS BIBLIOGRAFICAS**

**Aarsnes, J.V., H. Rudi & G. Loland. 1990.** Current force on cage, net deflection. In: Engineering for Offshore Fish Farming. Thomas Telford, London, pp. 137-152.

**Aquasim 2.0. 1998.** Manual de usuario.

**Balbontin, R. 1981.** Evaluación comparativa de las características de construcción y propiedades de redes empleadas en los artes de pesca de cerco en Chile. Tesis. PUCV, 121 pp.

**Bello, M., H. Reyes., Y. Guerrero & M. Castillo. 2002.** Patrones de corriente, Temperatura y Salinidad en el área de fiordos del sur de Chile (Canales Darwin, Ninualac y Memory), durante invierno y primavera del 2002. Crucero CIMAR 8 Fiordos.

**Cisternas, F. 2008.** Programación Matemática para el uso eficiente de mallas de cultivo en una empresa salmonera. Revista Ingeniería de Sistemas. No. 23, 26 pp.

**FIMAR. 2003.** Catálogo de materiales (Anexo25).

**Kanehiro, H. & K. Matuda. 1990.** The Diameter and the weight of netting twines. Journal of the Tokyo University of Fisheries, Vol. 77, Nº2, pp. 177-187.

**Koo, J.K. and James, D.F. 1973.** Fluid flow around and through a screen, J. Fluid Mech (1973), Vol. 60 part 3, pp. 513-538.

**Kowalski, T. & J. Giannotti, 1974.** Calculation of fishing net drags. Ocean Engineering Sea Grant, University of Rhode Island, Marine Technical Report No15, 26 pp.

**Lader, P. & B. Enerhaug. 2005.** Experimental Investigation of forces and Geometry of a Net Cage in Uniform Flow. IEEE Journal of Oceanic Engineering. Vol. 30 Nº1, 1-6 pp.

**Lobos, N. 2006.** Estimación de los coeficientes resistivos al flujo en paños utilizados en balsas jaulas para salmones. Tesis, Escuela de Ciencias del Mar. PUCV, 80 pp.

**Loland, G. 1991.** Current forces on and flow through fish farms. Division of Marine Hydrodynamics. The Norwegian Institute of Technology, 149 pp.

**Loland, G. 1993.** Current forces on, and water flow through and around, floating fish farms. Research Aquaculture International, pp 72-89.

**Lopez, A. 2013.** Análisis del desempeño de un módulo de balsas jaulas en términos de fuerzas resistivas y volúmenes de cultivo. Tesis, Escuela de Ciencias del Mar. PUCV, 52 pp.

**Luco, R., O. Proessel & R. Bahamonde. 2001.** La acuicultura en Chile. Balance de la acuicultura del año 2000. Parte 3: 86-89 pp.

**Melo, T., P. Pavez, C. Hurtado, D. Queirolo. 2005.** Evaluación de la posición trófica y la eficiencia de los métodos de recaptura en salmónidos escapados de centros de cultivo. PUCV. Informe Final. FIP 2004-24. 137 pp + Anexos.

**Milne, P. 1970.** A guide to the Design and Construction of net Enclousures. Marine Research Nº1. Departament of Agriculture and Fisheries for Scotland, 31 pp.

**Nagamatsu, K., H. Nishinokubi & K. Nakasai. 1986.** The mechanical Characteristics of a Netting Store Pot. Bulletin of the Faculty of Fisheries, Nagasaki University, Japan, Nº 59, pp. 1-10.

**Okonsky, S & L. Martini. 1987.** Artes y métodos de Pesca. Materiales didácticos para la capacitación técnica.

**Pickard , G. 1971.** Some physical oceanographic features of inlets of Chile. J. Fish. Res. Bd. Canadá, 28 (8), pp. 1077-1106.

**Reyes, M. 1993.** Aplicación de la teoría de paños e hidrodinámica al estudio del comportamiento de las jaulas para salmones. Tesis, Escuela de Ciencias del Mar, PUCV, 137 pp.

**Salmones ITATA S.A. 2011.** Ampliación de biomasa de cultivo de salmones Canal Vicuña, Código SERNAP 110767, Comuna de Aysén, Provincia de Aysén, X región de Aysén, pp. 3-11.

**Schlichting, H. 1979.** Boundary-Layer Theory. New York: McGraw-Hill Book Company 1979.

**Snedecor, G. y W. Cochran. 1971.** Métodos estadísticos. Compañía Editorial Continental S.A., México, 703 pp.

**Taylor, G.I. 1944.** Air Resistance of a Flat Plate of Very Porous Material, Aeronautical Research Council Reports and Memoranda No. 2236, January 1944.

**Troncoso, E. 2006.** Análisis de jaula circular de HDPE mediante el método de elementos finitos. Tesis, Escuela de Ingeniería Naval Ciencia, UACH, 57 pp.

**Tsukrov I., O. Eroshkin, D. Fredriksson, M.R. Swift & B. Celikkol. 2003**. Finite element modeling of net panels using a consistent net element. Ocean Eng., 30: 251– 270.

**Vincent, P. 1981.** L´elevage du thon rouge (experiences japonaises). Rap. Scient. Tech. No.47, 58 pp.

**Zienkiewicz, O. 1993.** El Método de los Elementos Finitos. Mecánica de Sólidos y Fluidos. Dinámica y no Linealidad. Vol. II. Ed. McGraw-Hill-CIMNE. www.cimne.com/websap/unesco/actividades.asp.

# **ANEXOS**

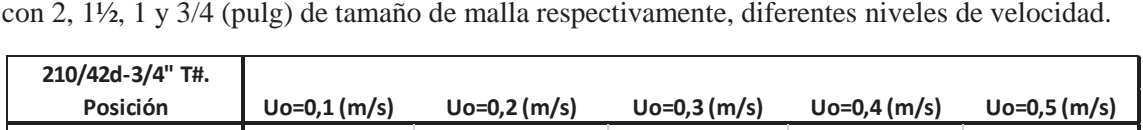

**jaula 1** 161 300 393 417 356 **jaula 2** 129 244 327 359 320 **jaula 3** 103 198 271 307 287 **jaula 4** 83 160 225 263 256 **jaula 5** 66 130 186 224 228 **jaula 6** 53 105 153 190 202

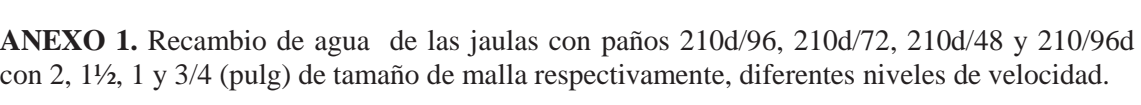

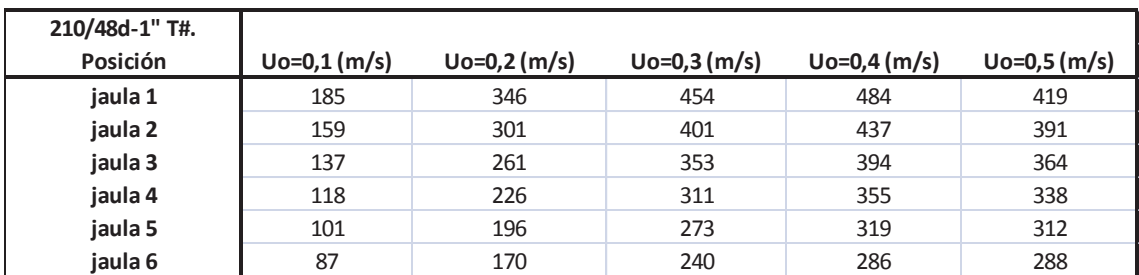

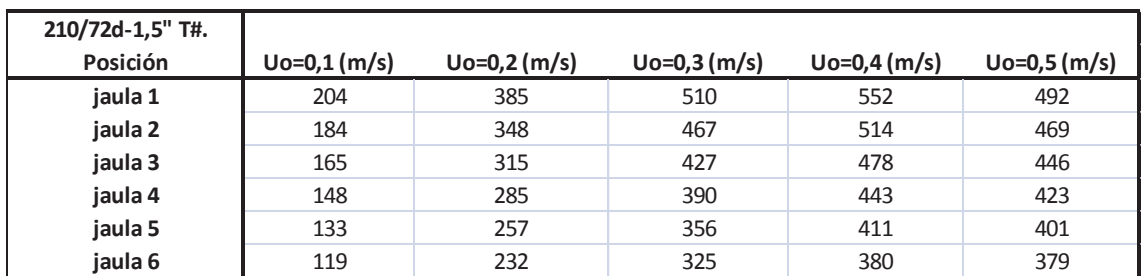

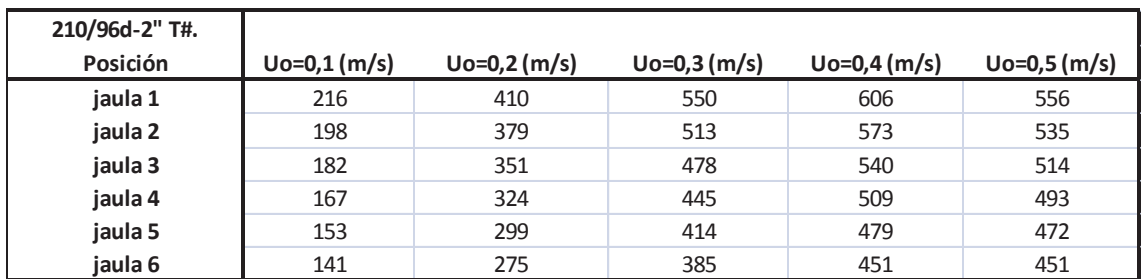

| densidad PA | titulación | hilazas | F. geometrica | 2L (pulg) | $D$ (mm) | D/L  |
|-------------|------------|---------|---------------|-----------|----------|------|
| 1,14        | 210        | 42      | cuadrada      | 0,75      | 1,64     | 0,04 |
|             | 210        | 48      | cuadrada      | 1,00      | 1,76     | 0,03 |
|             | 210        | 72      | cuadrada      | 1,50      | 2,15     | 0,03 |
|             | 210        | 96      | cuadrada      | 2,00      | 2.49     | 0,02 |

**ANEXO 2.** Rango de paños utilizados por la industria en la fase de agua de mar.

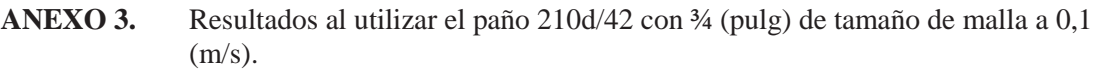

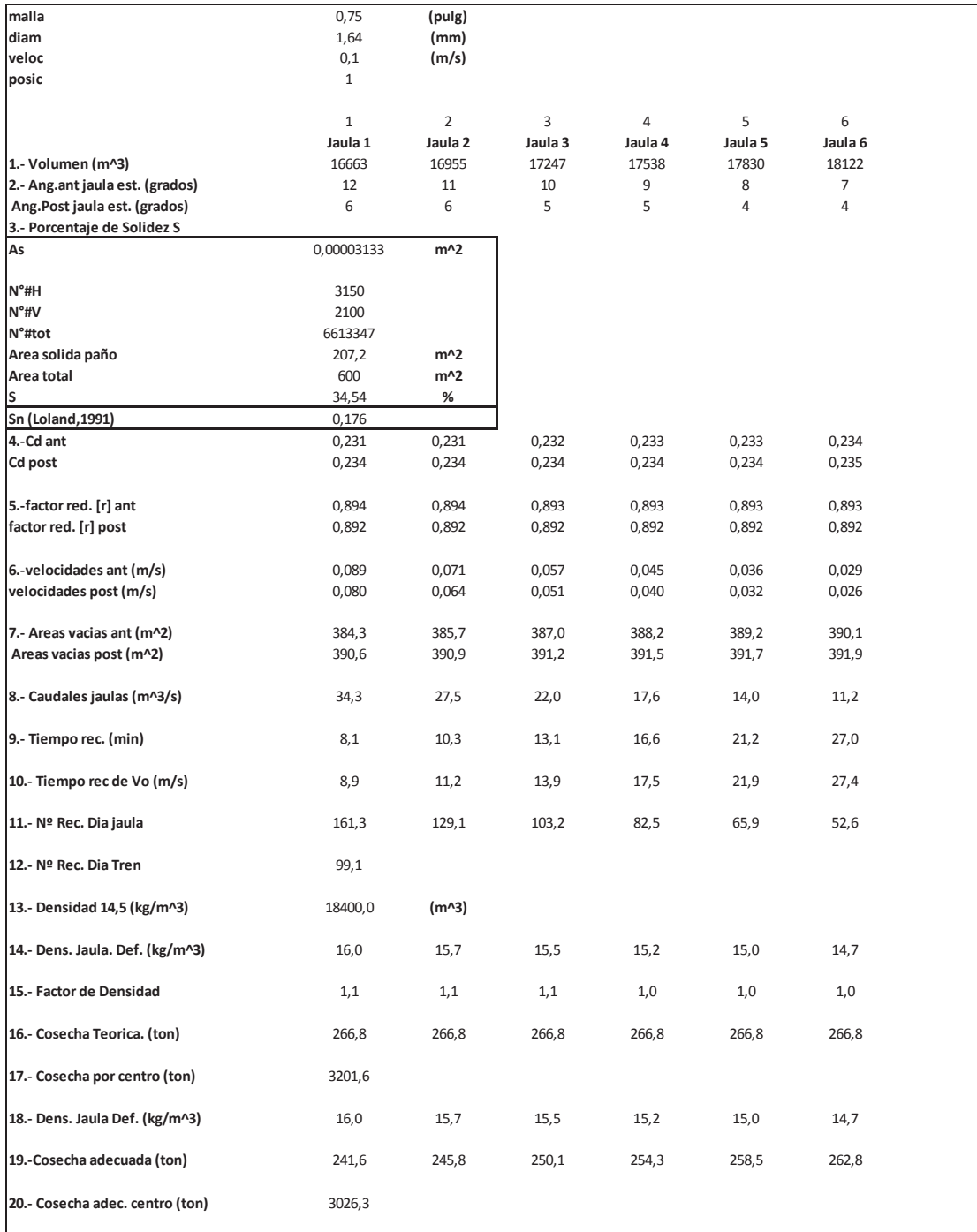

## **ANEXO 4.** Resultados al utilizar el paño 210d/42 con ¾ (pulg) de tamaño de malla, a 0,2 (m/s).

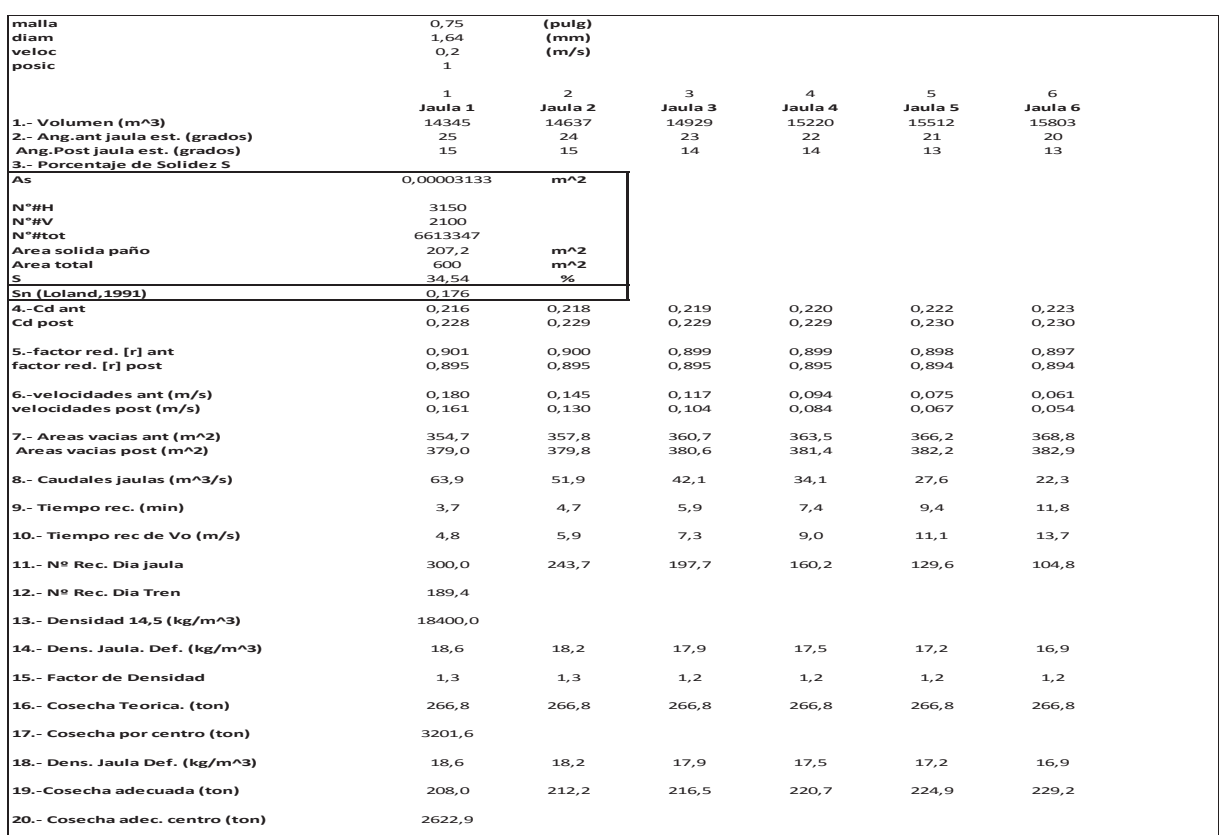

## **ANEXO 5.** Resultados al utilizar el paño 210d/42 con ¾ (pulg) de tamaño de malla, a 0,3 (m/s).

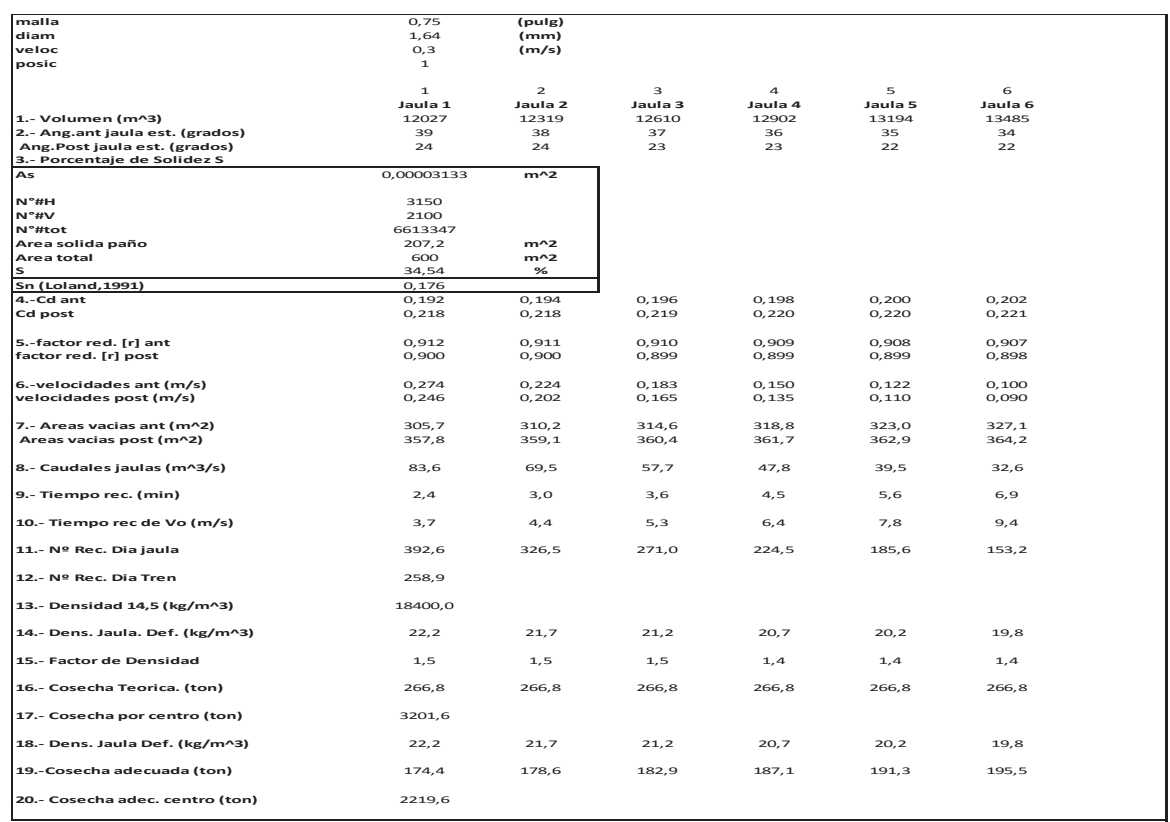

## **ANEXO 6.** Resultados al utilizar el paño 210d/42 con ¾ (pulg) de tamaño de malla, a 0,4  $(m/s)$ .

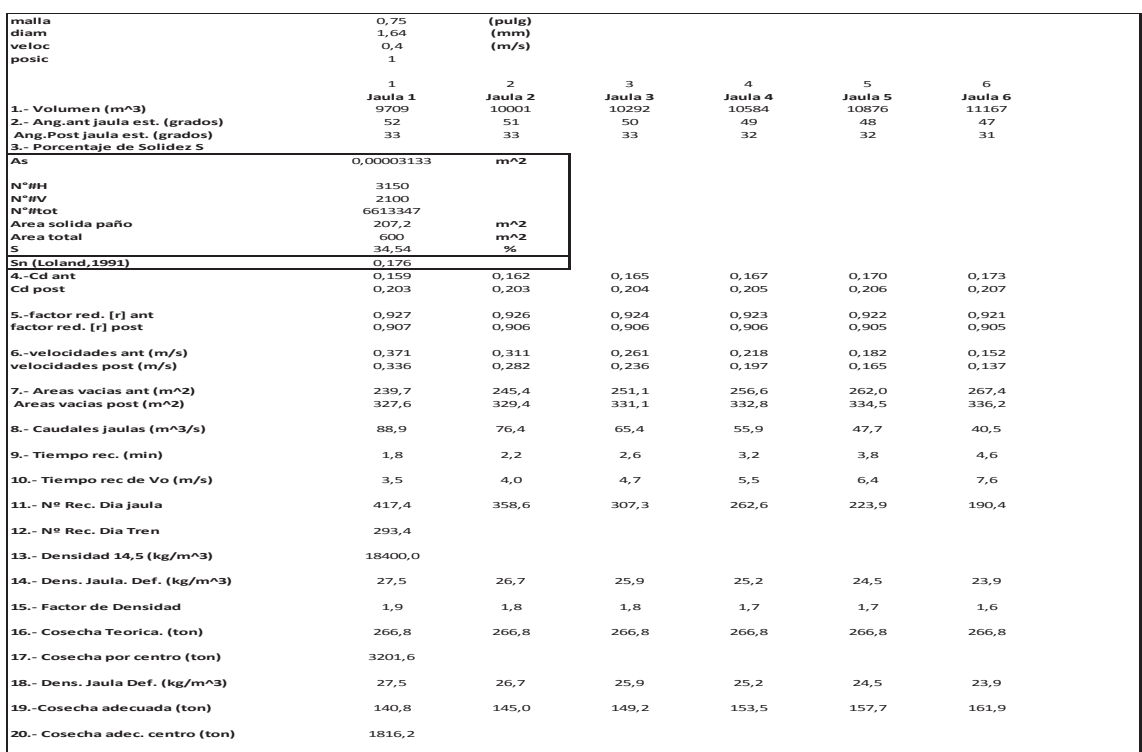

## **ANEXO 7.** Resultados al utilizar el paño 210d/42 con ¾ (pulg) de tamaño de malla, a 0,5 (m/s).

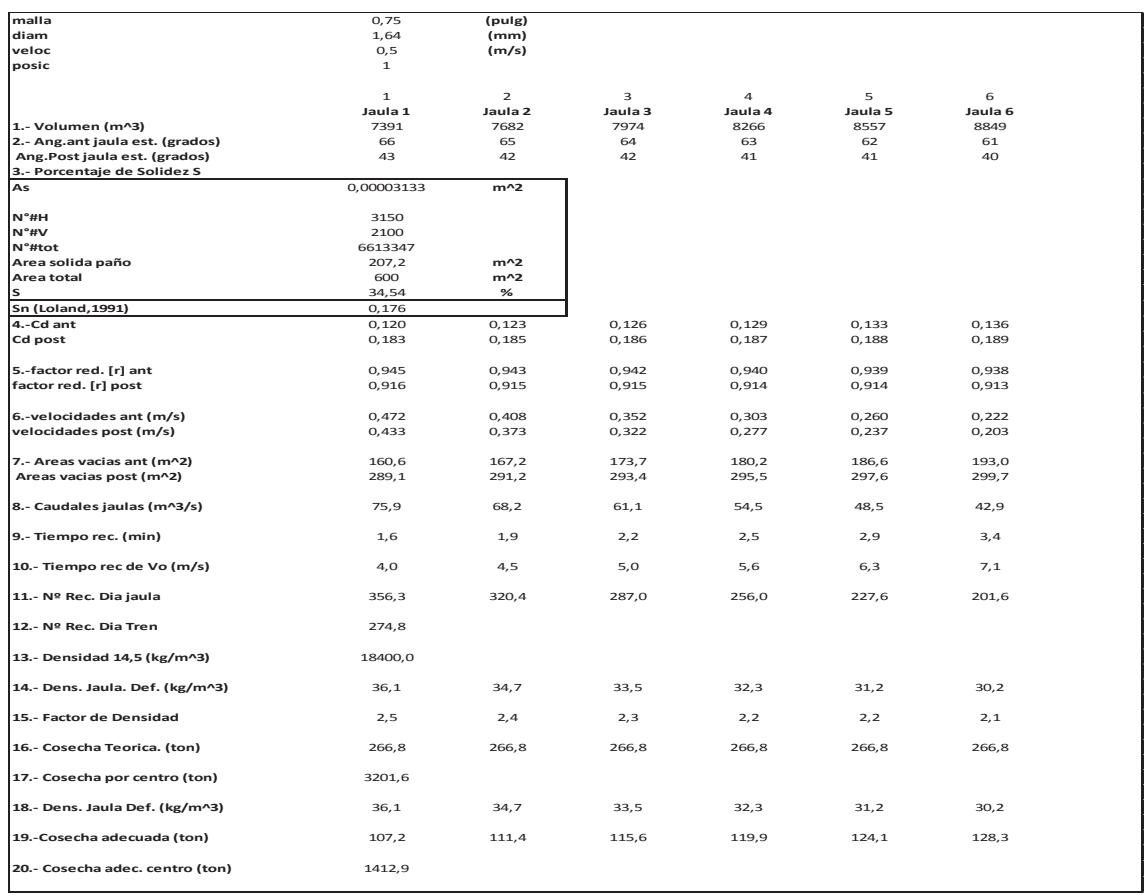

## **ANEXO 8.** Resultados al utilizar el paño 210d/48 con 1 (pulg) de tamaño de malla, a 0,1 (m/s).

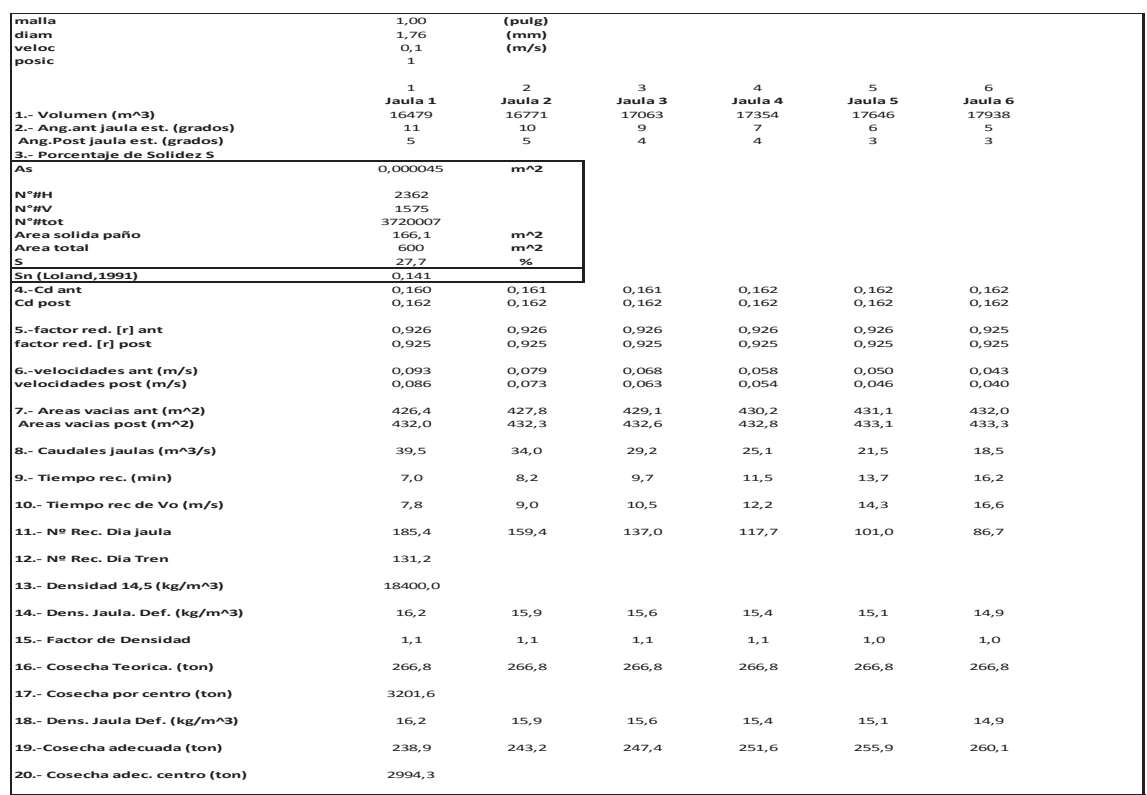

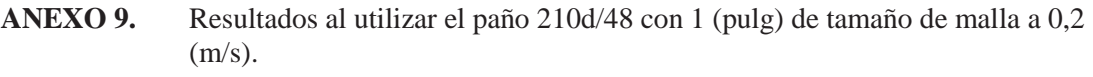

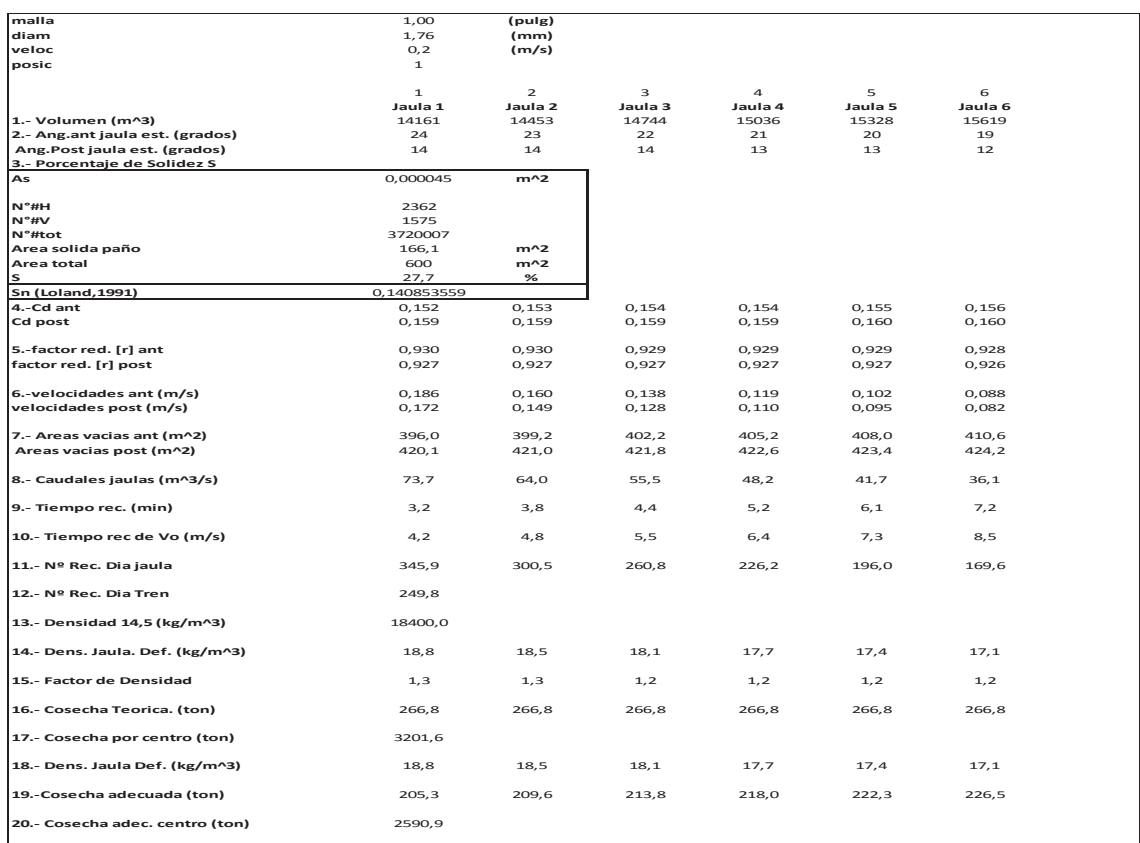

## **ANEXO 10.** Resultados al utilizar el paño 210d/48 con 1 (pulg) de tamaño de malla, a 0,3 (m/s).

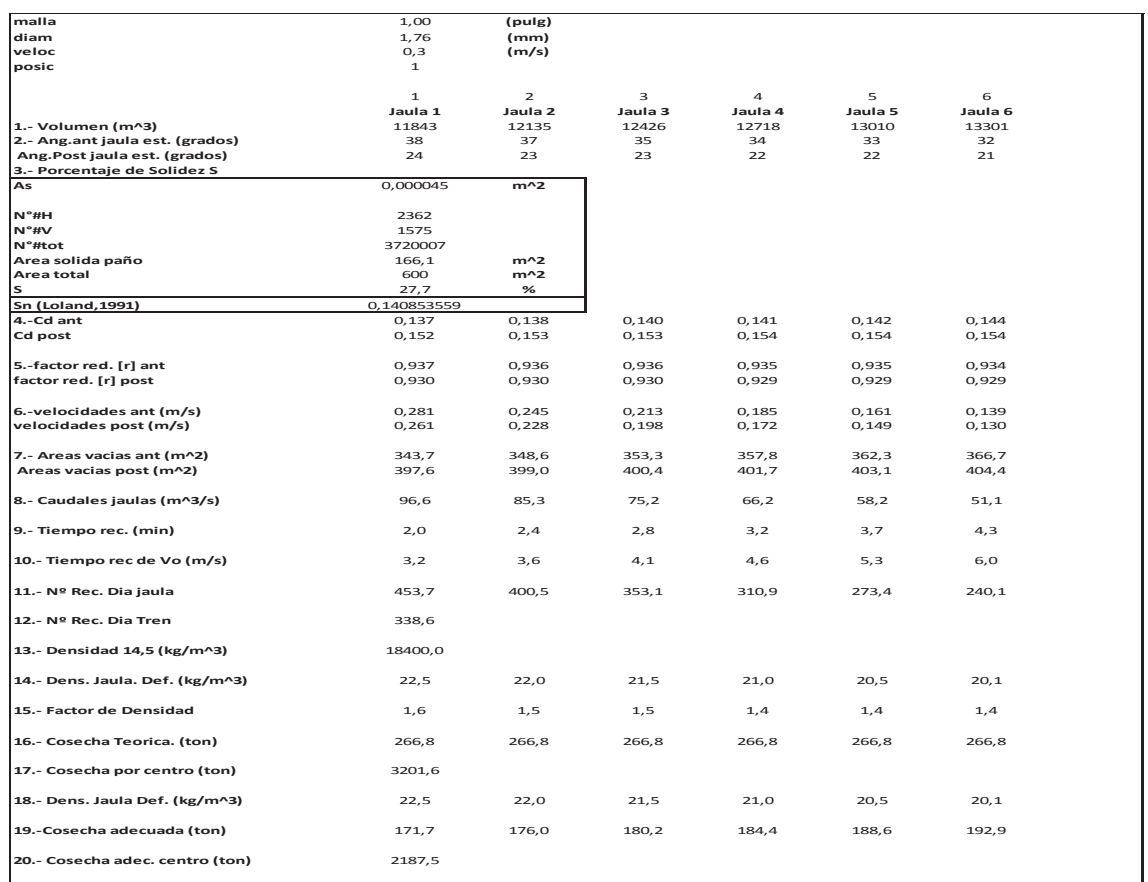

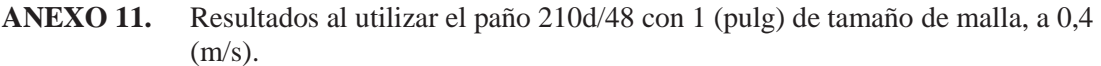

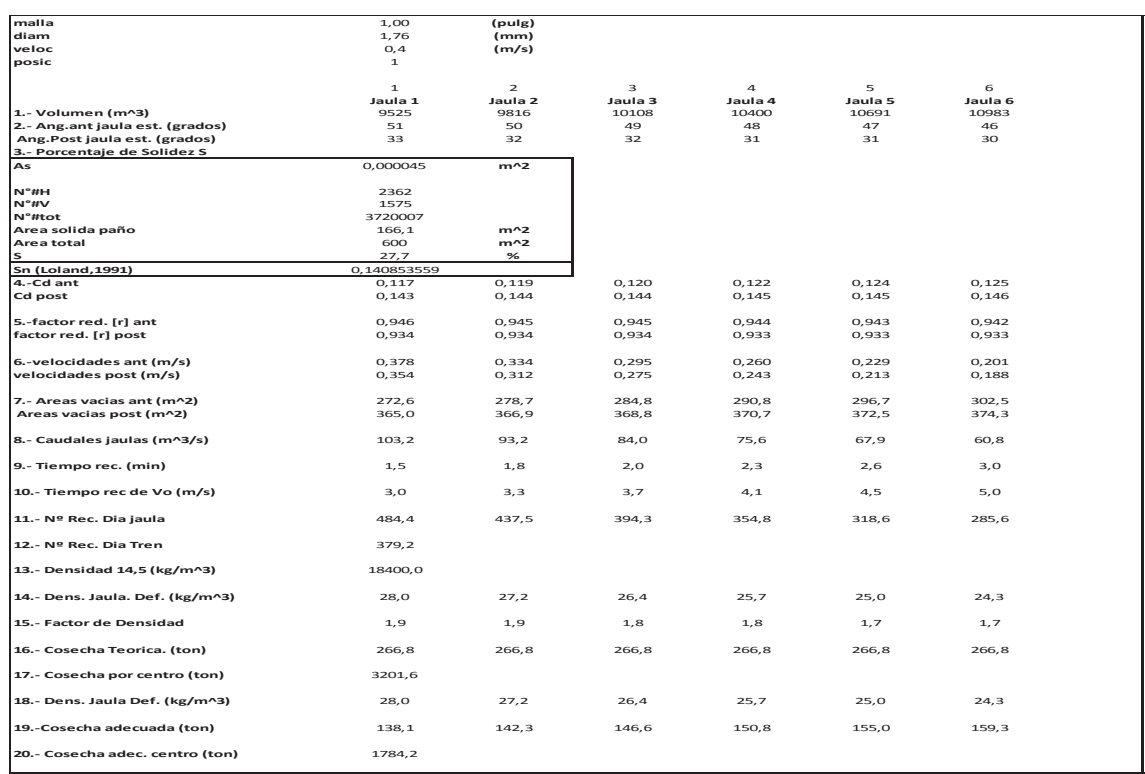

## **ANEXO 12.** Resultados al utilizar el paño 210d/48 con 1 (pulg) de tamaño de malla, a 0,5 (m/s).

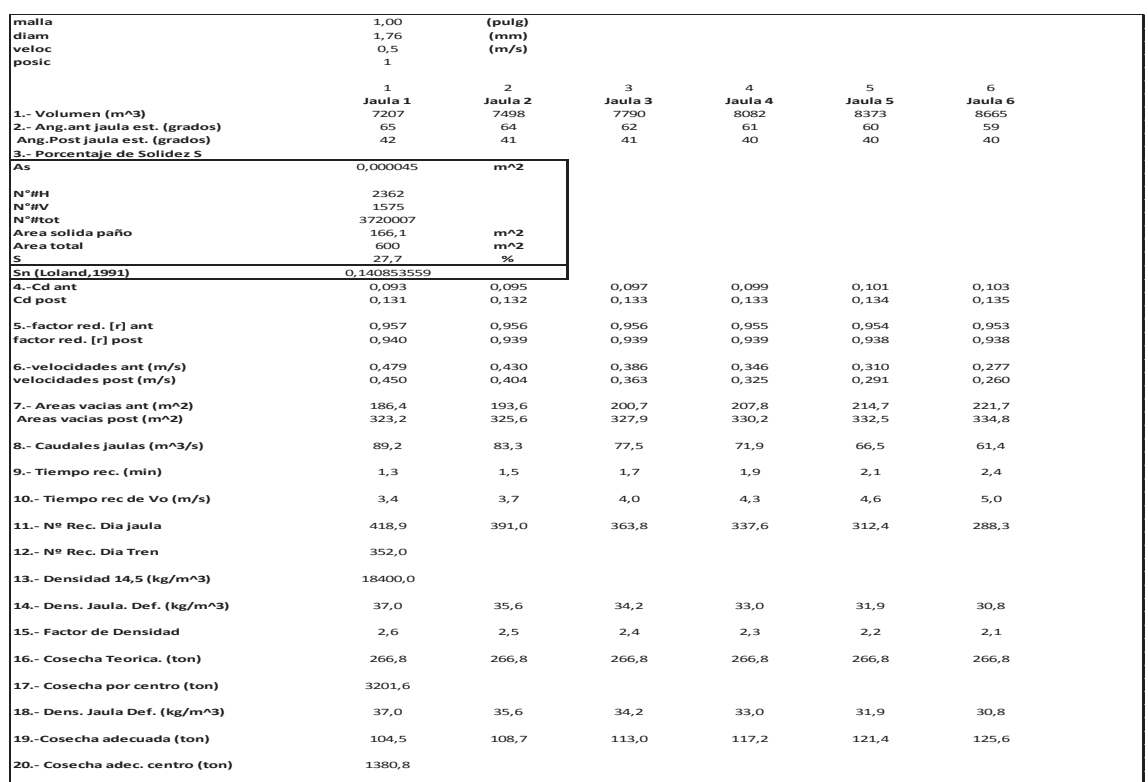

## **ANEXO 13.** Resultados al utilizar el paño 210d/72 con 1 ½ (pulg) de tamaño de malla a 0,1 (m/s).

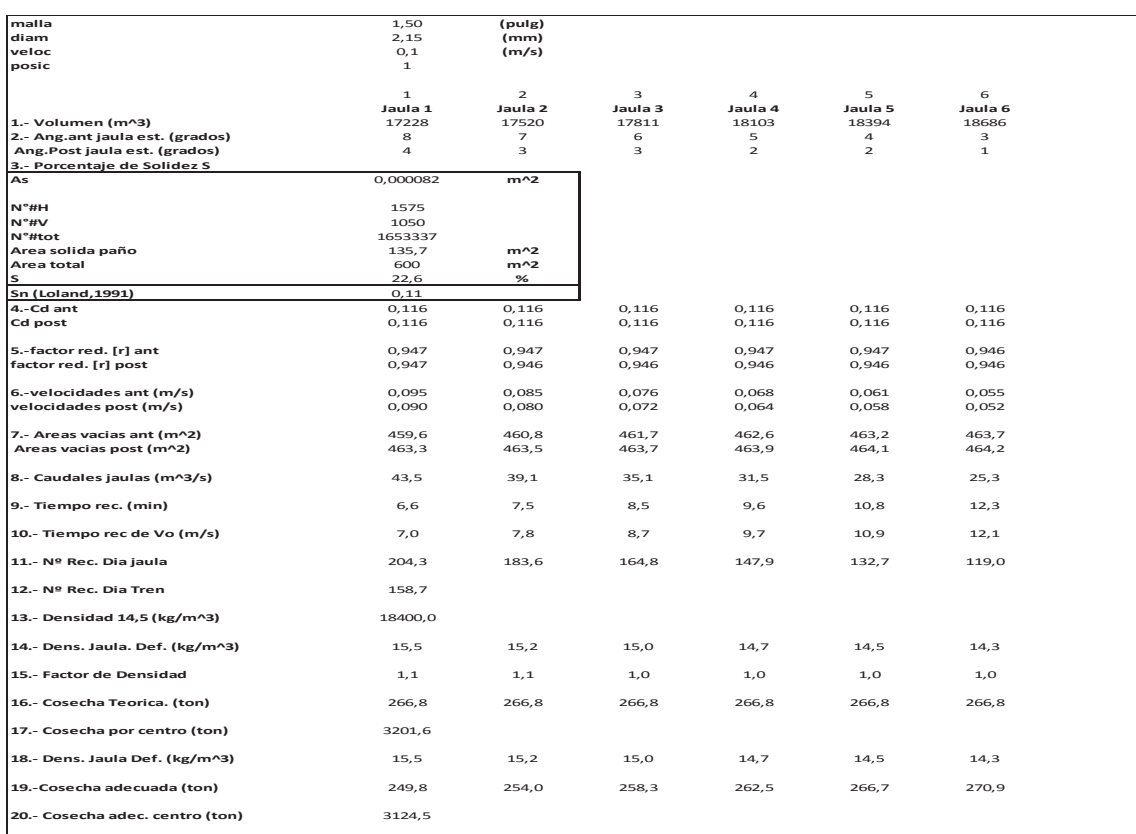

## **ANEXO 14.** Resultados al utilizar el paño 210d/72 con 1 ½ (pulg) de tamaño de malla a 0,2 (m/s).

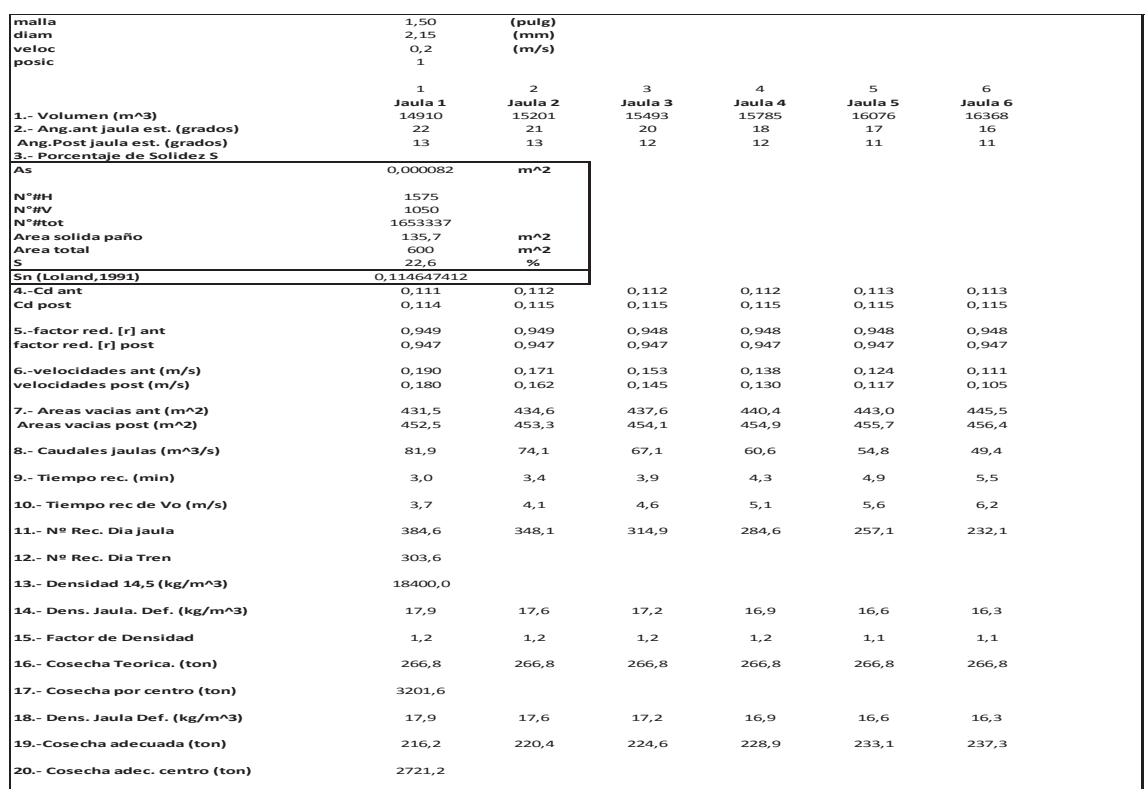

## **ANEXO 15.** Resultados al utilizar el paño 210d/72 con 1 ½ (pulg) de tamaño de malla a 0,3 (m/s).

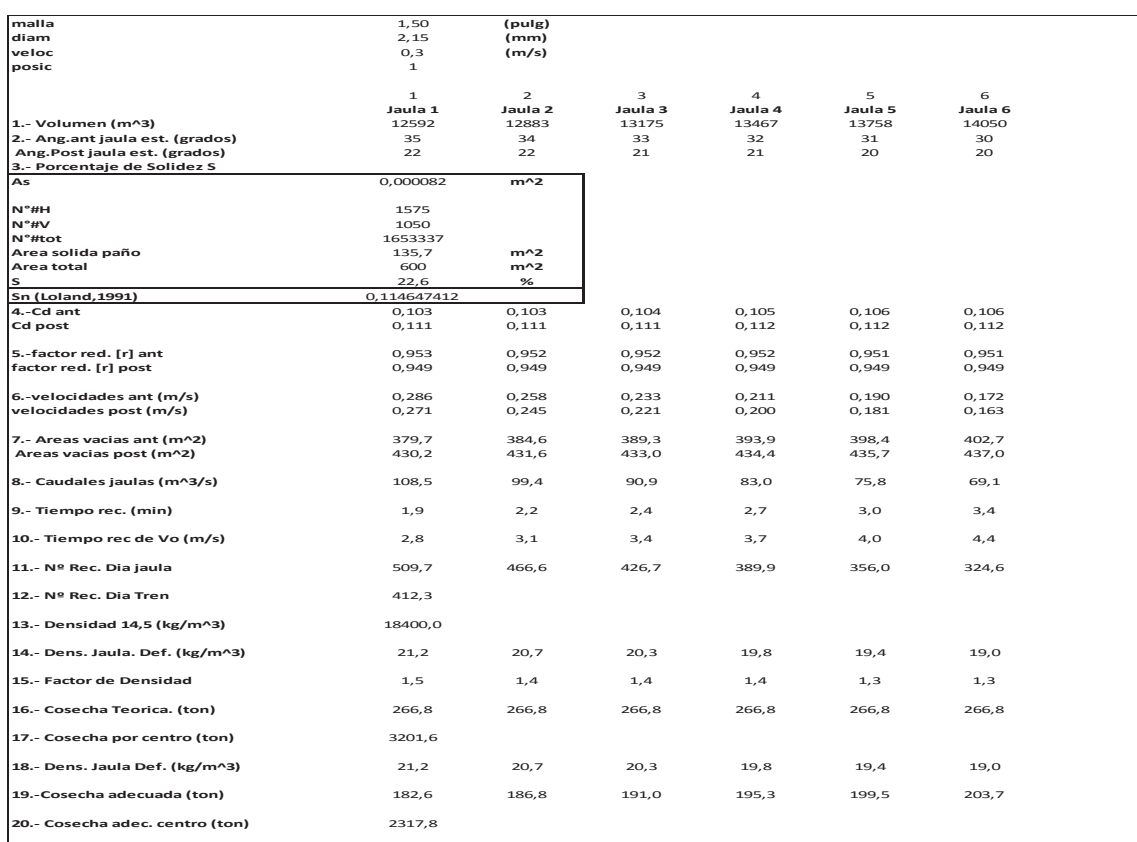

## **ANEXOt 16.** Resultados al utilizar el paño 210d/72 con 1 ½ (pulg) de tamaño de malla a 0,4 (m/s).

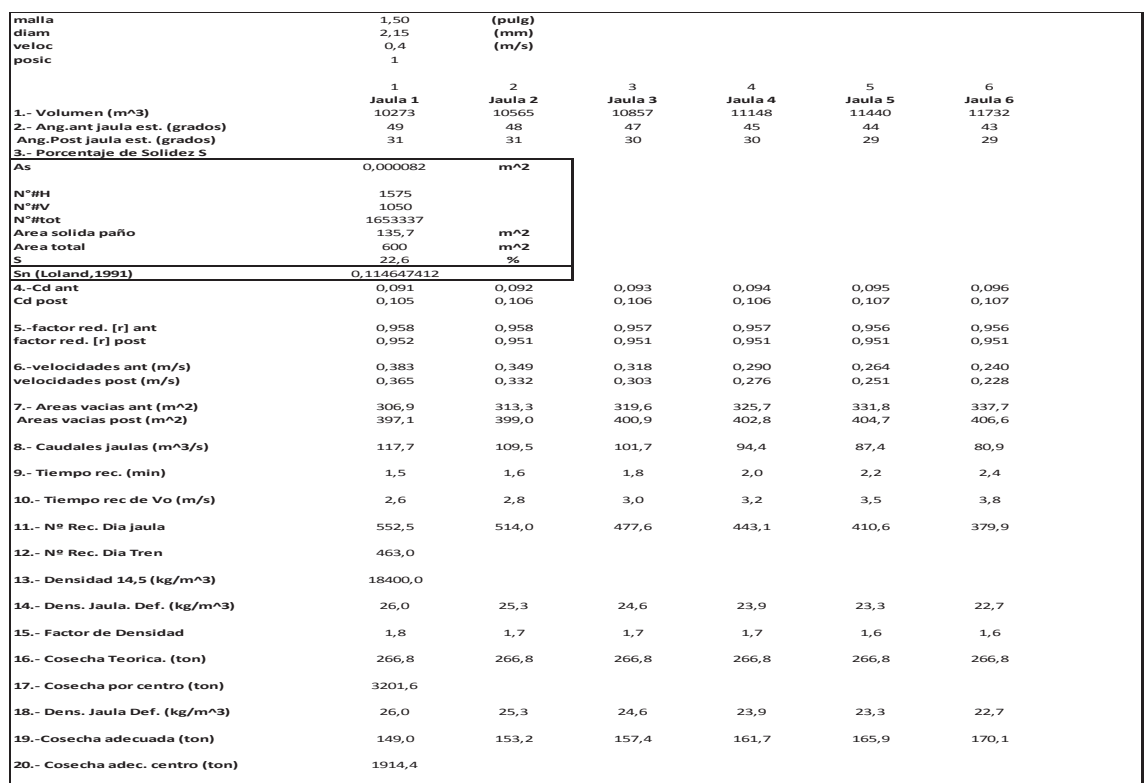

## **ANEXO 17.** Resultados al utilizar el paño 210d/72 con 1 ½ (pulg) de tamaño de malla a 0,5 (m/s).

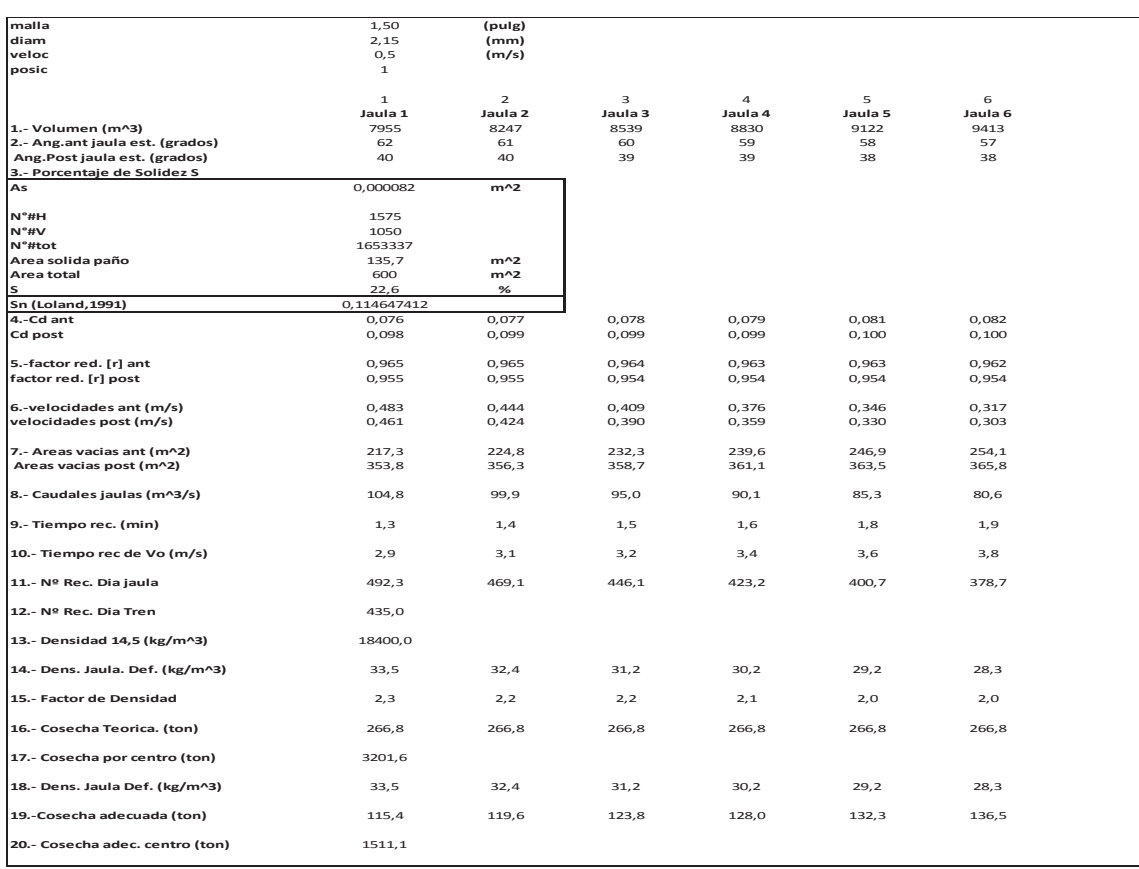

## **ANEXO 18.** Resultados al utilizar el paño 210d/96 con 2 (pulg) de tamaño de malla a 0,1 (m/s).

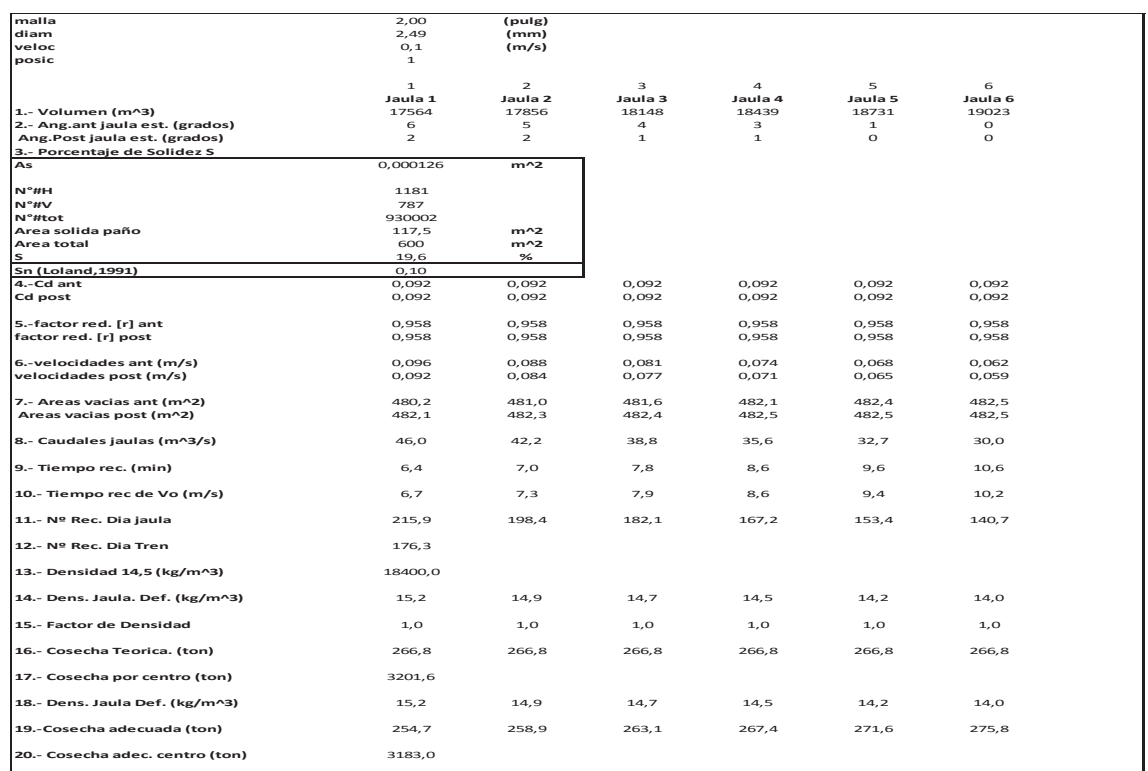

#### **ANEXO 19.** Resultados al utilizar el paño 210d/96 con 2 (pulg) de tamaño de malla a 0,2 (m/s).

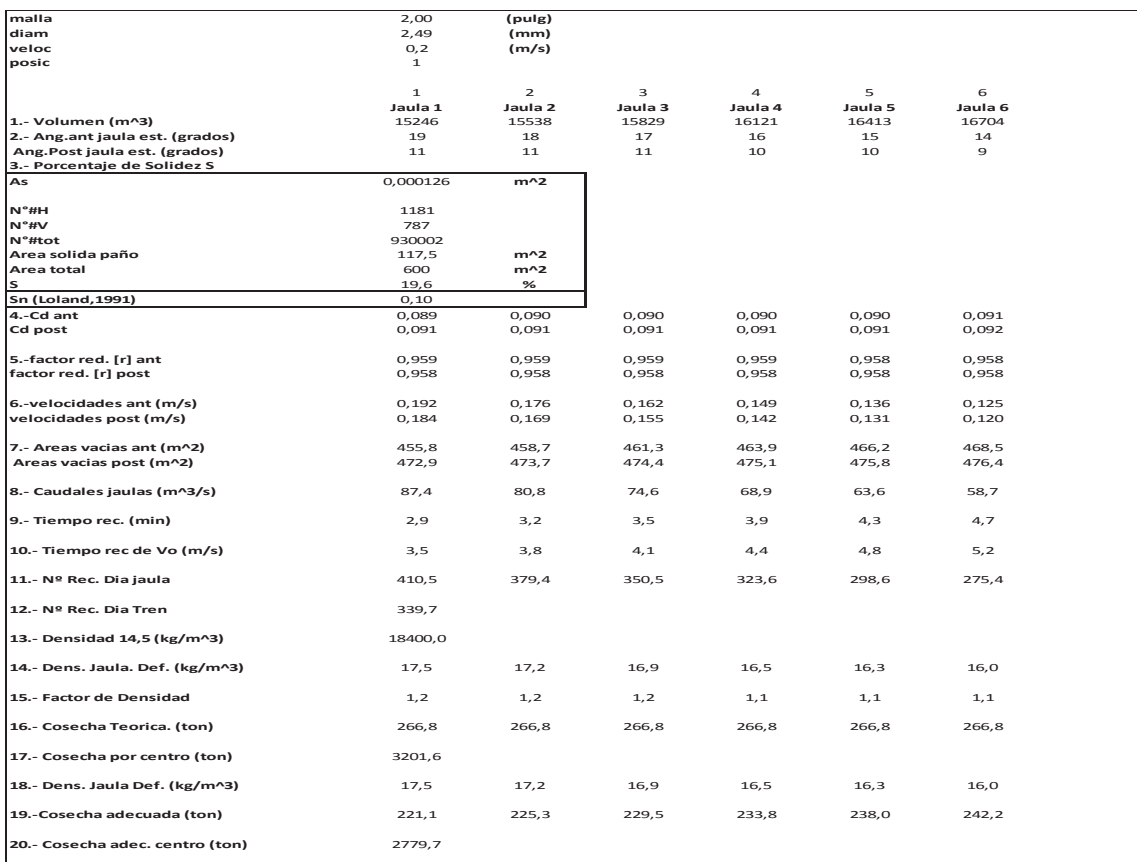

## **ANEXO 20.** Resultados al utilizar el paño 210d/96 con 2 (pulg) de tamaño de malla a 0,3 (m/s).

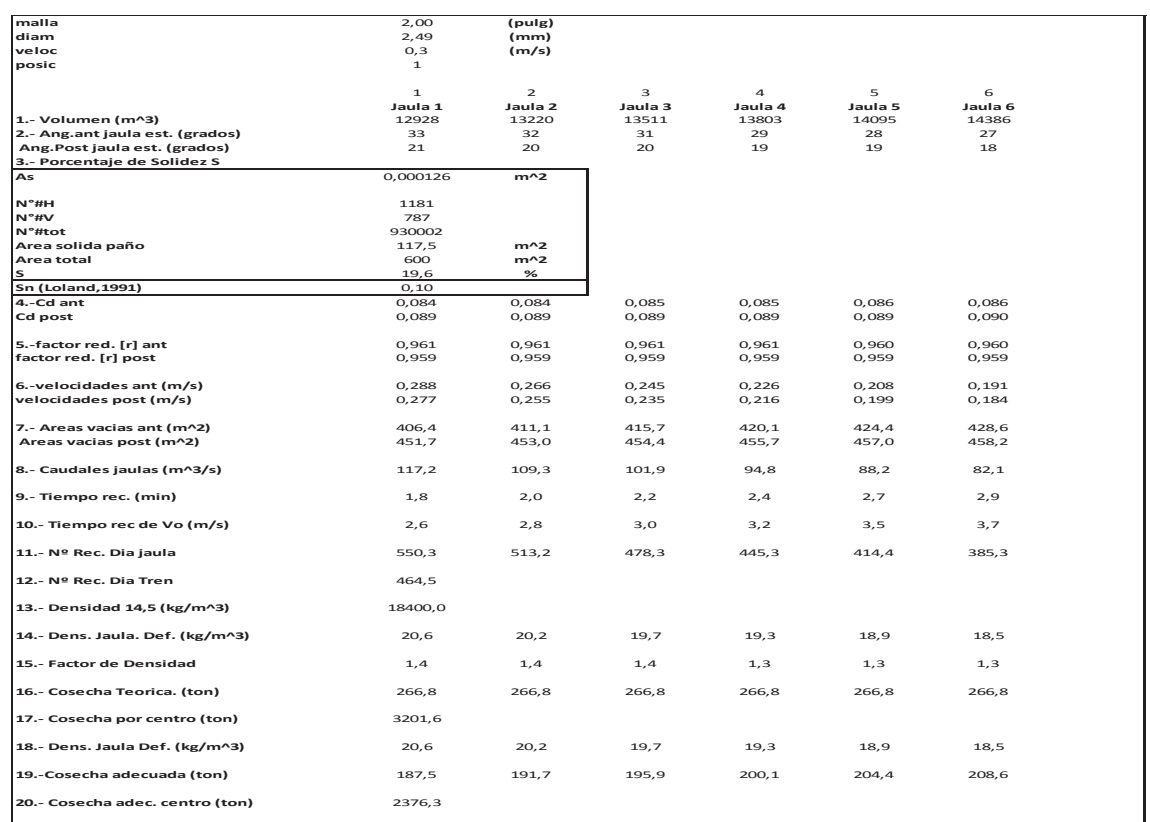

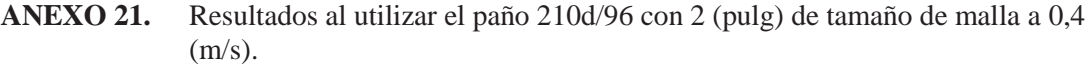

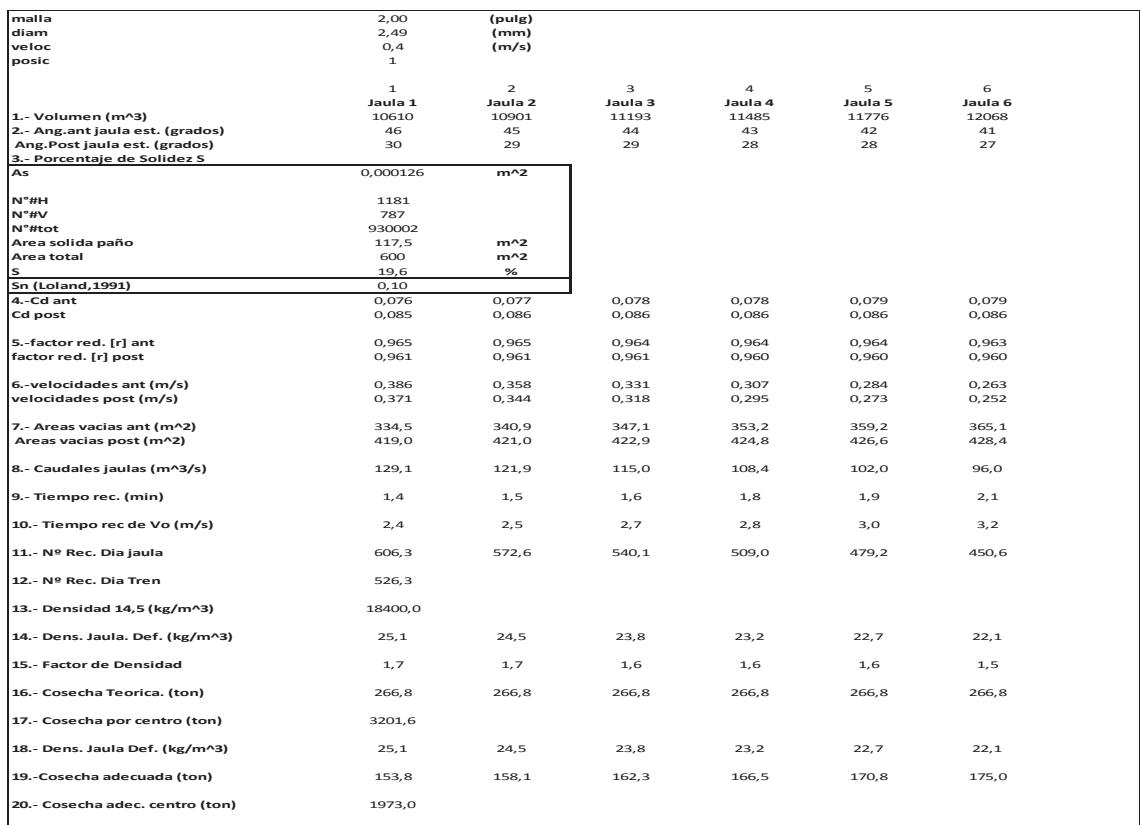

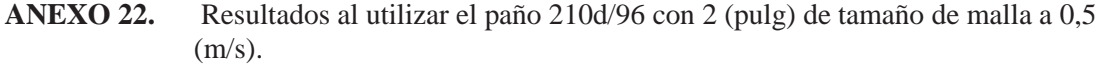

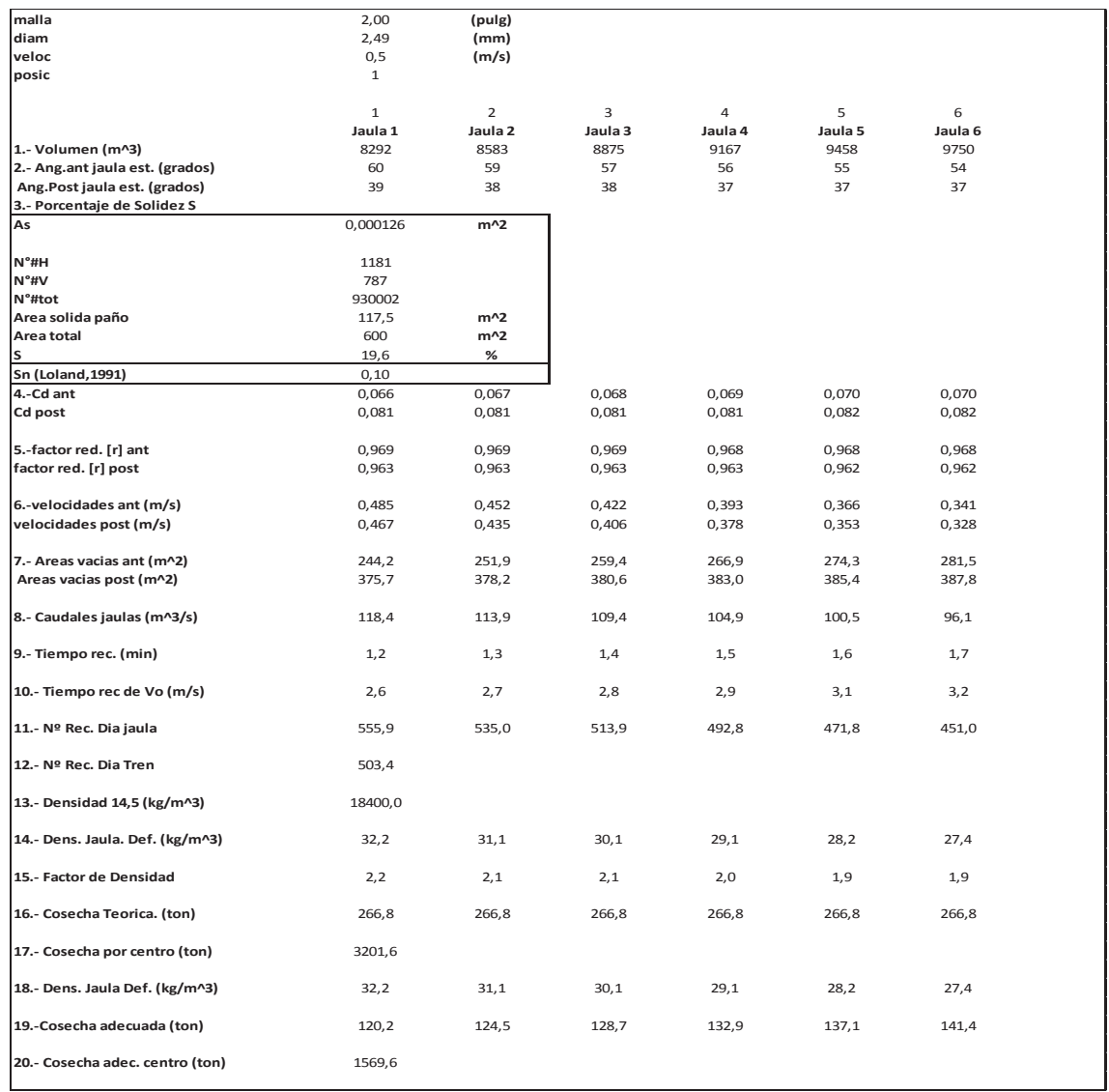

**ANEXO 23.** Simulación en AQUASIM del centro de cultivo de jaulas de 30x30x20 m con paños de titulación de 210d/42, ¾ (pulg) de tamaño de malla a 0,1, 0,3 y 0,5  $(m/s)$ .

| $0.1 \text{ms}$ jaula $1$ | 0.1ms_jaula 2               | 0.1 ms jaula 3      |
|---------------------------|-----------------------------|---------------------|
|                           |                             |                     |
|                           |                             |                     |
|                           |                             |                     |
|                           |                             |                     |
|                           |                             |                     |
| 0.1ms_jaula 4             | 0.1ms_jaula 5               | 0.1ms_jaula 6       |
|                           |                             |                     |
|                           |                             |                     |
|                           |                             |                     |
|                           |                             |                     |
|                           |                             |                     |
| 0.3ms_jaula 1             | 0.3ms_jaula 2               | 0.3ms_jaula 3       |
|                           |                             |                     |
|                           |                             |                     |
|                           |                             |                     |
|                           |                             |                     |
| 0.3ms_jaula 4             | 0.3ms_jau <mark>la 5</mark> | 0.3ms_jaula 6       |
|                           |                             |                     |
|                           |                             |                     |
|                           |                             |                     |
|                           |                             |                     |
|                           |                             |                     |
| $0.5ms_l1$                | $0.5 \text{ms}$ _J2         | $0.5ms$ _J3         |
|                           |                             |                     |
| z.                        | z.                          | z.                  |
|                           |                             |                     |
|                           |                             |                     |
| $\frac{1}{2}$             |                             | <b>CASTALANTING</b> |
| $0.5ms_1/4$               | $0.5ms$ _J5                 | $0.5ms$ _J6         |

**ANEXO 24.** Simulación en AQUASIM del centro de cultivo de jaulas de 30x30x20 m con paños de titulación de 210d/96, 2 (pulg) de tamaño de malla a 0,1, 0,3 y 0,5  $(m/s)$ .

| $0.1$ ms_jaula $1$                                             | 0.1ms_jaula2              | <b>CARL AND AND REAL</b><br><b>IRACTES</b><br>$0.1$ ms_jaula $3$ |
|----------------------------------------------------------------|---------------------------|------------------------------------------------------------------|
|                                                                |                           |                                                                  |
| <b>TARRY STORE</b><br><b>TAXABLE</b><br>$0.1 \text{ms}$ jaula4 | $0.1 \text{ms}$ jaula $5$ | $0.1ms$ jaula $6$                                                |
|                                                                |                           |                                                                  |
| $0.3 \text{ms}$ jaula $1$                                      | 0.3ms_jaula2              | 0.3ms_jaula3                                                     |
|                                                                |                           | z.                                                               |
| 0.3ms_jaula4                                                   | 0.3ms_jaula5              | 0.3ms_jaula6                                                     |
|                                                                | z.                        | z                                                                |
| 0.5ms_jaula1                                                   | 0.5ms_jaula2              | 0.5ms_jaula3                                                     |
| 0.5ms_jaula4                                                   | 0.5ms_jaula5              | z.<br>0.5ms_jaula6                                               |

0.5ms\_jaula4

82

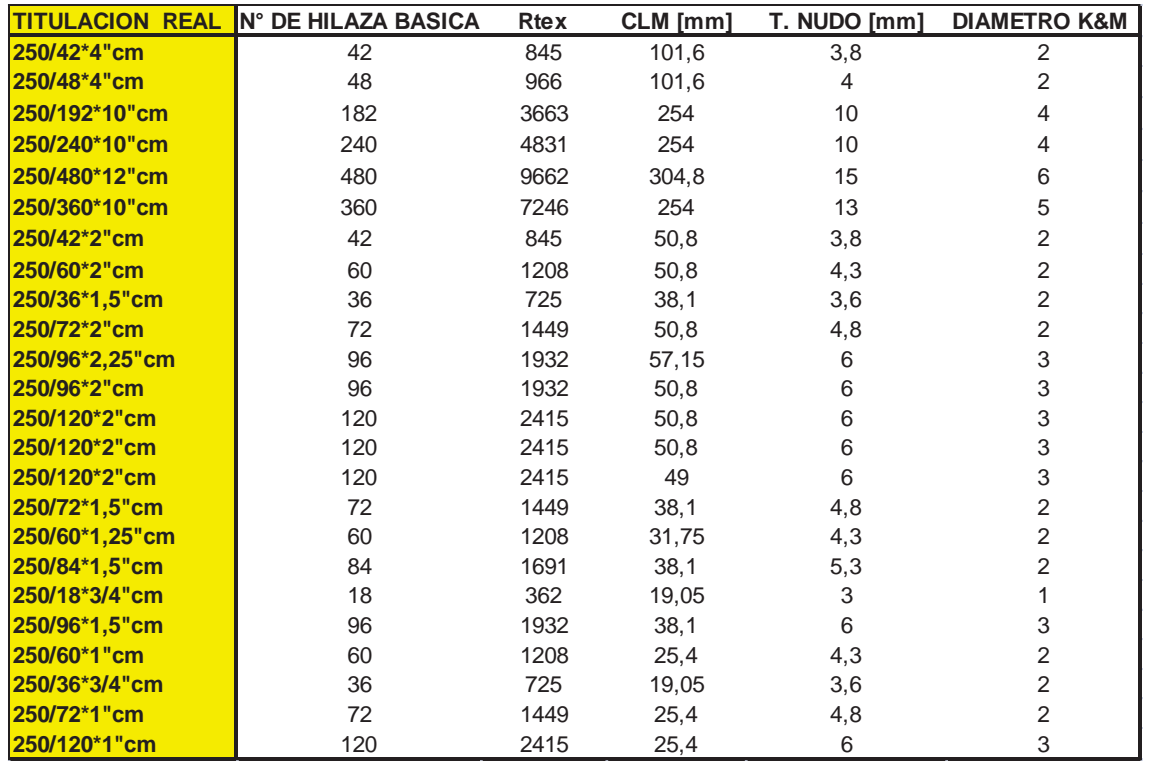

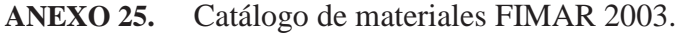